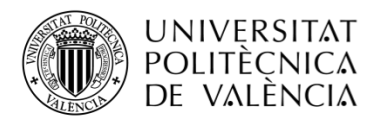

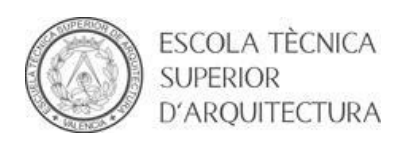

ESTUDIO, ANÁLISIS Y MODELIZACIÓN MEDIANTE SAP2000 DE LA ESTRUCTURA DE LA BIBLIOTECA DE VIANA DO CASTELO, ALVARO SIZA.

TRABAJO DE FIN DE GRADO

Alumno: David Úbeda Sales

Tutor: David Gallardo Llopis

# **INTRODUCCIÓN**

El objetivo de este trabajo será el de analizar y comprender el funcionamiento de una estructura singular mediante un programa de cálculo como es el SAP2000. En este caso la estructura en cuestión, será la de la biblioteca de Viana do Castelo, cuyo arquitecto es Álvaro Siza.

En primer lugar, haremos un recorrido por la vida y obra del arquitecto, analizando su concepto de arquitectura y su forma de trabajo, para posteriormente, analizar el edificio elegido y centrarnos en su estructura.

Conocidos los datos reales de su estructura, se elaborará un modelo de cálculo que nos permitirá conocer el comportamiento real de la estructura. Estos resultados serán analizados, para finalmente, valorar el diseño y el funcionamiento de la estructura.

### PALABRAS CLAVE

Análisis I Estructura I SAP2000 I Álvaro Siza I Arquitectura

## **INTRODUCCIÓ**

L'objectiu d'este treball serà el d'analitzar i comprendre el funcionament d'una estructura singular per mitjà d'un programa de calcul, com es el SAP 2000. En este cas l'estructura en qüestió, será la de la biblioteca de Viana do Castelo, l'arquitecte de la qual és Álvaro Siza.

En primer lloc, farem un recorregut per la vida i obra de l'arquitecte, analitzant el seu concepte d'arquitectura i la seua forma de treball, per a posteriorment, analitzar l'edifici i centrar-nos en la seua estructura.

Conegudes les dades reals de la seua estructura, s'elaborarà un model de calcul que ens permetrà conéixer el comportament real de l'estructura. Estos resultats seran analitzats, per a finalment, valorar el disseny i el funcionament de l'estructura."

### PARAULES CLAU

Analisis I Estructura I SAP2000 I Álvaro Siza I Arquitectura

## **INTRODUCTION**

The aim of this work is to analyze the behavior of the structure through a software wich is named SAP2000. In this case, the structure in question will be that of the library of Viana do Castelo, whose architect is Álvaro Siza.

First of all, we will talk about the life and work of the architect in order to know his concept of architecture, and also his way of working. Then we will analyze the chosen building and focus on his structure.

Finally, you use known data to elaborate a calculate model that bring us the true behaviour of the structure. The results, will be analyzed to give an personal opinion about the design of the structura

### KEY WORDS

Analysis I Structure I SAP2000 I Álvaro Siza I Architecture.

## **CONTENIDOS**

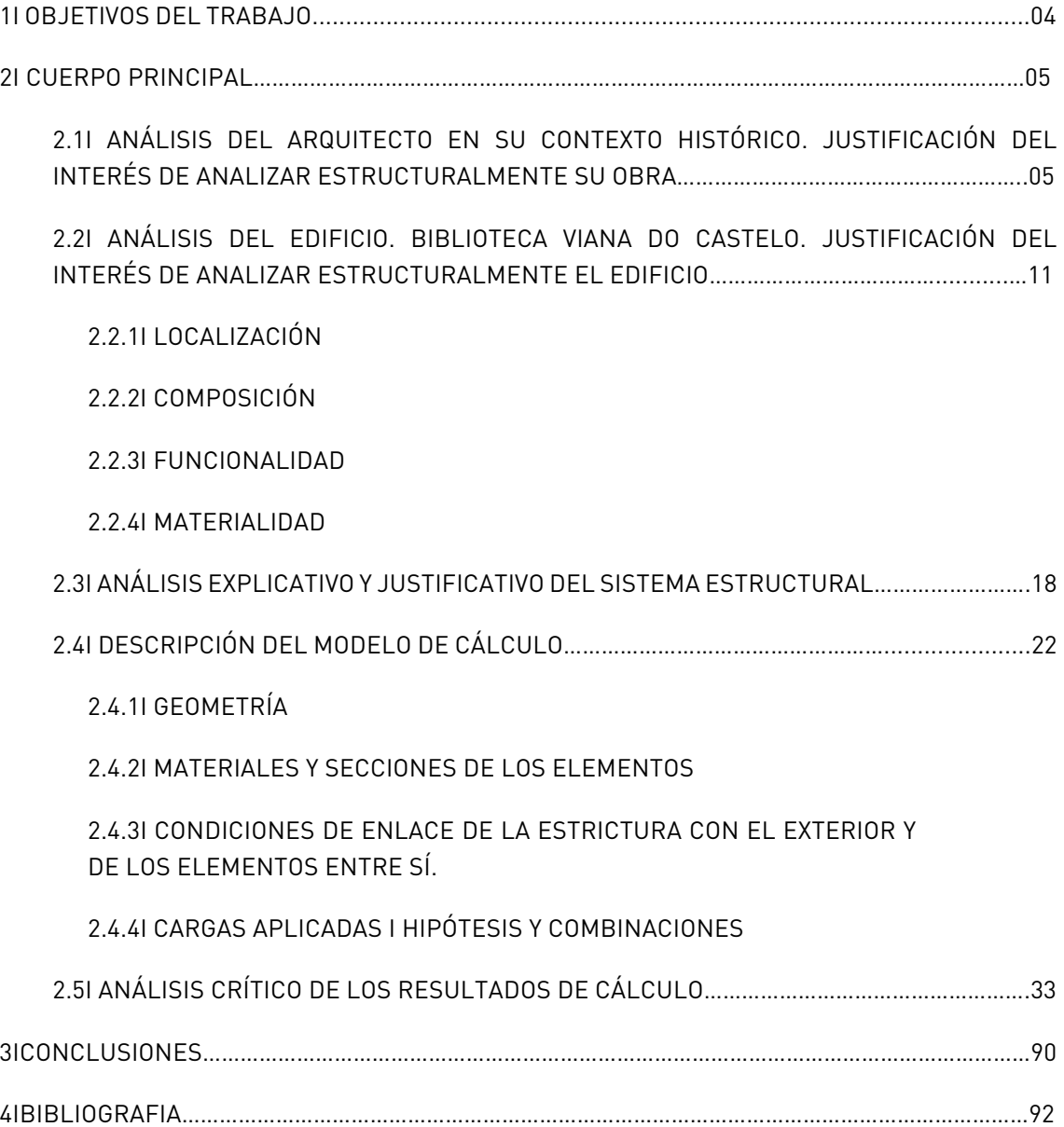

## **2I OBJETIVOS DEL TRABAJO**

El objetivo principal de este trabajo es analizar la estructura de la biblioteca de Viana do Castelo a través de SAP2000.

Tras un primer contacto con el SAP2000 en la asignatura de estructuras 2, he decidido realizar este trabajo para poder profundizar en el aprendizaje de dicho programa. El objetivo es llegar a conocer las posibilidades que ofrece el programa para, en un futuro, realizar el análisis estructural del trabajo final de master, o quizás, utilizar el programa como herramienta de trabajo.

Además de aprender a utilizar el SAP200, el modelizar, analizar, y comprender el funcionamiento de una estructura singular de este tipo será beneficioso y enriquecedor. La estructura desempeña un papel fundamental en la arquitectura, ya que es la encargada de lograr el equilibrio y de definir la mayoría de los espacios, por lo que el diseño de esta puede afectar positiva o negativamente en nuestra arquitectura, por eso la importancia que tiene.

La estructura en cuestión cuenta con unas características diferentes a las que habitualmente se dan a conocer durante los años como estudiante. Para llegar a comprender como funciona esta estructura, se realizará una búsqueda de toda la información que resulte interesante, acerca del sistema estructural empleado. Una buena búsqueda de información será decisiva a la hora de poder elaborar un modelo de cálculo que se asemeje a la estructura real.

Obtenidos los resultados del análisis se deberá llegar a una conclusión. Dando a conocer posibles errores en el modelo, comportamientos extraños, y valorar el diseño y comportamiento de dicha estructura.

## **2I CUERPO PRINCIPAL**

### **2.1I ANÁLISIS DEL ARQUITECTO EN SU CONTEXTO HISTÓRICO. JUSTIFICACIÓN DEL INTERÉS DE ANALIZAR ESTRUCTURALMENTE SU OBRA.**

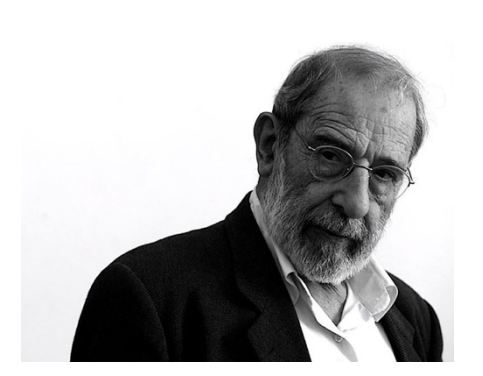

**Figura 1 I Retrato Álvaro Siza.**

Álvaro Joaquim de Melo Siza Vieira, un arquitecto de reconocido prestigio, nació en 1933 en Matosinhos, Portugal. A pesar de su deseo de ser escultor, tras descubrir a Gaudí, decidió matricularse en 1949 en la Escuela de arquitectura de la Universidad de Oporto. Finalizó sus estudios de arquitectura en 1955, pero en 1954 ya había realizado su primera obra, unas viviendas unifamiliares en Matosinhos. Álvaro Siza colaboró con el

arquitecto Fernando Távora (1923-2005) de 1955 a 1958. Impartió clases en la Escuela Superior de Arquitectura de Oporto (ESBAP) desde 1966 hasta 1969 y fue en 1976 cuando decidió dedicarse a la Catedra de Construcción.

Álvaro Siza es conocido internacionalmente por sus numerosas obras alrededor del mundo. Una de las primeras obras que realizó, y que cabe destacar en su primera etapa como arquitecto, es el Restaurante Boa Nova (1958-1963) donde muestra su preocupación de integrar la arquitectura en el lugar, un tema muy presente en toda su trayectoria. El edificio se sitúa en lo alto de un acantilado, integrado entre la topografía rocosa propia del lugar. En la piscina de Leça de Palmeira (1961-1966) también muestra su preocupación por el lugar, ya que la piscina se integra perfectamente en el paisaje, casi como algo natural.

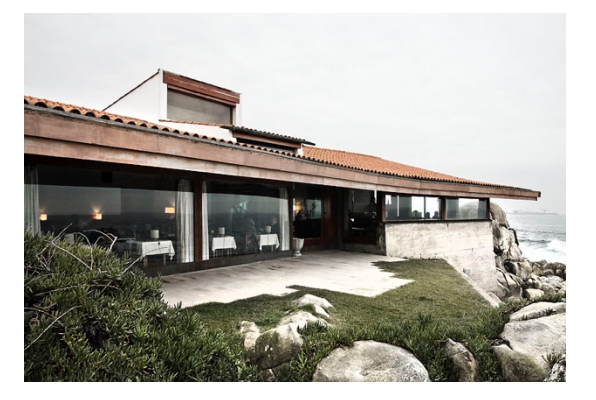

**Figura 2 I Restaurante Boa Nova (1958- 1963)**

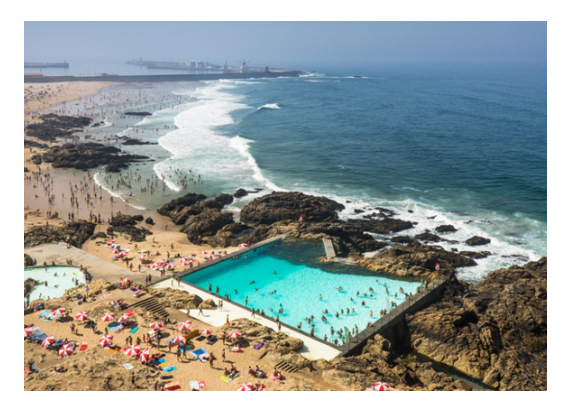

**Figura 3 I Piscina de Leça de Palmeira (1961-1966)**

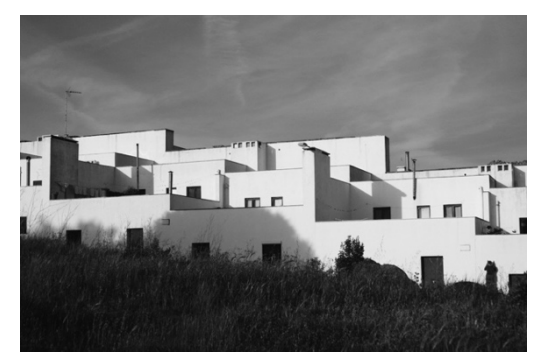

Cabe destacar el conjunto de viviendas sociales de Senhora das Dores (1974- 1977) y Quinta de la Malagueira (1977- 1979) que diseñÓ Álvaro Siza, tras la revolución de 1974, que terminó con la dictadura Salazarista, con escasos recursos económicos.

**Figura 4 I Conjunto de viviendas Quinta de la Malagueira (1977-1979)**

Posteriormente, gracias a un encargo en Berlín, tuvo la oportunidad de extender su obra fuera de Portugal. El proyecto de viviendas Schlesisches (1982-1990) fue conocido como "Bonjour Tristesse " y albergaba distintas funciones. Comercios a nivel de planta baja y viviendas en los seis pisos superiores. Por medio de este proyecto la obra de Álvaro Siza fue reconocida internacionalmente y el numero de encargos fuera de Portugal aumentó considerablemente.

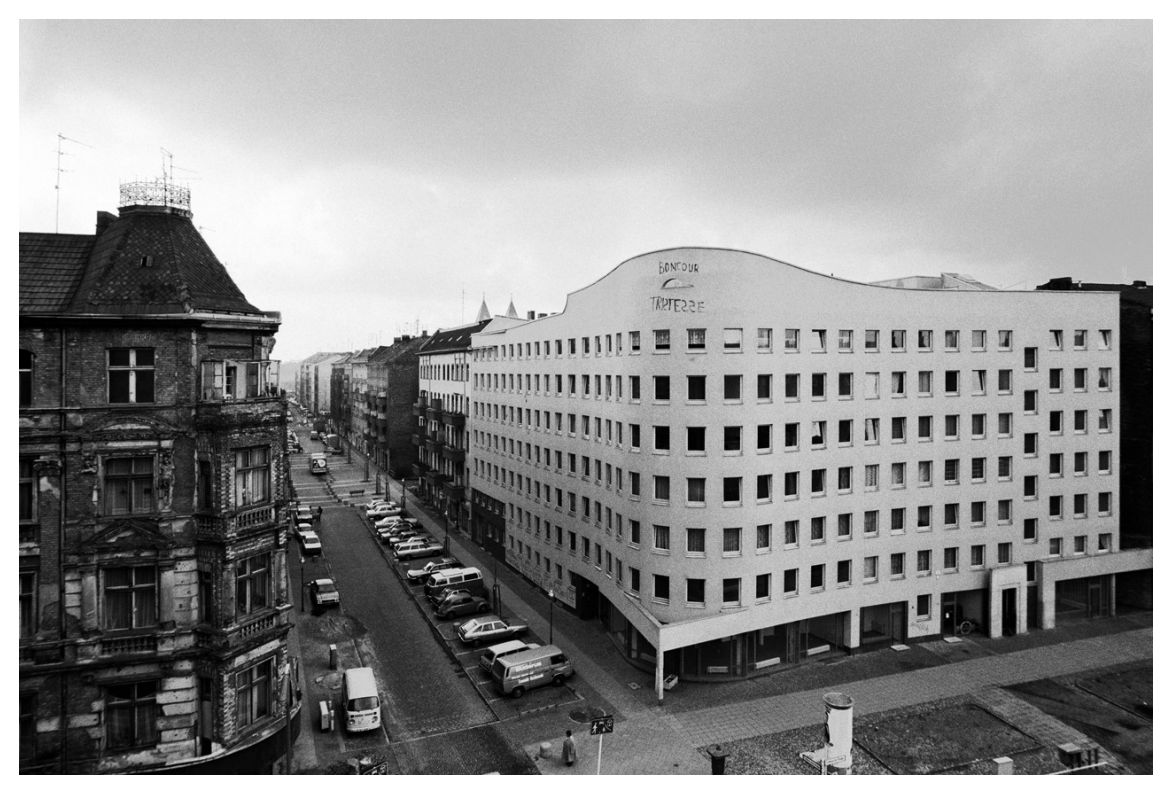

**Figura 5 I Edificio de viviendas Schlesisches (1982-1990)**

Otro de los proyectos de vivienda social en el que Siza fue partícipe fue en la recuperación de Schilderswijk, La Haya (1995). En este caso las viviendas estaban destinadas a inmigrantes islámicos, por lo que había que prestar especial atención a la cultura y sociedad islámica.

En 1988 un incendio arraso con el corazón de Lisboa, y posteriormente, fue partícipe en su reconstrucción. La sucursal del banco Borges & Irmao (Vila do Conde (1980-1986) que le hizo conseguir el premio Mies Van der Rohe en 1988, la Iglesia de Santa María de Marco de Canaveses (1990-1997), la Fundación Serralves, Oporto (1991-1999) o el Pabellón de Portugal para la EXPO de 1998, en Lisboa (1995- 1997), son algunos de sus proyectos en Portugal.

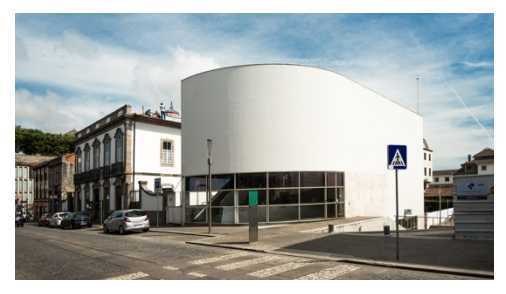

**Figura6 I La sucursal del banco Borges & Irmao (1980-1986)**

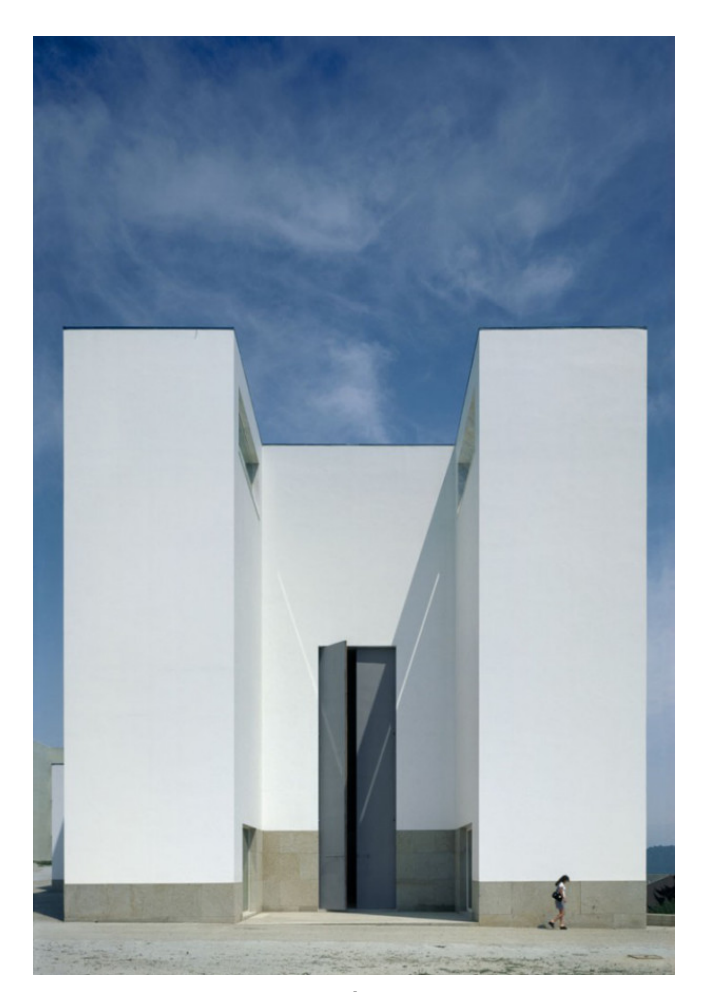

**Figura 7I Iglesia de Santa María de Marco de Canaveses (1990-1997).**

También encontramos algunas de sus obras repartidas por todo el mundo: El Centro Gallego de Arte Contemporáneo, en Santiago de Compostela (1988-1993), el Centro Meteorológico de la Villa Olímpica, en Barcelona (1989-1992), el Centro Municipal de Rosario, en Argentina (1997), el Museo Mimesis, en Corea del Sur (2006-2009) o la Fundación Ibere Camargo, en Porto Alegre, Brasil (1998-2008).

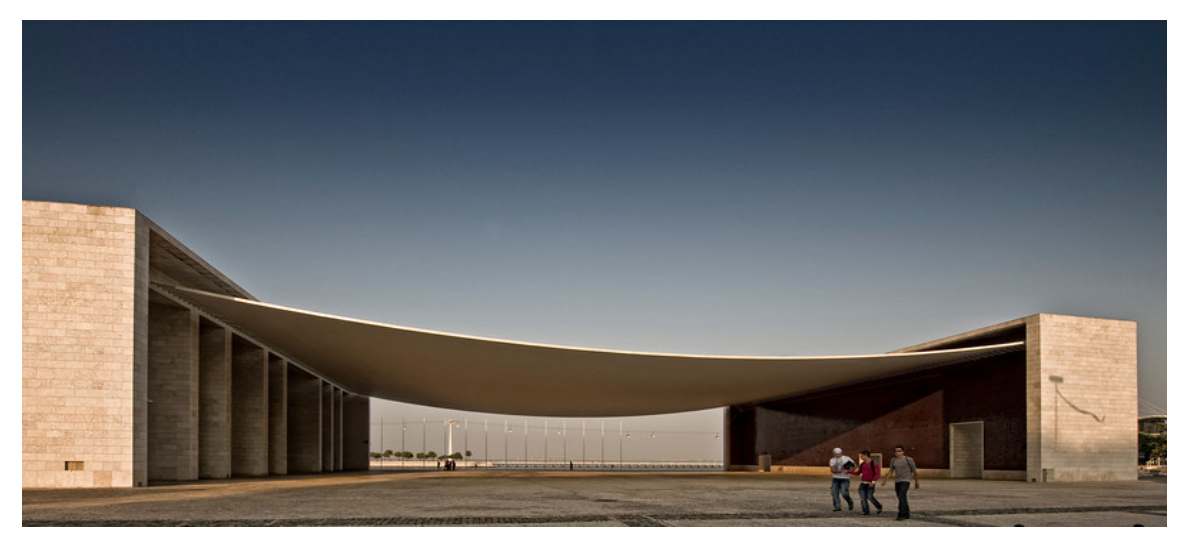

**Figura 8I Pabellón de Portugal para la EXPO de 1998, en Lisboa (1995-1997)**

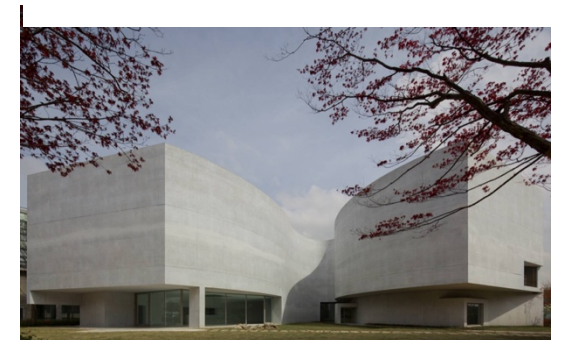

**Figura 9I Museo Mimesis, en Corea del Sur (2006-2009)**

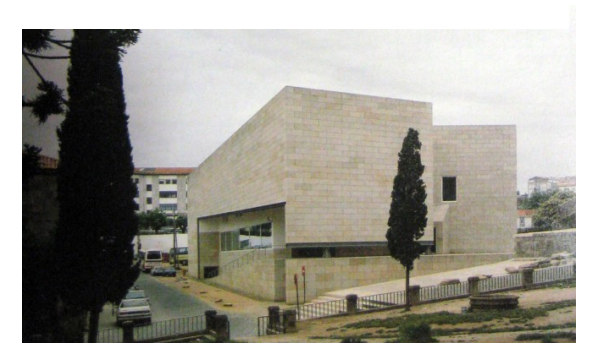

**Figura 10I El Centro Gallego de Arte Contemporáneo, Santiago de Compostela (1988- 1993)**

Álvaro Siza ha sido ganador de numerosos premios de arquitectura:

1982I Premio de Arquitectura del Año, atribuido por la Sección Portuguesa de la Asociación Internacional de Críticos de Arte.

1987I Premio de Arquitectura de la Asociación de Arquitectos Portugueses.

1988I Medalla de Oro de Arquitectura del Colegio de Arquitectos de Madrid.

1988I Medalla de la Fundación Alvar Aalto – Premio Príncipe de Gales de la Universidad de Harvard.

1988I Premio Europeo de Arquitectura, de la Comisión de las Comunidades Europeas/Fundación Mies Van der Rohe.

1992I Premio Pritzker por el conjunto de su obra.

### 1993I Premio Nacional de Arquitectura.

1996I Premio Secil de Arquitectura.

2000I Premio Secil de Arquitectura.

2001I Premio Nacional de Arquitectura Alexander Herculano.

2002I Premio al mejor Proyecto de la Bienal de Arquitectura de Venecia.

2005I Gran Premio especial de Urbanismo de Francia.

2005I Recibe las llaves de la Ciudad de Oporto.

Aunque es difícil definir su estilo, siempre se asocia con el organicismo nórdico de Aalto y Utzon, el racionalismo holandés de Ould, los principios de la Neue Sachlichkeit, con Le Corbusier y Wright. Pero si hay algo que caracteriza a Siza, es su preocupación por el lugar en el que se inserta su arquitectura y las personas a las que va dirigida.

"Si se ignora al hombre, la arquitectura es innecesaria" (Álvaro Siza, 1993). Esta frase representa la importancia que tiene el usuario en la arquitectura de Siza. Se trata de una arquitectura amable y humana, en la que las necesidades de las personas que van a usar la obra, son protagonistas desde la fase de ideación.

El lugar, será quizás, el concepto que mas le preocupa a Siza. Su preocupación por integrar la arquitectura en el entorno donde se ubica, adaptándose a las condiciones y a las características propias del lugar, será uno de los puntos más fuertes en muchas de sus obras. "La obra de Siza será así, siempre, una obra derivada del lugar, sea éste la naturaleza, la ciudad o cualquiera de sus intermedios" (González, 1996, p.593).

El dibujo, es utilizado como recurso proyectual en todas sus obras de principio a fin. Cada uno de sus dibujos, se realiza con la intención de mostrar una idea, de resolver un problema. Se trata por tanto, de su herramienta principal de trabajo, convirtiéndose también en algo placentero para el.

La materialidad empleada también caracteriza su obra. Utiliza diferentes materiales y texturas propios del lugar. Siendo un amante del acabado artesano que le dota un sentido poético y sereno.

La luz será otra de sus herramientas que estará presente en su arquitectura. En 1992 gano el premio Pritzker, el jurado destacó sus formas como "moldeadas por la luz con una engañosa sencillez: son honestas. Solucionan directamente los problemas de diseño […]. Sin embargo, tras un examen más atento, esta sencillez se revela como una gran complejidad. Una sutil maestría subraya lo que parecen ser creaciones naturales".

Teniendo en cuenta todo lo comentado con anterioridad, creo que Álvaro Siza es, sin duda, un arquitecto con una gran variedad de proyectos y de recursos que merece ser estudiado.

"Su manera de entender la arquitectura, acepta tanto la idea de progreso, como el valor de los principios, métodos y recursos de una disciplina que no se anula con el paso del tiempo" (González, 1996, p.587).

Aunque no se le puede clasificar en ningún movimiento arquitectónico, es fácil reconocer sus obras. Destacan por su austeridad formal aparente, aunque si estudiamos con detalle el proyecto, nos damos cuenta de la riqueza del mismo, fruto de un proceso complejo.

"La estructura no tiene una presencia independiente [en su arquitectura] y hay un esfuerzo por integrarla en los límites de cada espacio, resolviendo las cargas siempre en sus bordes" (Seoane y Muñoz, 2002, p.235). Es por ello, por lo que el muro es elemento estructural más utilizado, entendido como el borde de cada espacio. Esa preocupación de integrar la estructura cogerá fuerza convirtiéndose en protagonista de algunos de sus proyectos más conocidos como: El pabellón Nacional de la expo de Portugal, El museo Ibero Camargo y La biblioteca de Viana do Castelo, la cual será analizada en este trabajo.

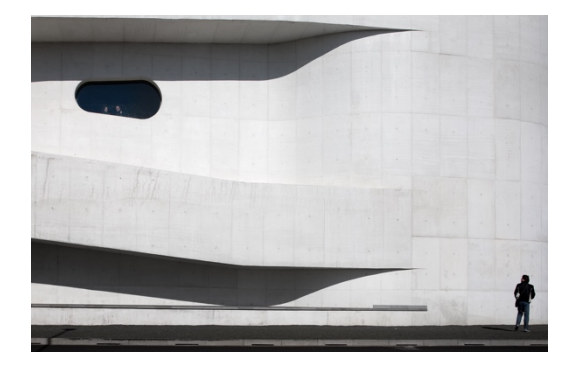

**Figura 11I Fundación Ibere Camargo, en Porto Alegre, Brasil (1998-2008)**

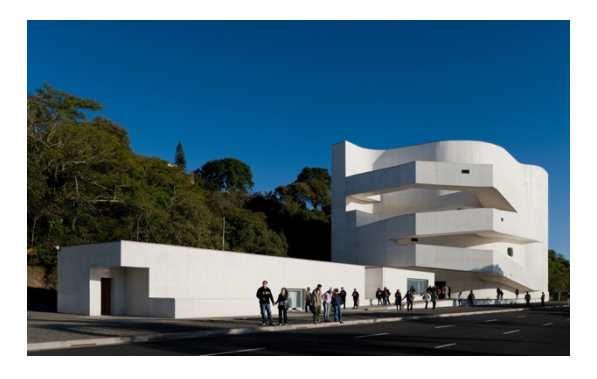

**Figura 12I Fundación Ibere Camargo, en Porto Alegre, Brasil (1998-2008)**

## **2.2I ANÁLISIS DEL EDIFICIO. BIBLIOTECA VIENA DO CASTELO. JUSTIFICACIÓN DEL INTERÉS DE ANALIZAR ESTRUCTURALMENTE EL EDIFICIO.**

### **2.2.1I LOCALIZACIÓN**

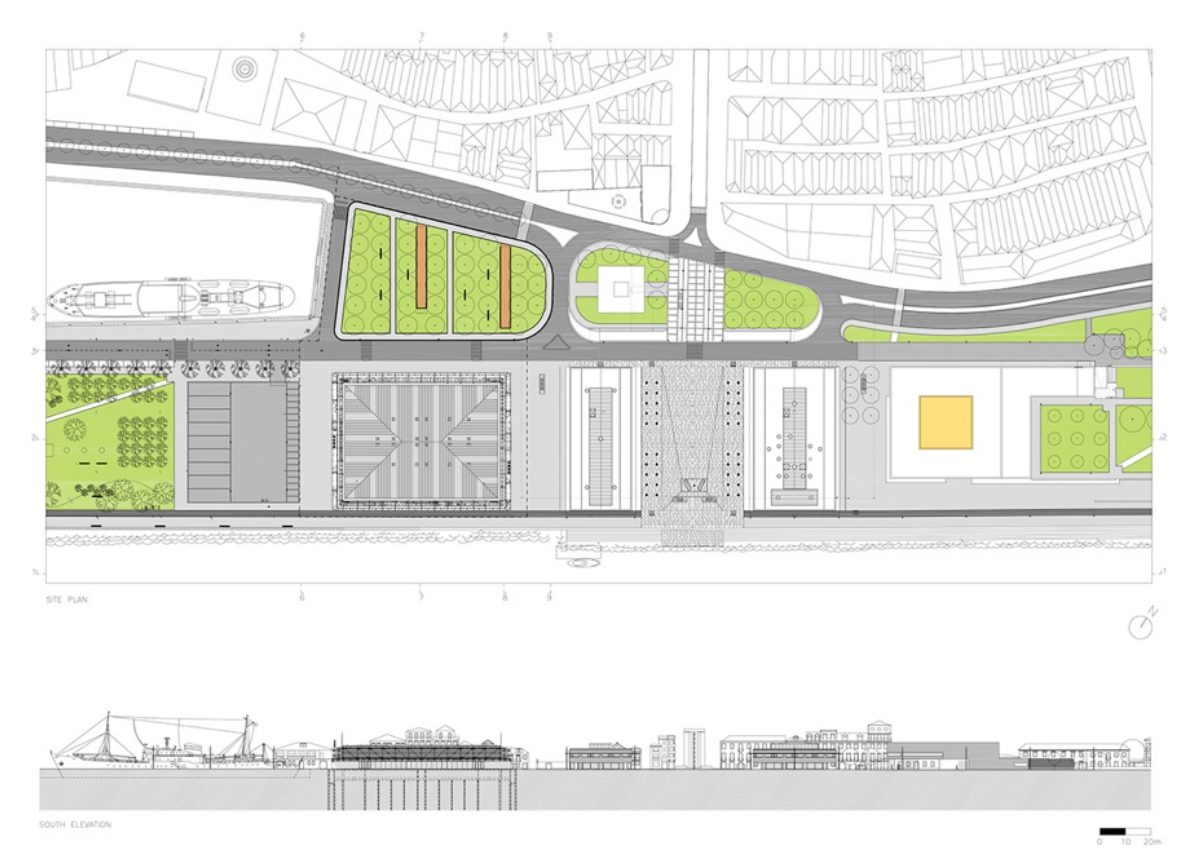

**Figura 13I Plan de la Marginal de Viana do Castelo.**

La construcción de la nueva biblioteca se inició en 2004 y finalizó en 2008. Su coste fue de 4,5 millones de dólares y los más de 90.000 volúmenes de la antigua biblioteca fueron trasladados al nuevo edificio.

El proyecto se encuentra situado en la ciudad Portuguesa de Viana do Castelo, una ciudad situada a la orilla del rio Lima, al noroeste de Portugal. Fernando Távora fue el encargado de diseñar el plan de la Marginal de Viana donde se ubica la nueva biblioteca. En este plan, además de definir la implantación de los nuevos edificios como la nueva biblioteca y una sala polivalente, se distribuye la localización de los espacios exteriores. La nueva biblioteca, situada al extremo del solar, fue encargada a Álvaro Siza.

Arquitectos de renombre, como Eduardo Souto de Moura, José Bernardo Távora y Adalberto Diaz, son los encargados de proyectar esta nueva zona de Viana do Castelo.

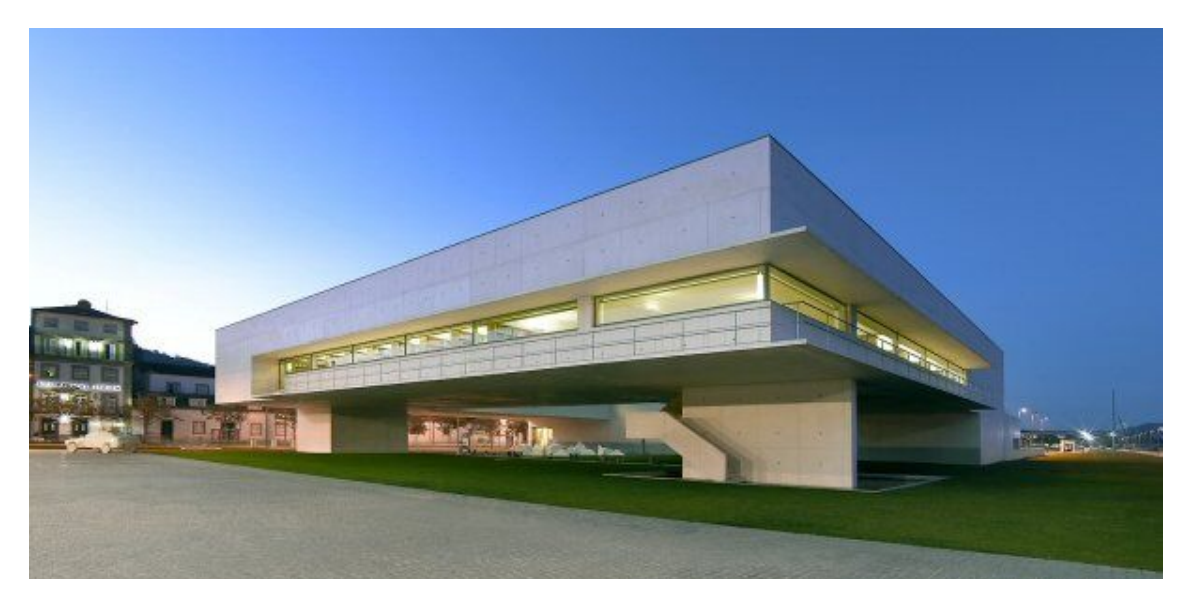

**Figura 14I Biblioteca de Viana do Castelo, Álvaro Siza. Imagen global.**

#### **2.2.2I COMPOSICIÓN**

La biblioteca, formalmente, se compone de dos volúmenes que albergan distintas funciones.

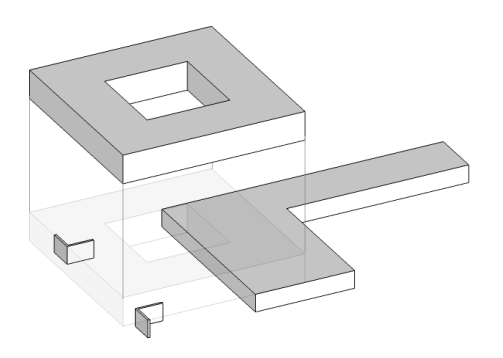

**Figura 15I Volumetría, elaboración propia.**

El cuerpo principal, que contiene la sala de lectura, es el más representativo y consta de un volumen de 44x44m con un vacío central de 20x20m. El volumen se eleva de la superficie del suelo dejando libre la totalidad del espacio en planta baja. La elevación de este volumen permite unas magnificas vistas al Rio Lima. Dos apoyos en forma de "L" son los encargados de sujetar el volumen principal y de enmarcar

el paisaje, buscando la lejanía del horizonte. El otro volumen contiene la zona de servicios de la biblioteca. Se distribuye en una sola planta en forma de "L" que abraza una zona ajardinada y permite una correcta iluminación.

En el proyecto predomina la ortogonalidad tanto en planta como en alzado. Este concepto suele ser una característica muy presente en la arquitectura de Siza.

Los dos volúmenes se relacionan por yuxtaposición, y en su intersección se ubica el sistema de comunicación vertical que permite la relación entre las distintas funciones.

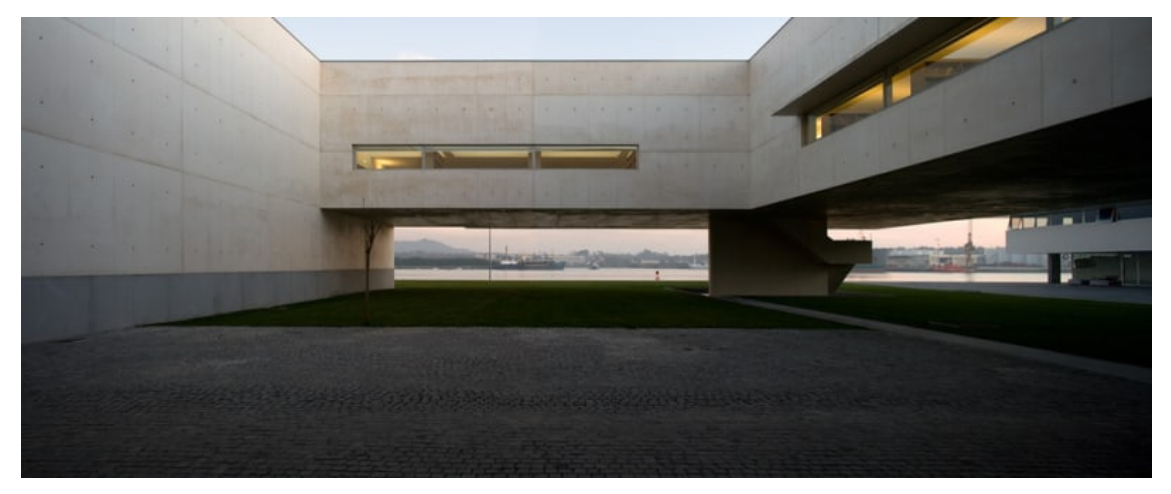

**Figura 16I Biblioteca de Viana do Castelo, Álvaro Siza. Vista desde el atrio.**

#### **2.2.3I FUNCIONALIDAD**

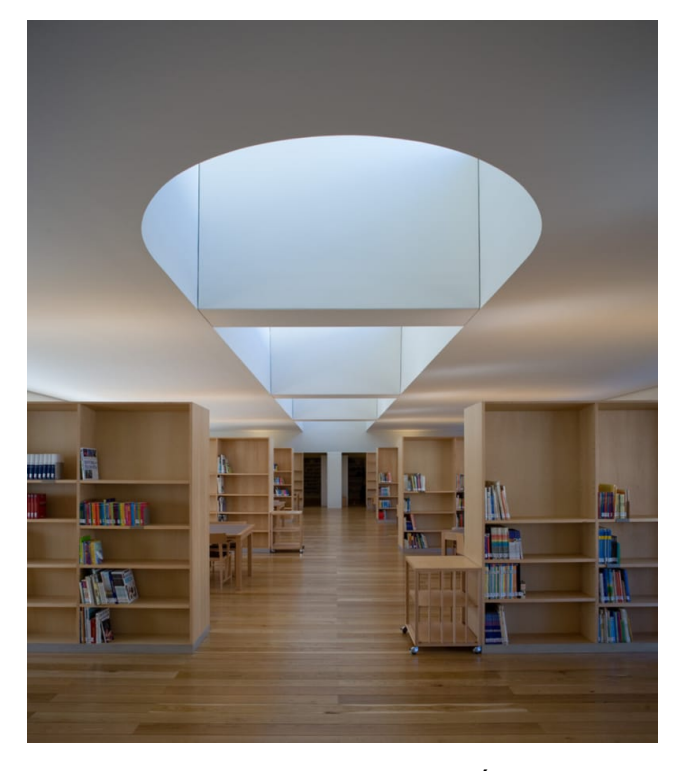

**Figura 17I Biblioteca de Viana do Castelo, Álvaro Siza. Sala de lectura.**

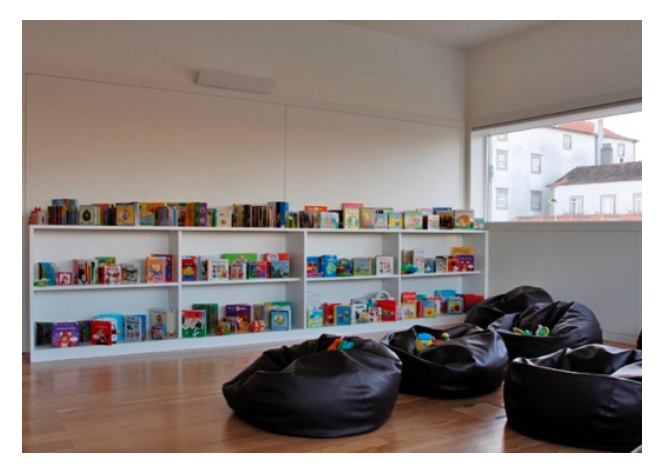

**Figura 18I Biblioteca de Viana do Castelo, Álvaro Siza. Sala infattil.**

La biblioteca tiene una superficie de 3.130 m2 divididos en dos plantas. El volumen principal consta de 1.850m2 divididos en tres salas de lectura, la sala de trabajo, una sección multimedia de audio y video, una sala para el centro de información y documentación Europea y otra para la autoformación de adultos y el aprendizaje a distancia. Estos espacios vuelcan tanto al exterior como al vacío interior y están iluminadas por extensas aberturas horizontales, protegidas con sistemas de protección solar con respecto a su orientación. La iluminación está reforzada por la apertura de lucernarios que se encuentran perfectamente integrados en la arquitectura.

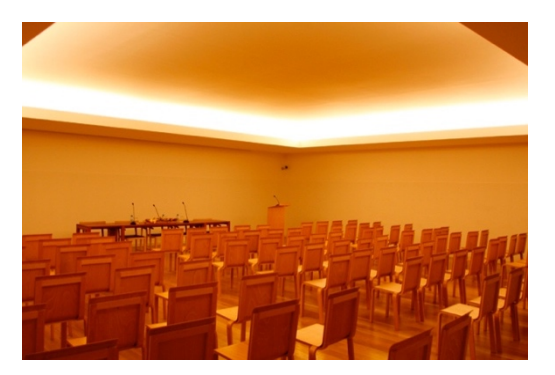

**Figura 19I Biblioteca de Viana do Castelo, Álvaro Siza. Sala polivalente.**

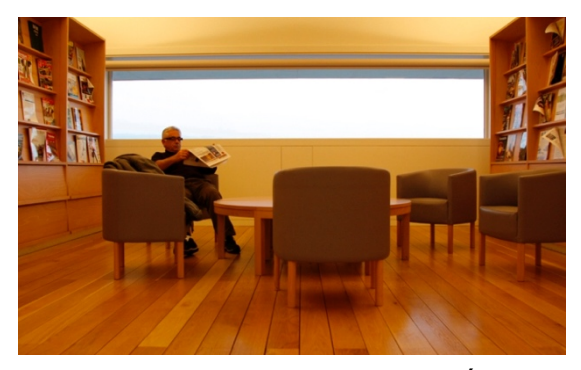

**Figura 20I Biblioteca de Viana do Castelo, Álvaro Siza. Sala periódicos.**

En la planta baja se sitúan las oficinas técnicas, los depósitos de combustible, el servicio, y el almacén.

El acceso público se realiza a través del espacio que define el volumen elevado y su respectiva apertura central. Una rampa, de unos cuatro grados, será la encargada de salvar el desnivel de 0'65 m y de lograr el acceso principal. El atrio, situado en el otro extremo del edificio, está pensado para estacionar, aunque actualmente, solo sirve de cómo acceso del servicio.

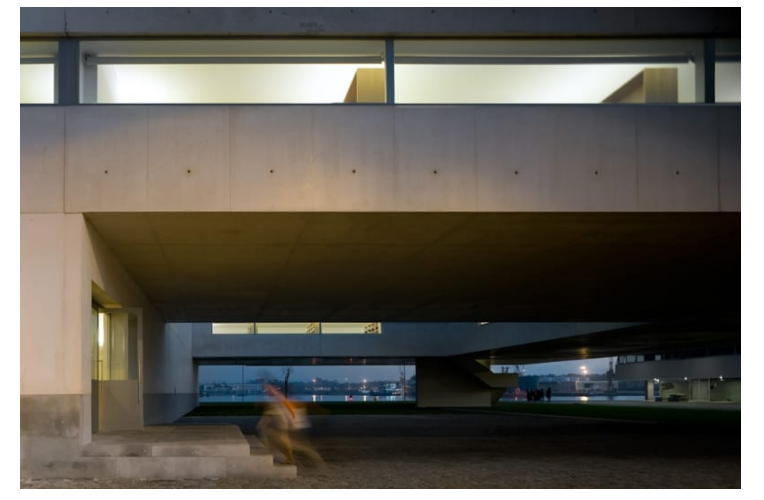

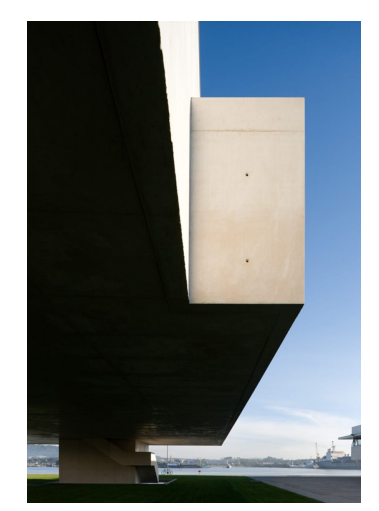

**Figura 21I Biblioteca de Viana do Castelo, Álvaro Siza. Vista desde Acceso.**

**Figura 22I Biblioteca de Viana do Castelo, Álvaro Siza. Encuadre de vistas.**

La comunicación entre las dos plantas se logra mediante dos núcleos de comunicación. Ambos núcleos contienen ascensor y escalera para permitir el correcto funcionamiento del edificio y separar la circulación del público, de la del servicio.

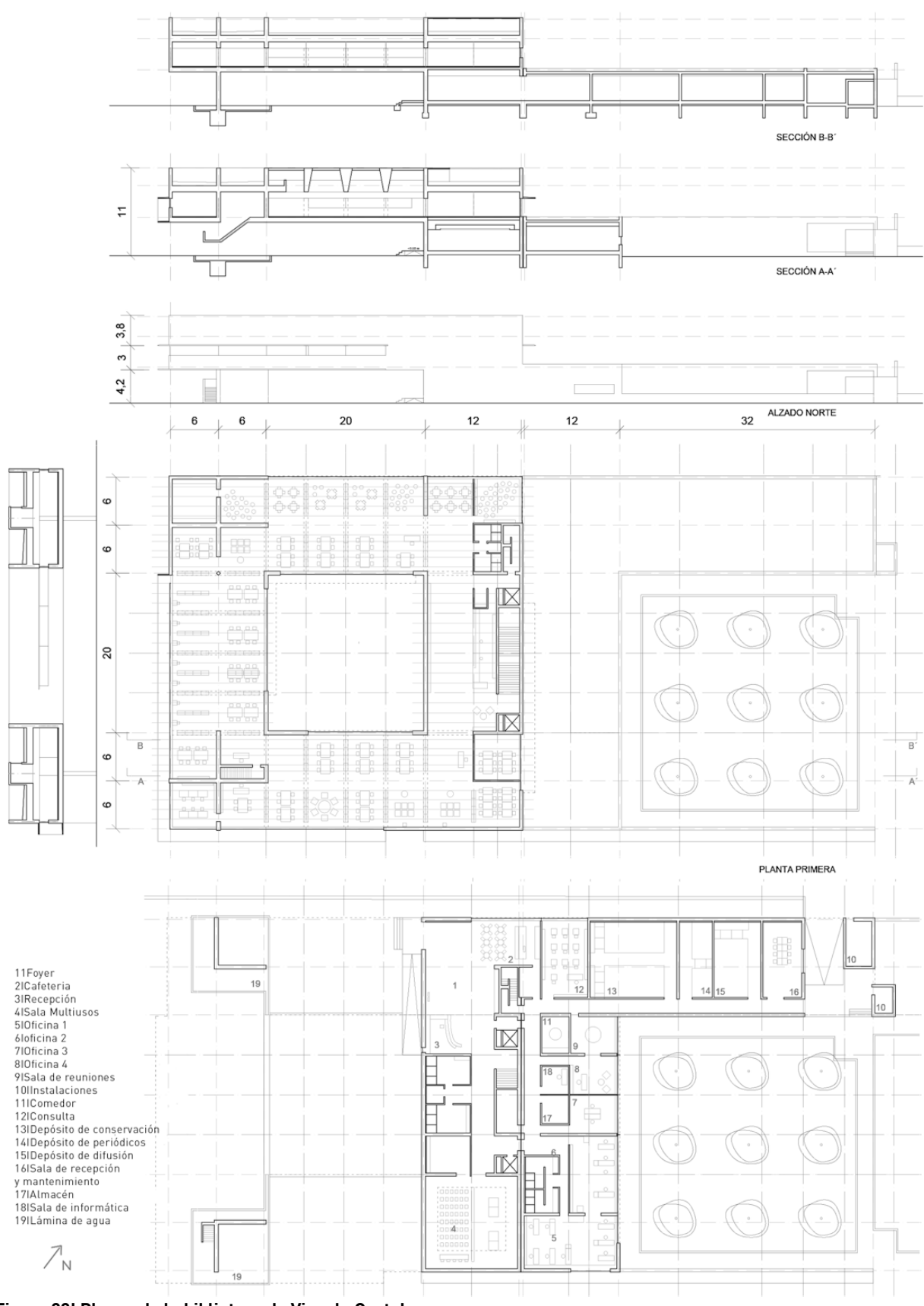

**Figura 23I Planos de la biblioteca de Vina do Castelo.**

#### **2.2.4I MATERIALIDAD**

La superficie exterior de la fachada está resuelta con hormigón blanco y revestimiento parcial en piedra, constituyendo la base del edificio. El encofrado será uno de los aspectos a tener en cuenta para que el edificio luzca un acabado perfecto. En planta baja, el revestimiento exterior de piedra, se traduce con un aplacado de distinto tono que se extiende por el pavimento.

En el cuerpo principal el ambiente es diferente. La sala de lectura esta resuelta con un pavimento de madera que da serenidad y armonía al proyecto. El espacio exterior se resuelve con un pavimento de piedra y zonas ajardinadas.

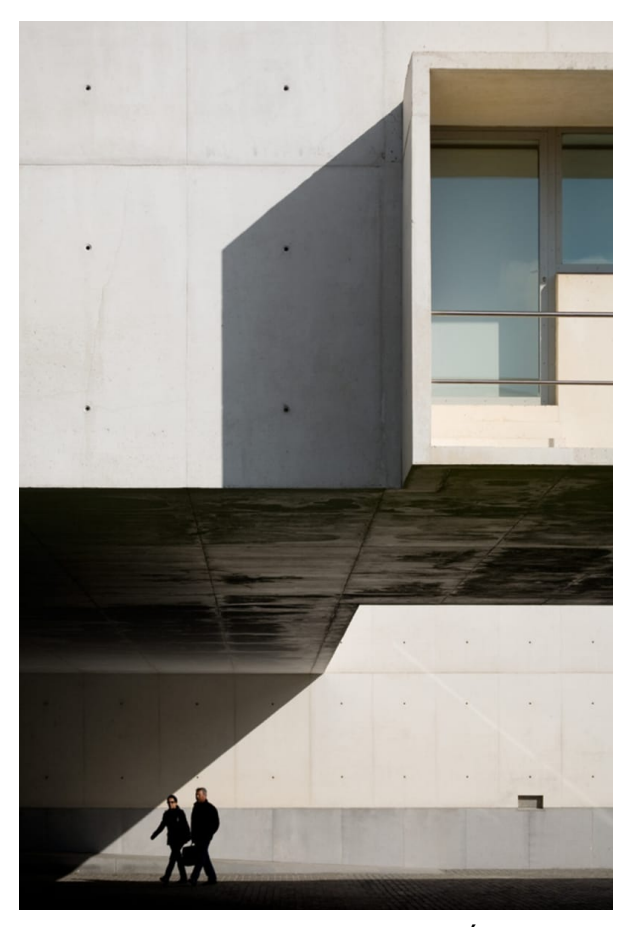

**Figura 24I Biblioteca de Viana do Castelo, Álvaro Siza. Materialidad.**

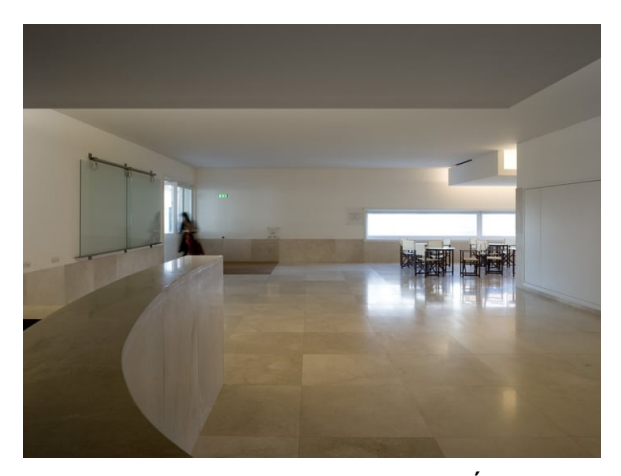

**Figura 25I Biblioteca de Viana do Castelo, Álvaro Siza. Foyer.**

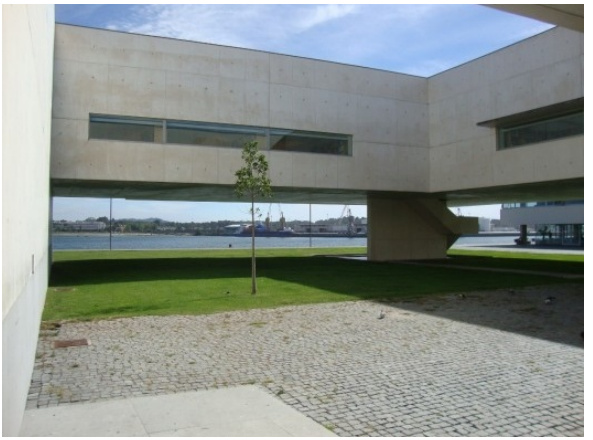

**Figura 26I Biblioteca de Viana do Castelo, Álvaro Siza. Vista desde atrio.**

## **2.3I ANÁLISIS EXPLICATIVO Y JUSTIFICATIVO DEL SISTEMA ESTRUCTURAL.1**

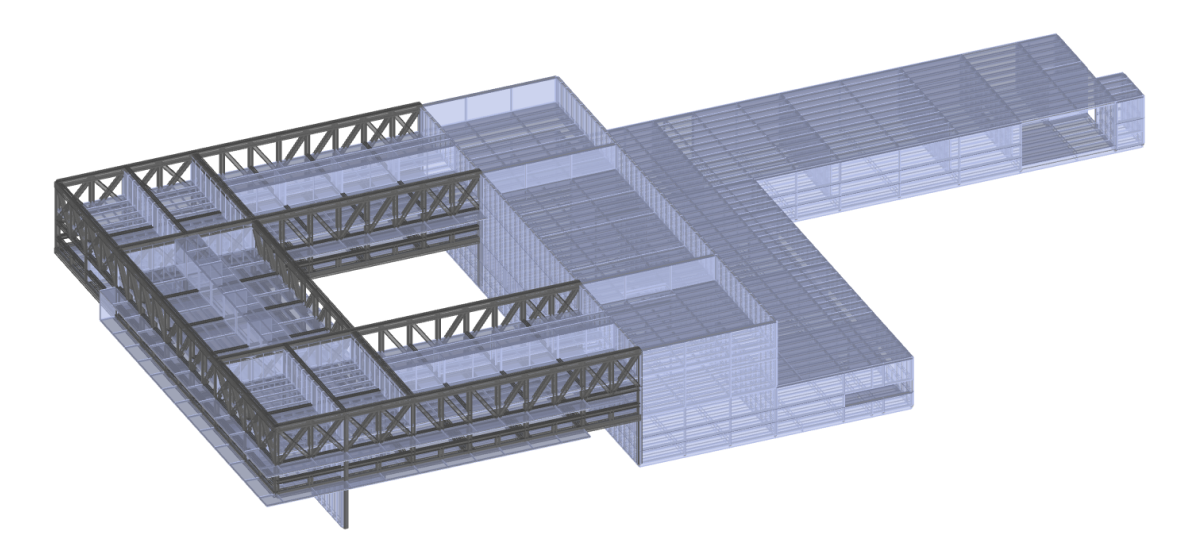

#### **Figura 27I Modelo global de la estructura. Elaboración propia.**

Como se ha comentado anteriormente, el edificio se compone de dos volúmenes con distintas funciones. No será solo esta la diferencia entre ambos, ya que estructuralmente, presentan un sistema estructural distinto.

Podemos dividir el edificio, en términos estructurales, en dos zonas. Una "zona a " que está resuelta con un sistema de muros y losas apoyado de modo continuo en planta baja, y una "zona b" que se apoya en aquella y en dos soportes en forma de "L".

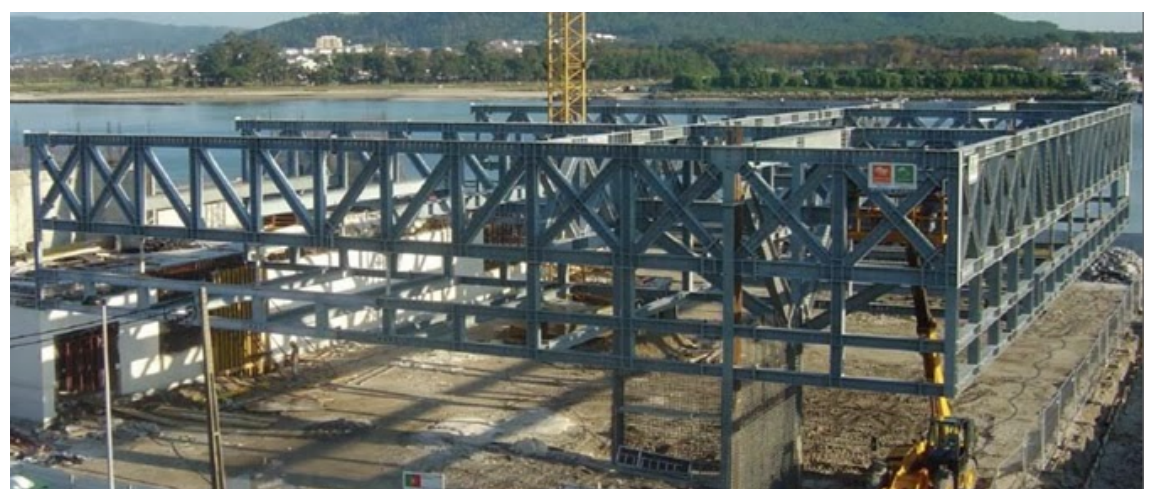

**Figura 28I Ejecución de la estructura. Gabinete de Organización y Proyectos.**

 <sup>1</sup> Tanto el texto como las imágenes del apartado 2.3 de este trabajo se basan en la información rescatada de la pagina web de la empresa encargada de realizar el cálculo estructural del edificio.

El volumen principal (zona b), que presenta mayor interés estructural, oculta un esqueleto de acero estructural bajo paneles de hormigón armado. Esta estructura es la que permite elevar el edificio liberando el espacio en planta baja. Compuesta por una parrilla de vigas en celosía al nivel de la cobertura, suspende a través de tirantes el pavimento del piso 1 de la biblioteca, que consiste en una estructura mixta de vigas metálicas con laminas de hormigón armado postensado en la faz superior e inferior. El equilibrio se consigue gracias al apoyo de este en la "zona a" y a los dos apoyos en forma de "L". Debido a razones arquitectónicas una de las extremidades de estos apoyos está colocada en el sentido menos conveniente, provocando tracciones en el lado exterior de la misma extremidad.

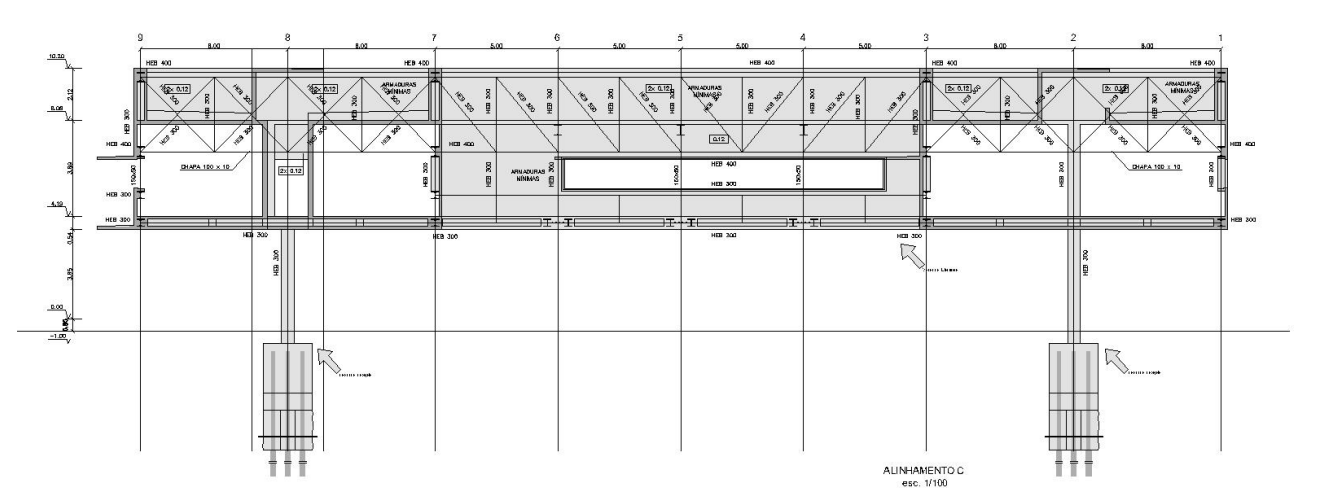

**Figura 29I Sección 1 celosía. Gabinete de Organización y Proyectos.**

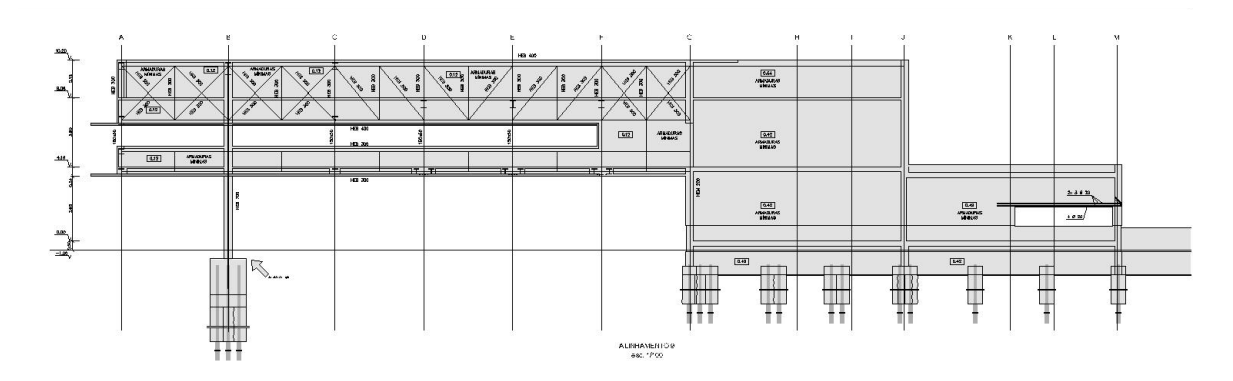

**Figura 30I Sección 2 celosía. Gabinete de Organización y Proyectos.**

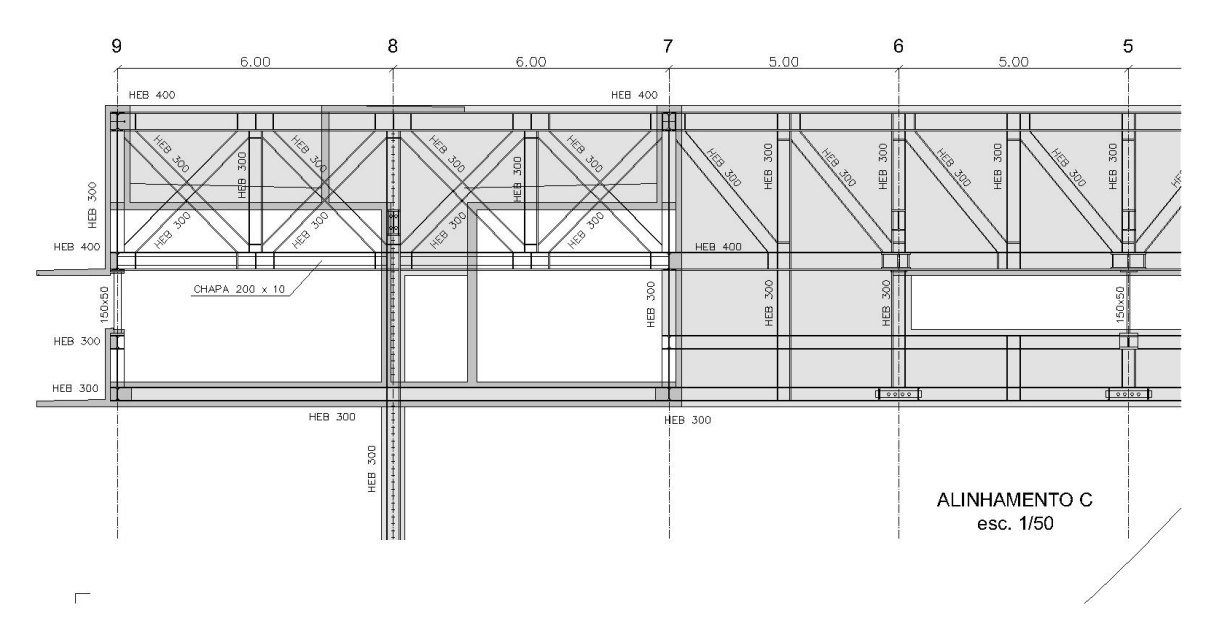

**Figura 31I Detalle celosía. Gabinete de Organización y Proyectos.**

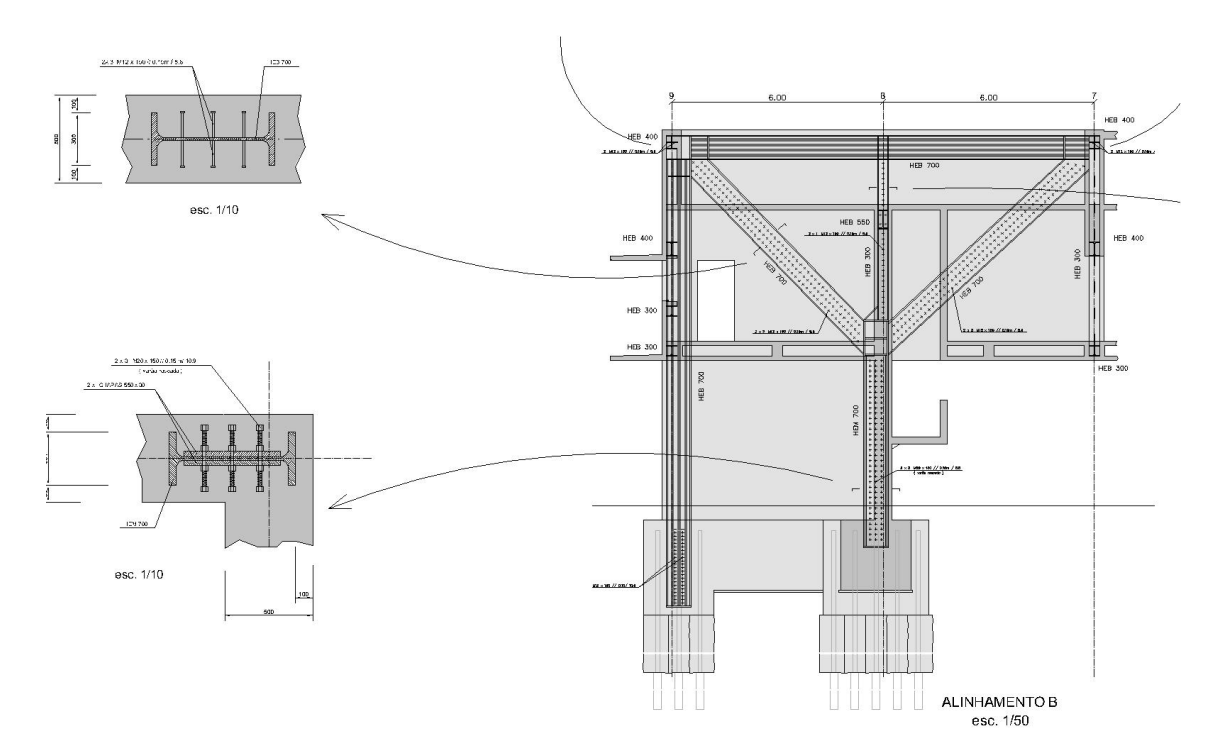

**Figura 32I Detalle muro en "L". Gabinete de Organización y Proyectos.**

En cuanto a los cimientos, se decidió realizar una fundación indirecta constituida por columnas de Jet-Grout, envolviendo Micro-pilotes (tipo IV), ya que el tipo de suelo existente se caracteriza por rellenos heterogéneos. Una mezcla de bloques de piedra sobre rocas, con profundidades variables entre los 10,00m al norte y los 20,00m al sur.

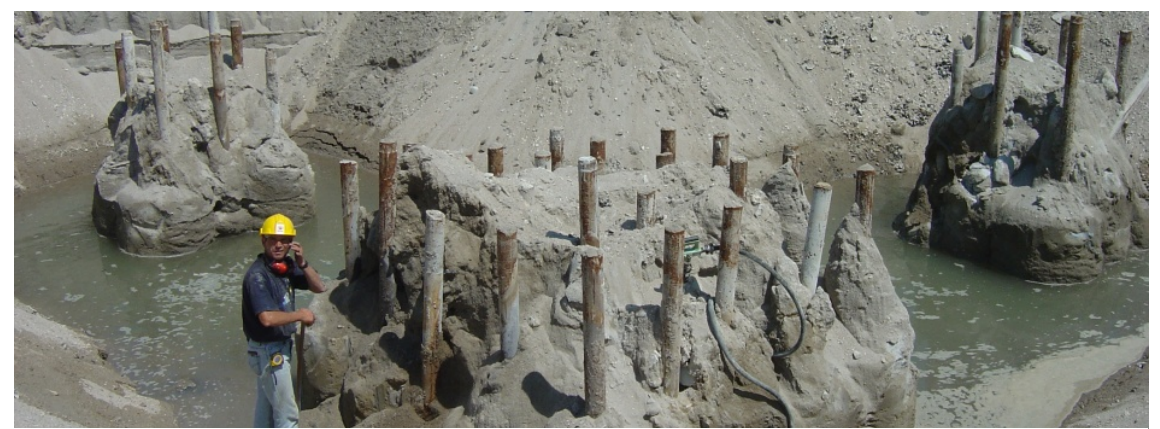

**Figura 33I Ejecución de los micropilotes. Gabinete de Organización y Proyectos.**

La "zona a", formada por muros y losas en malla ortogonal, se apoya en estas columnas de forma continua a lo largo de los muros. Los pilares en "L" de la zona elevada se apoyan en un macizo de hormigón armado, amarrado en grupos de columnas de Jet y Micros.

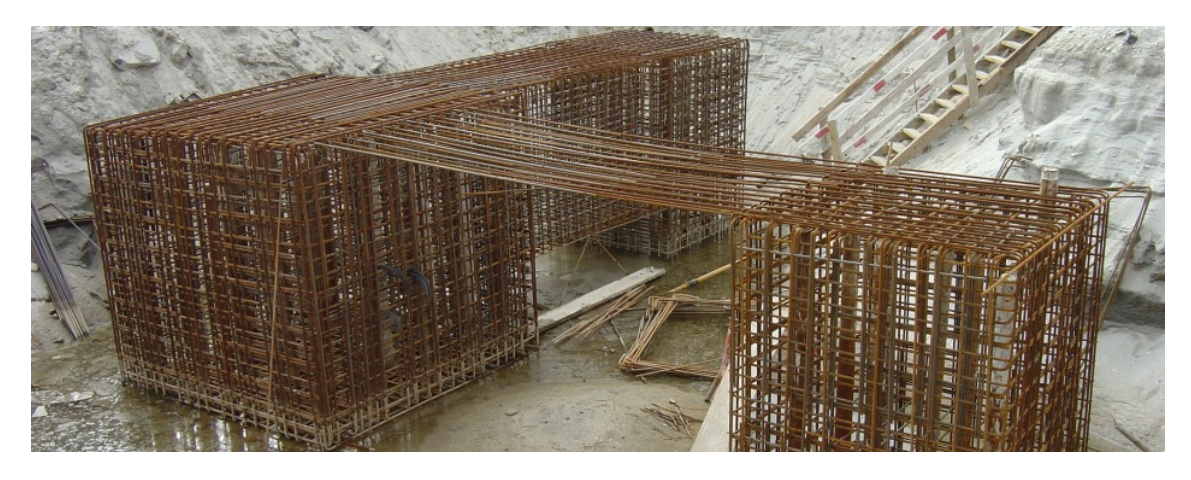

**Figura 34I Ejecución de los cimientos. Gabinete de Organización y Proyectos.**

Debido a las características de la obra, a la presencia de la estructura metálica y a la proximidad al mar, los espesores del hormigón son: 0,12 ; 0,30; 0,42; 0,54.

## **2.4I DESCRIPCIÓN DEL MODELO DE CÁLCULO.**

Para poder analizar el comportamiento del edificio tenemos que tener a nuestra disposición los datos estructura, para poder efectuar una modelización de la misma, y aplicando la teoría de las estructuras, convertir el modelo en un sistema de ecuaciones matemáticas.

Conocidos los datos de la estructura, tenemos que diferenciar los distintos elementos que la componen para poder dibujar el modelo directamente desde una plantilla en SAP2000 o importarlo desde AutoCAD. Para los arquitectos es mucho mas cómodo utilizar AutoCAD, ya que están familiarizados con este programa.

Según el elemento que queramos representar utilizaremos la entidad de LÍNEA, para las barras, o de 3DCARA para los elementos finitos planos.

El edificio analizado, como se ha comentado anteriormente, se compone de una estructura metálica (frames) y de muros y losas de hormigón (shells). Para poder realizar el modelizado de las barras se ha utilizado la entidad de LÍNEA. En cambio, para los elementos finitos se ha utilizado 3DCARA con la máxima precisión posible y siguiendo las recomendaciones adecuadas para cada caso.

### **2.4.1I GEOMETRÍA**

En cuanto a la geometría del edificio, se han realizado una serie de simplificaciones para la modelización:

La "zona a", resuelta con muros y losas, está elevada respecto a la superficie del suelo 0,65m. Para simplificar el modelo, se ha considerado que se apoya directamente en el suelo, es decir, se ha rebajado el forjado hasta la cota 0,00m.

En el forjado de la planta 1 de la "zona b", se ha optado por una losa aligerada cuyas características aparecen en la tabla que se muestra a continuación. En el modelo real, el forjado está resuelto con una estructura mixta de vigas metálicas con laminas de hormigón armado postensado en la faz superior e inferior.

| EQUIVALENCIA FORJADO LOSA ALIGERADA - LOSA (MATERIAL HORMIGON) |                               |            |          |
|----------------------------------------------------------------|-------------------------------|------------|----------|
|                                                                | <b>CANTO TOTAL</b>            | 50,00      | cm       |
|                                                                | <b>ESPESOR MEDIO LOSAS</b>    | 15,00      | cm       |
|                                                                | <b>INTEREJE</b>               | 200,00     | cm       |
|                                                                | <b>ANCHO NERVIO</b>           | 30,00      | cm       |
|                                                                |                               |            |          |
| LOSA ALIGERADA (50+15)x200                                     | <b>AREA/INTEREJE</b>          | 6600,00    | cm2/e    |
|                                                                | AREA/M.A.                     | 3300,00    | cm2/m.a. |
|                                                                | <b>INERCIA/INTEREJE</b>       | 1970000,00 | cm4      |
|                                                                | INERCIA/M.A.                  | 985000,00  | cm2      |
|                                                                |                               |            |          |
|                                                                | <b>UNIDIRECCIONAL</b>         | si         |          |
| <b>LOSA MACIZA</b>                                             | <b>MEMBRANE (AREA)</b>        | 0,3300     | m        |
|                                                                | <b>BENDING (INERCIA)</b>      | 0,4908     | m        |
| <b>PROPERTY MODIFIER</b>                                       | FLEXIÓN SECUNDARIA (M22, V23) | 0,05711    |          |
|                                                                | <b>AXIL SECUNDARIO (F22)</b>  | 0,90909    |          |

**Figura 35I Tabla de equivalencia del forjado losa aligerada. Tabla Excel.**

#### **2.4.2I MATERIALES Y SECCIONES DE LOS ELEMENTOS**

El edificio en cuestión, como hemos indicado en su descripción, está resuelto con hormigón armado y acero. Para la modelización de este, hemos optado por utilizar HA-30 para el hormigón armado y S-275 para el acero estructural.

Conocidos los datos estructurales del modelo real, se han asignado las secciones correspondientes a cada uno de los elementos que componen la estructura:

#### **SECCIONES DE ACERO I S-275**

HEB-300 Montantes y diagonales de la celosía.

HEB-400 Cordón inferior (celosía principal).

HEB-450 Vigas cubierta "zona b".

HEB-700 Soportes metálicos de la celosía.

ESTUDIO, ANÁLISIS Y MODELIZACIÓN DAVID ÚBEDA SALES MEDIANTE SAP2000 DE LA ESTRUCTURA DE LA BIBLIOTECA VIANA DO CASTELO - ÁLVARO SIZA

#### **SECCIONES DE HORMIGON I HA-30**

LOSA MACIZA I 0,12m Lucernarios y Sistema de Protección Solar.

LOSA MACIZA I 0,20m Cubierta de la "zona b".

LOSA MACIZA I 0,30m Forjado planta baja, planta primera y cubierta (zona a).

MURO I 0,30m Muros estructurales "zona a".

MURO I 0,50m Muros en forma de "L".

#### **SECCIONES MIXTAS I HA-30+S-275**

2HEB-300 + HA-30 Vigas forjado "zona b".

HEB-300 + HA-30 Cordón perimetral forjado "zona b"

HEB-400 + HA-30 Cordón superior celosía principal.

### **2.4.3I CONDICIONES DE ENLACE DE LA ESTRUCTURA CON EL EXTERIOR Y DE LOS ELEMENTOS ENTRE SÍ.**

En el modelo que se ha elaborado, las condiciones de enlace para los apoyos en la cimentación, tanto para el apoyo de los soportes de la celosía como de los muros, es de empotramiento. En la celosía de la "zona b" todos los extremos de barra serán nudos rígidos a excepción de los montantes y de las diagonales en "x" que estarán articulados.

### **2.4.4I CARGAS APLICADAS I HIPÓTESIS Y COMBINACIONES**

Debido a la falta de entendimiento de la normativa de Portugal y del Eurocódigo, en algunos de los casos, se ha aplicado la normativa española para el cálculo.

### CARGAS MUERTAS PERMANENTES

Son aquellas que se producen debido al peso propio de los elementos estructurales y constructivos.

### PESO PROPIO DE LOS ELEMENTOS ESTRUCTURALES

El peso propio de los elementos estructurales no habrá que tenerlo en cuenta, ya que la herramienta de trabajo utilizada (SAP2000), calcula dichas acciones al asignar los materiales y las secciones correspondientes a los elementos que componen la estructura del edificio.

### PESO PROPIO DE LOS ELEMENTOS CONSTRUCTIVOS

Dichas cargas se han calculado a partir de los datos del código técnico de la edificación. CTE-DB-SE-AE. "Acciones en la edificación".

A continuación se mostrará una tabla, a modo de resumen, en la que aparece la memoria de las cargas muertas permanentes.

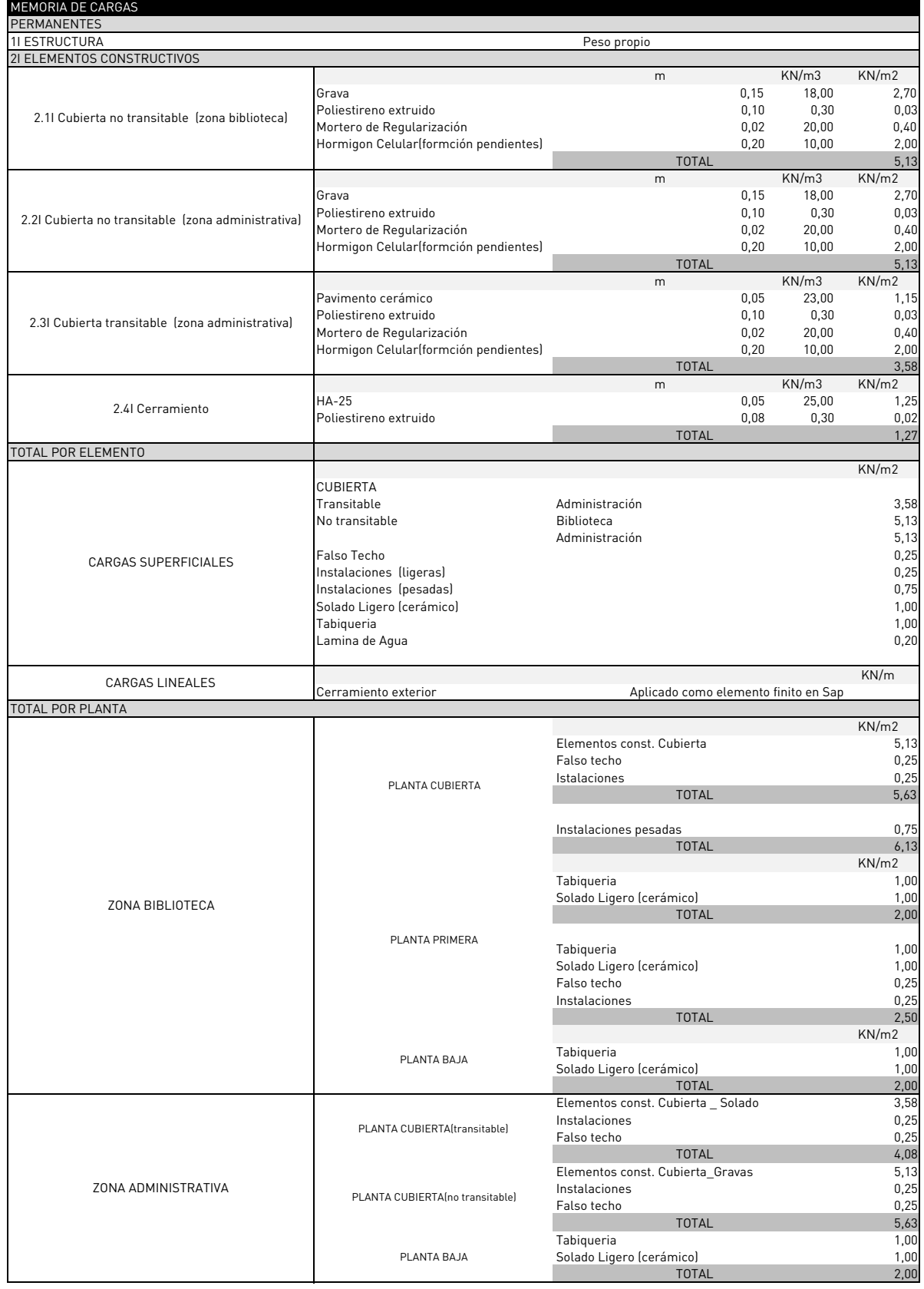

**Figura 36I Memoria de cargas muertas permanentes. Elaboración propia.**

#### CARGAS VARIABLES

Las cargas variables son aquellas que no actúan constantemente, es decir, se trata de aquellas acciones provocadas por los ocupantes y las acciones que puede ocasionar la naturaleza.

#### SOBRECARGA DE USO

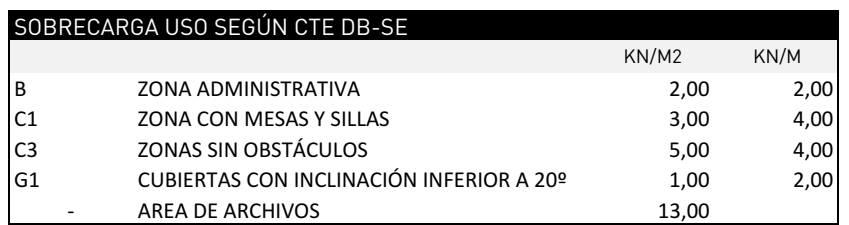

**Figura 37I Memoria de sobrecarga de uso. DB-SE-AE**

SOBRECARGA DE NIEVE

La sobrecarga de nieve se ha calculado a partir de los datos del Eurocódigo 1.Acciones en estructuras. Cargas de Nieve. Portugal. 0,2KN/m2

A14 PORTUGAL (incluyendo Madeira y Azores)

La carga de nieve en el terreno depende de la localización y la altitud, tal y como se define en A14.1 y A14.2.

A14.1 En altitudes de 200 m o superiores, en las regiones de: Viana do Castelo, Braga, VilaReal, Bragança, Porto, Aveiro, Viseu, Guarda, Coimbra, Leiria, Castelo Branco y Portalegre.

$$
s_{k} = \frac{(A - 50)}{400}
$$
 (kN/m<sup>2</sup>)

A14.2 Lugares no incluidos en A14.1

 $s_{k} = 0.0$  $(kN/m<sup>2</sup>)$ 

**Figura 38I Sobrecarga de nieve, Eurócodigo 1.**

SOBRECARGA DE VIENTO

Para la sobrecarga de viento se ha optado por el modo simplificado ya que se trata de un edificio de poca altura. Para ello, se ha utilizado el DB-SE-AE-Acciones Variables.

Qe=qb \* ce \* cp = 1,085KN/m2 (presión)  $qe = qb * ce * cp = -0.62$  (succión)  $q_{b}= 0.5$ ; Zona 1, h=23, ce=3.1; cp=0,7; cs=-0,4

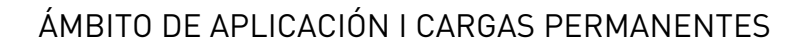

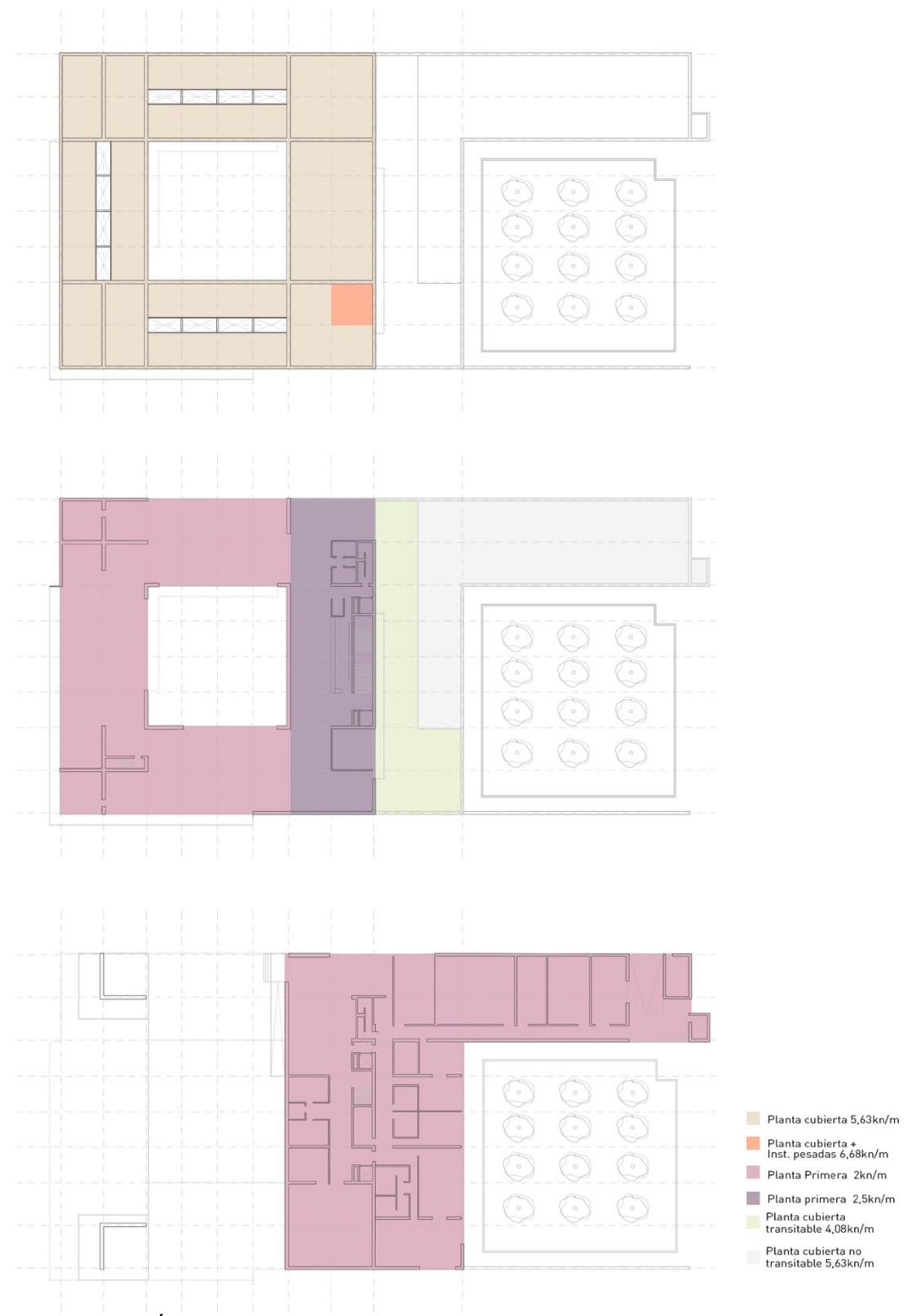

**Figura 39I Ámbito de aplicación de cargas muertas permanentes. Elaboración propia**

## ÁMBITO DE APLICACIÓN I SOBRECARGA DE USO

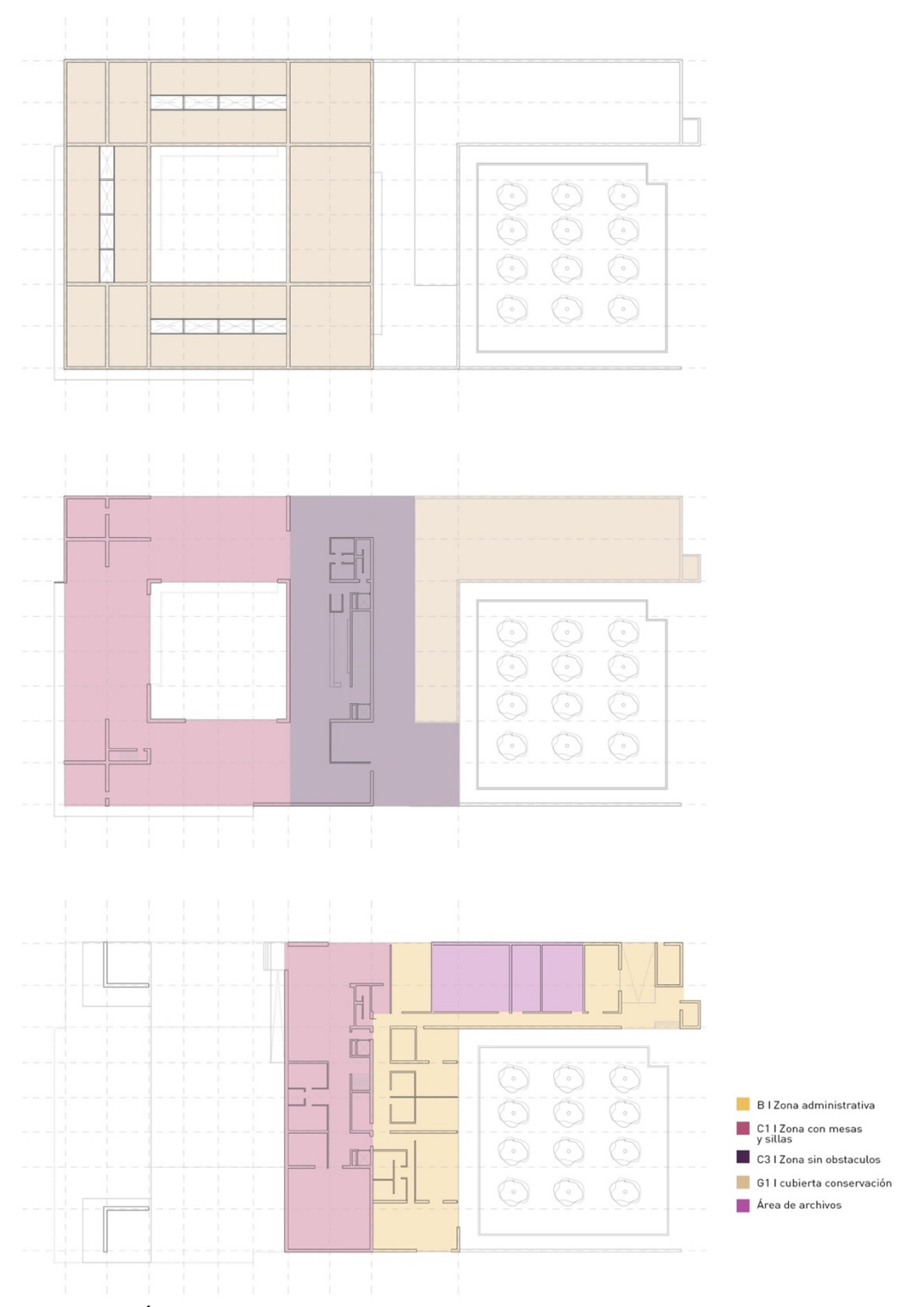

**Figura 40I Ámbito aplicación sobrecarga de uso. Elaboración propia**

### SOBRECARGA DE SISMO

Para la sobrecarga de sismo se ha utilizado la Norma de Construcción Sismoresistente. NCSE-02.

MAPA DE PELIGROSIDAD SÍSMICA I ACELERACIÓN SÍSMICA BÁSICA.

La peligrosidad sísmica se define por medio del mapa de peligrosidad sísmica. Dicho mapa nos permite obtener la aceleración sísmica básica y el coeficiente de contribución que tienen en cuenta la influencia de los distintos tipos de terremotos esperados en la peligrosidad sísmica de cada punto. Como no disponemos de datos suficientes elegimos un coeficiente de contribución k=1, ya que es el más común en toda la península.

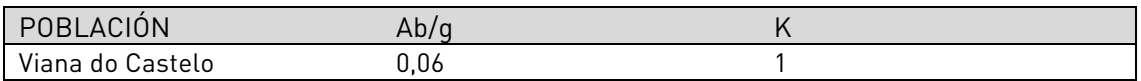

### ACELERACIÓN SÍSMICA DE CÁLCULO

La aceleración sísmica de cálculo, ac, se define con el producto:

### $Ac = S·ρ·ab$

ab I Aceleración sísmica básica.

p I Coeficiente adimensional de riesgo, función de probabilidad aceptable de que se exceda Ac en el período de vida para el que se proyecta la construcción. Toma los siguientes valores:

Construcciones de importancia normal: ρ = 1'0.

Construcciones de importancia especial: ρ = 1'3.

### S I Coeficiente de amplificación del terreno. Toma el valor:

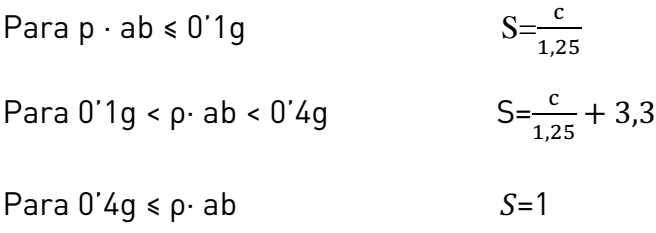

### CLASIFICCION DEL TERRENO

Según la normativa empleada los terrenos se pueden clasificar en los siguientes grupos:

Terreno TIPO I. Roca compacta, suelo cementado o granular muy denso.

Terreno TIPO II. Roca muy fracturada, suelos granulares densos o cohesivos duros.

Terreno TIPO III. Suelo granular de compacidad media, o suelo cohesivo de consistencia firme o muy firme.

Terreno TIPO IV. Suelo granular, o suelo cohesivo blando.

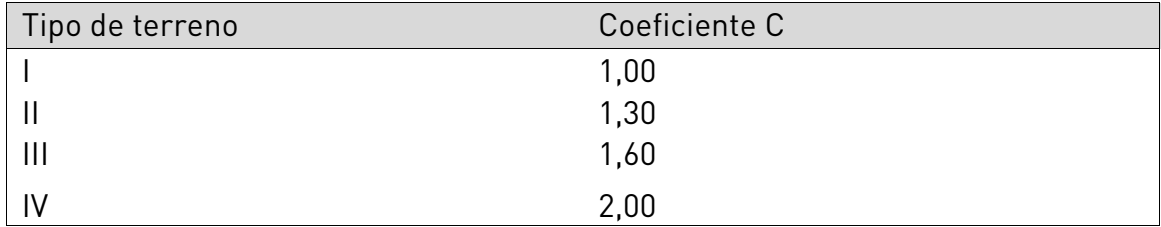

Dado que no se conocen datos suficientes del terreno sobre el que se apoya el edificio, se ha decidido utilizar valores normalizados: TIPO III

### ESPECTRO DE RESPUESTA ELÁSTICA

La Norma establece un espectro normalizado de respuesta elástica en la superficie libre del terreno, para aceleraciones horizontales, correspondiente a un oscilador lineal simple con un amortiguamiento de referencia del 5% respecto al crítico, definido por los siguientes valores:

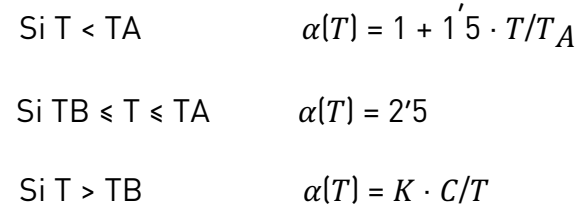

Con base en la normativa y junto con una tabla Excel se ha obtenido el espectro de respuesta elástica. Los valores que genera la tabla se aplicarán posteriormente en el SAP2000.

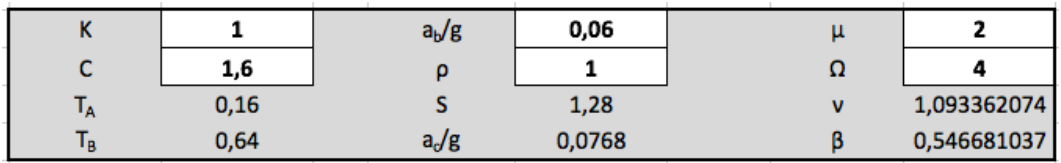

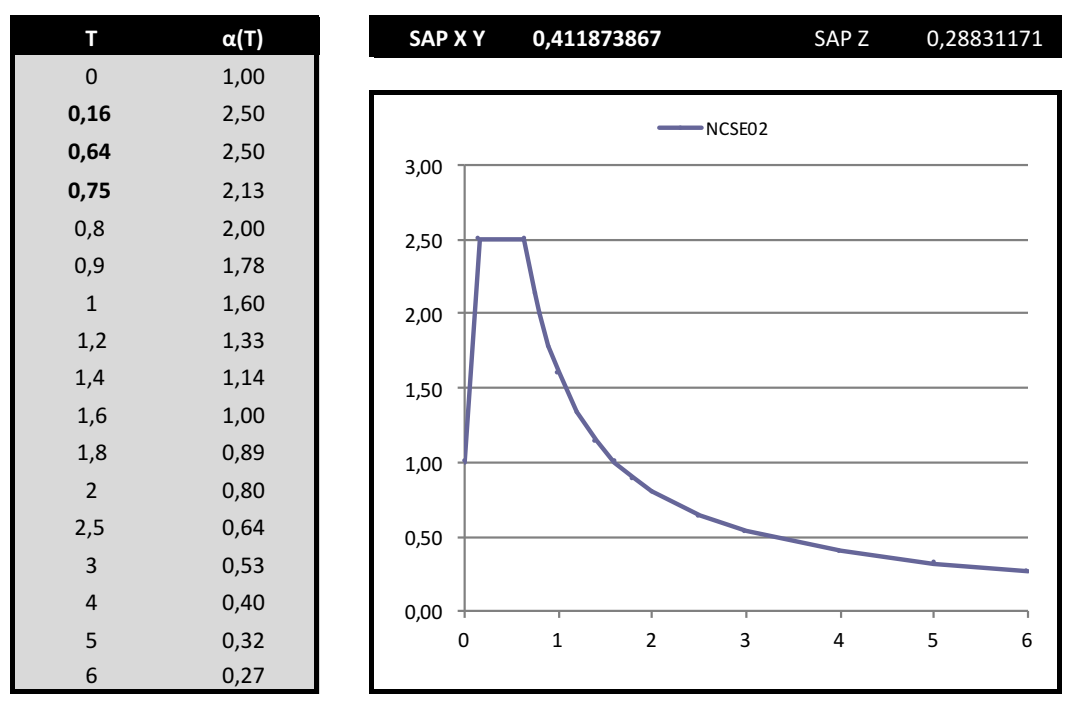

**Figura 41I Espectro de respuesta elástica. Tabla Excel.**

## **2.5I ANÁLISIS CRÍTICO DE LOS RESULTADOS DE CÁLCULO**

#### ESTRUCTURA GENERAL

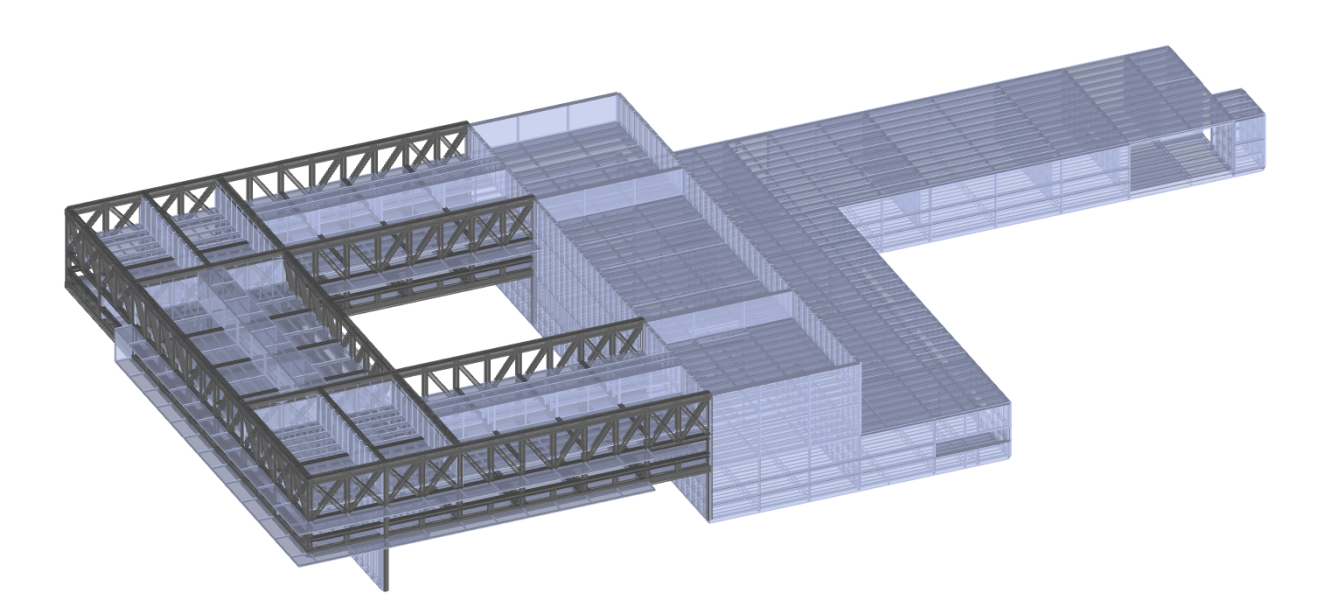

**Figura 42I Axonometría del modelo de cálculo. SAP2000.**

DEFORMADA GENERAL

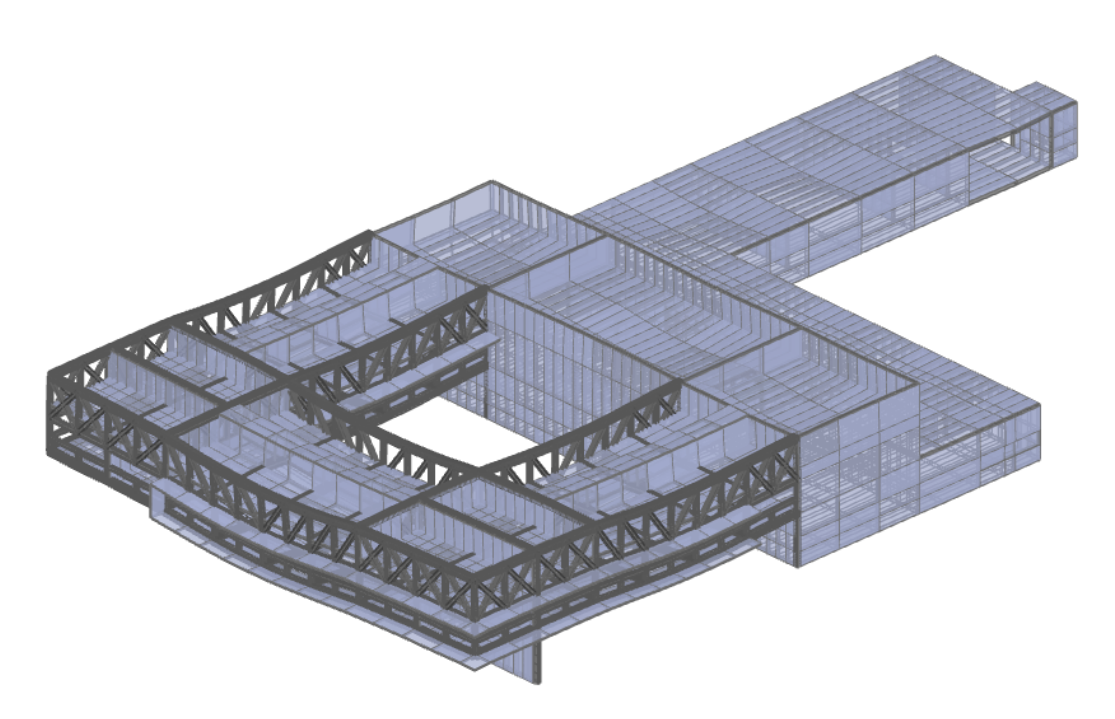

**Figura 43I Axonometría de la deformada del modelo de cálculo. SAP2000.**

#### HIPÓTESIS ELS I DEAD (PESO PROPIO)

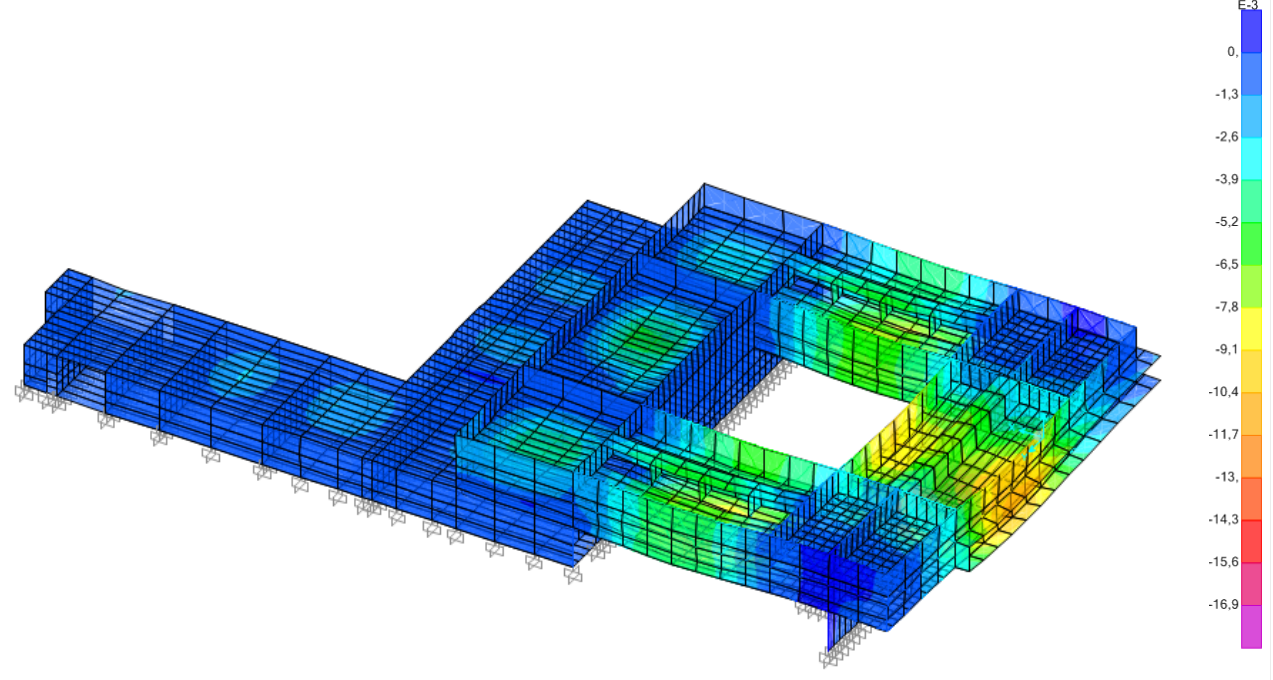

**Figura 44I Axonometría de la deformada del modelo de cálculo. Vista 1.Hipótesis ELS I DEAD. SAP2000.**

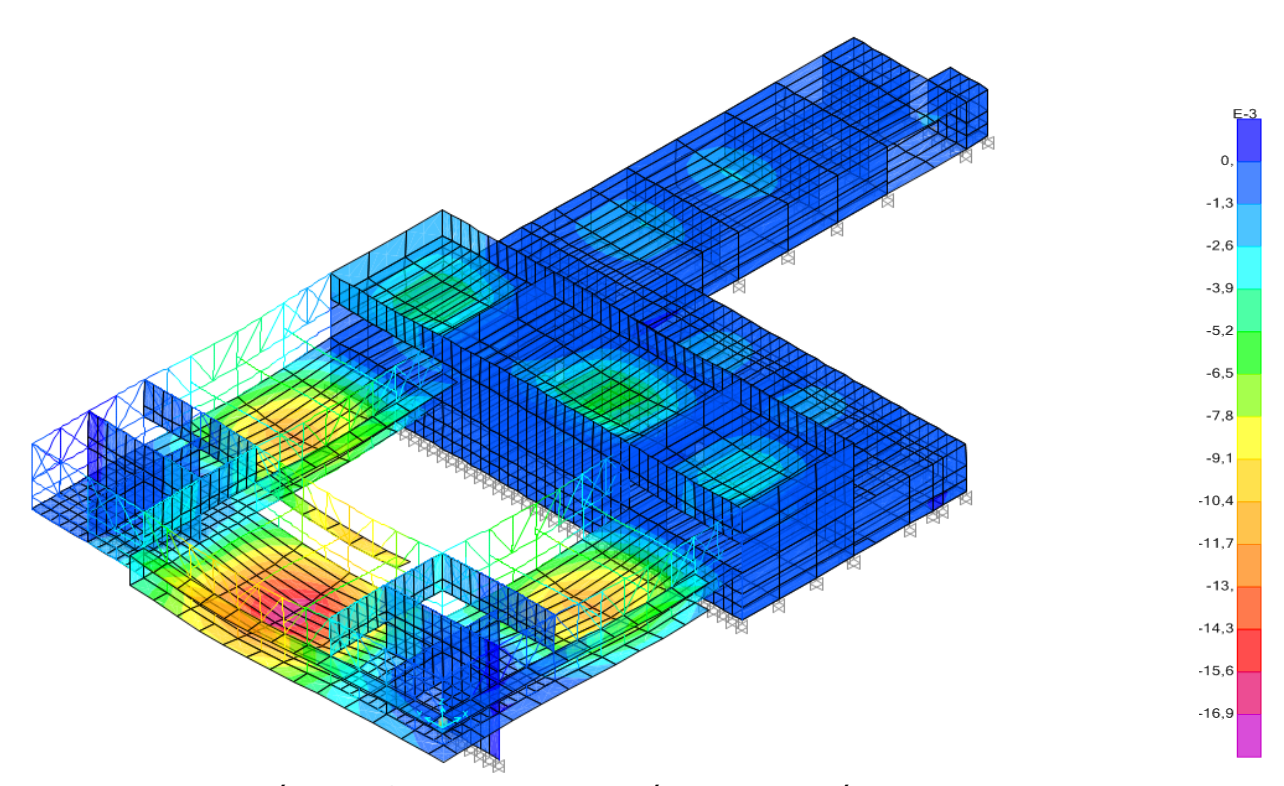

**Figura 45I Axonometría de la deformada del modelo de cálculo. Vista 2.Hipótesis ELS I DEAD. SAP2000.**

#### HIPÓTESIS ELS I CMP (CARGAS MUERTAS PERMANENTES)

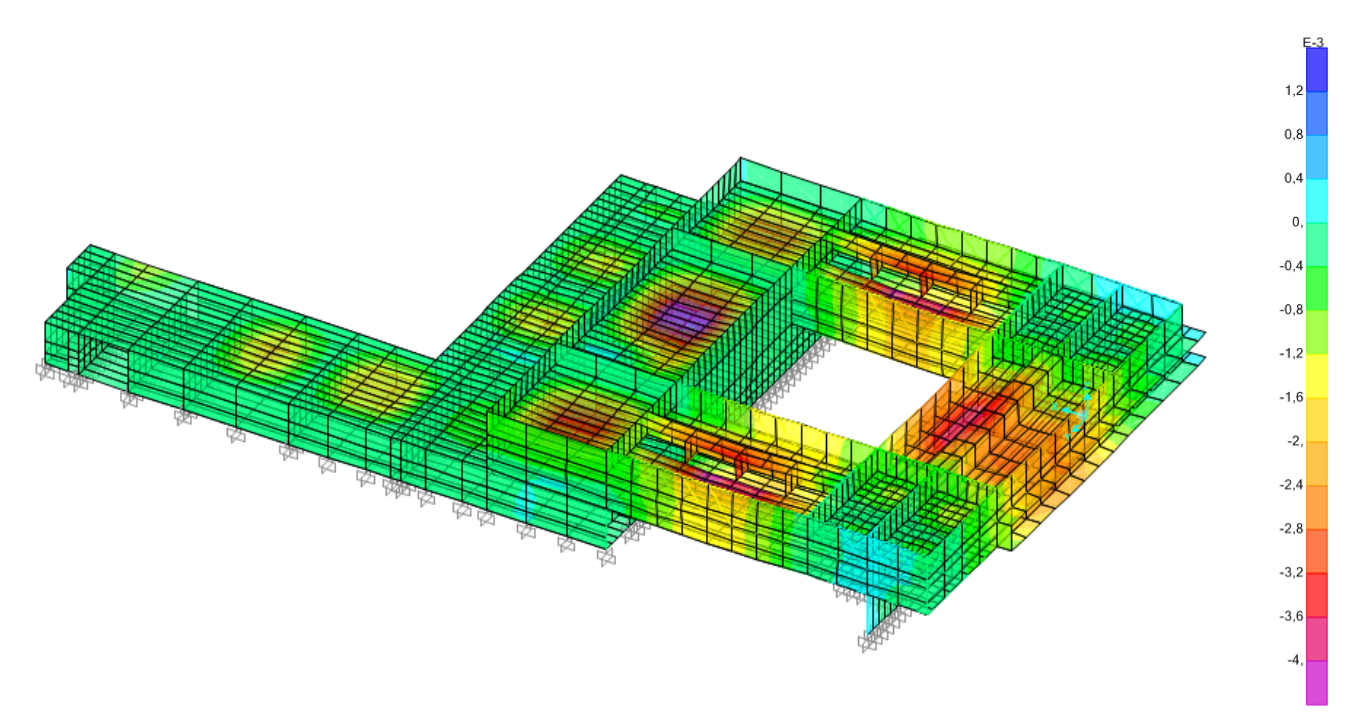

**Figura 46I Axonometría de la deformada del modelo de cálculo. Vista 1.Hipótesis ELS I CMP. SAP2000.**

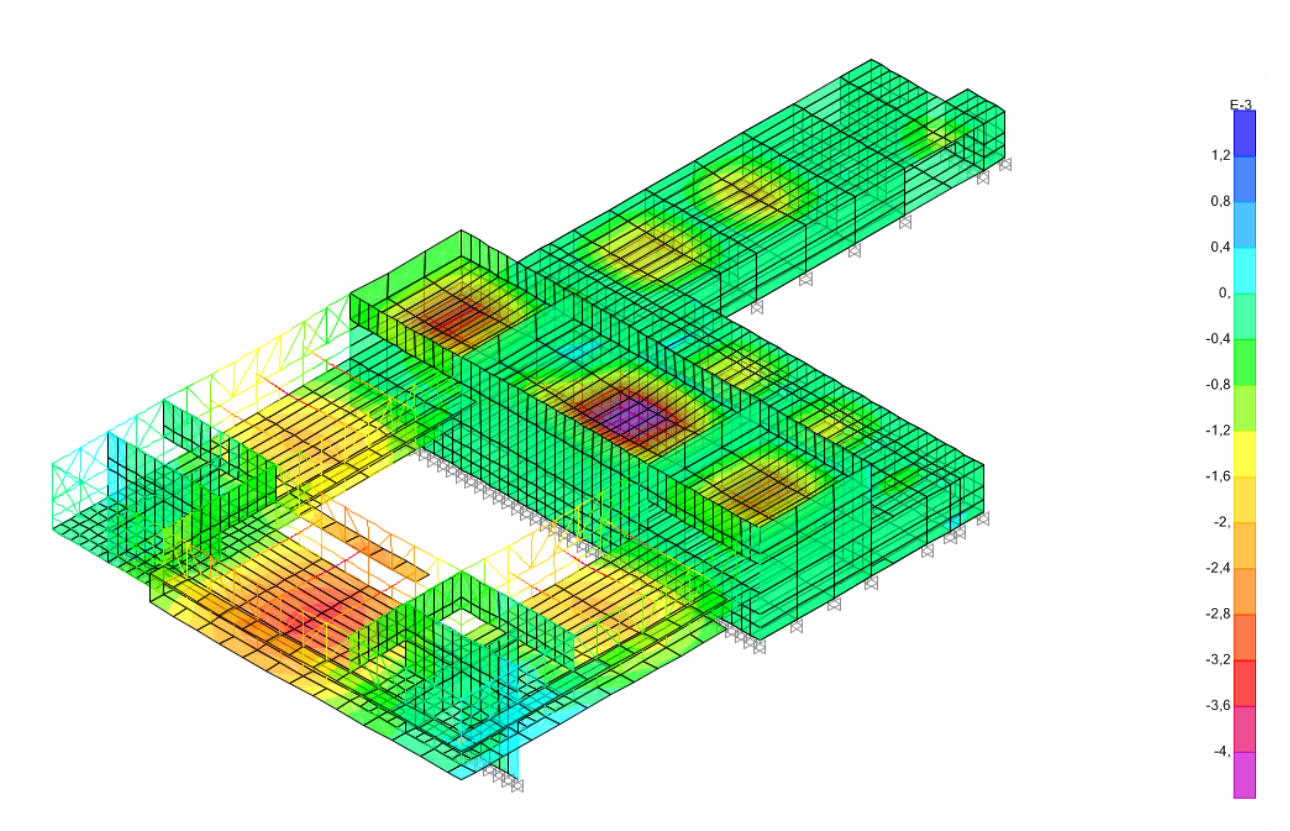

**Figura 47I Axonometría de la deformada del modelo de cálculo. Vista 2. Hipótesis ELS I CMP. SAP2000.**
### HIPÓTESIS ELS I SCN (SOBRECARGA DE NIEVE)

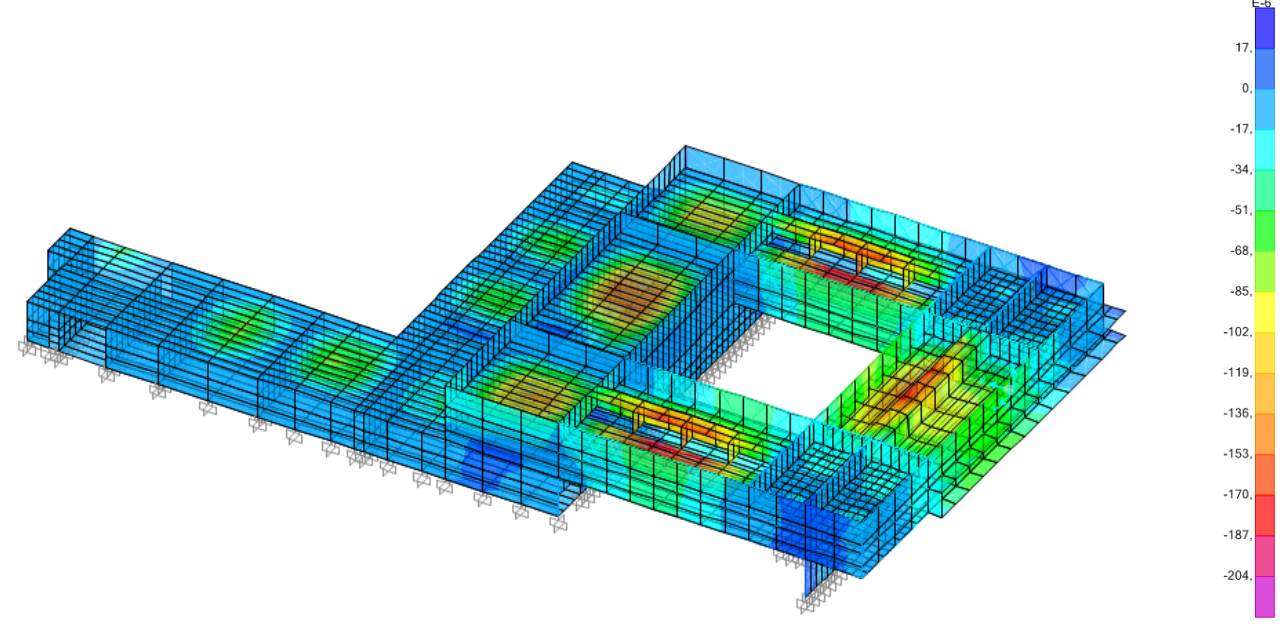

**Figura 48I Axonometría de la deformada del modelo de cálculo. Vista 1.Hipótesis ELS I SCN. SAP2000.**

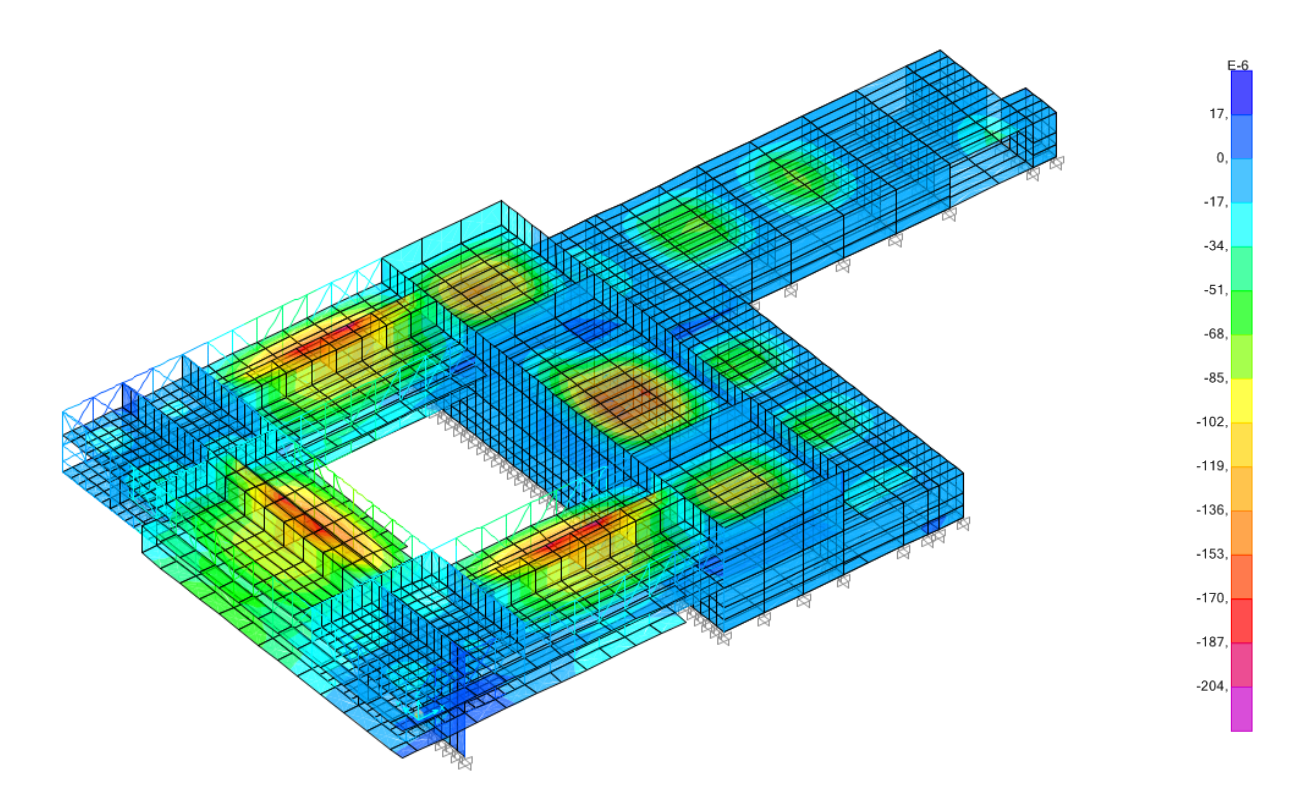

**Figura 49I Axonometría de la deformada del modelo de cálculo. Vista 2.Hipótesis ELS I SCN. SAP2000.**

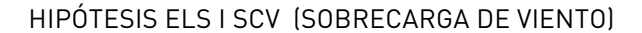

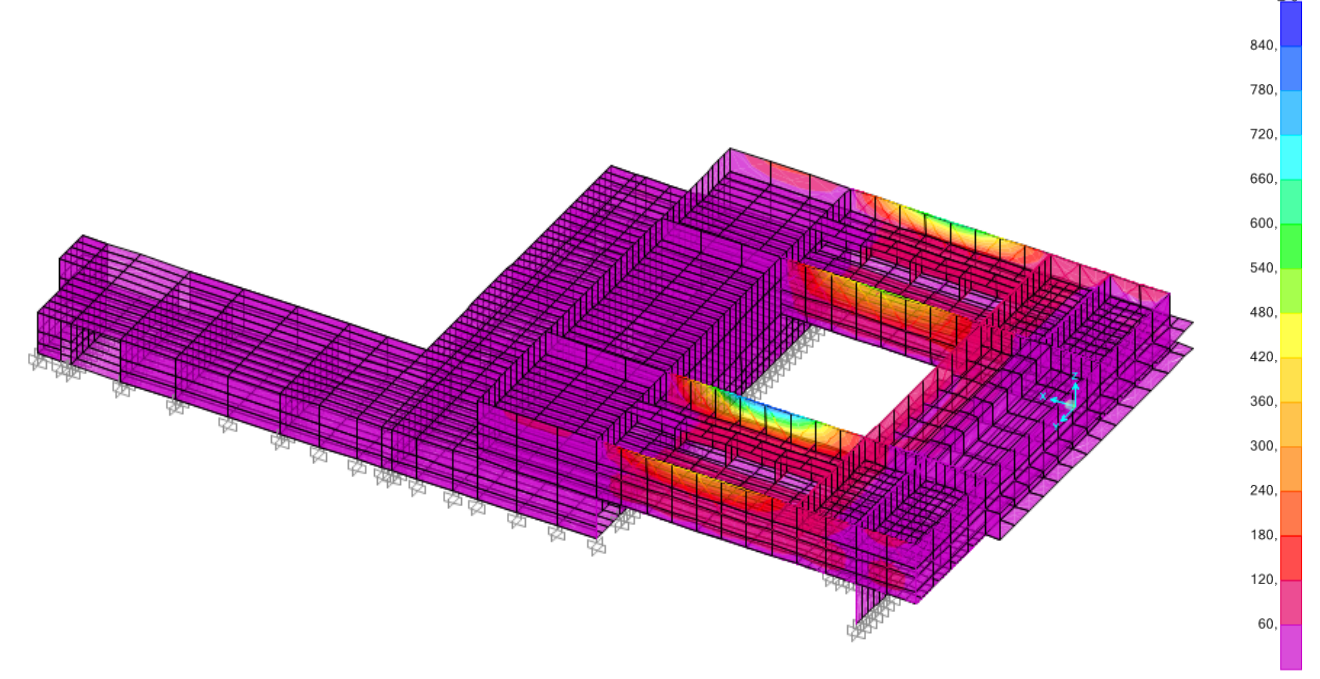

**Figura 50I Axonometría de la deformada del modelo de cálculo. Vista 1.Hipótesis ELS I SCV. SAP2000.**

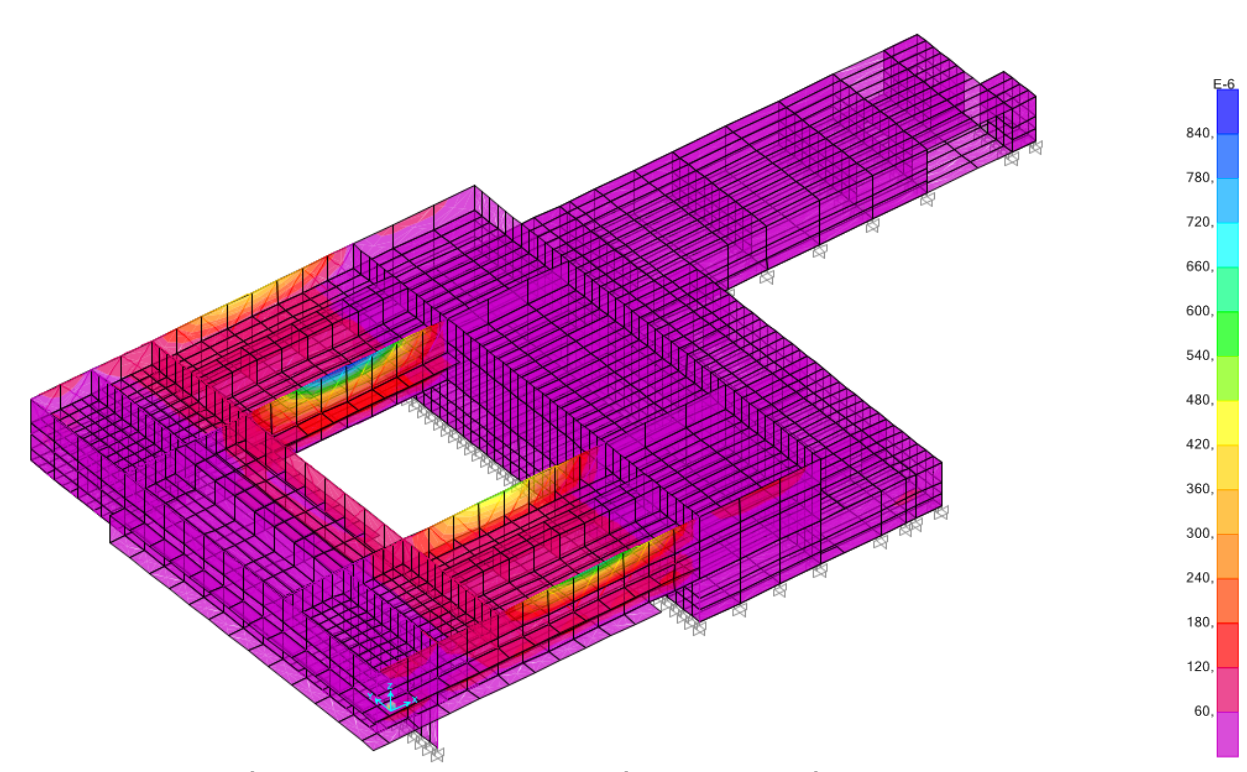

**Figura 51I Axonometría de la deformada del modelo de cálculo. Vista 2.Hipótesis ELS I SCV. SAP2000.**

## HIPÓTESIS ELS I SCU (SOBRECARGA DE USO)

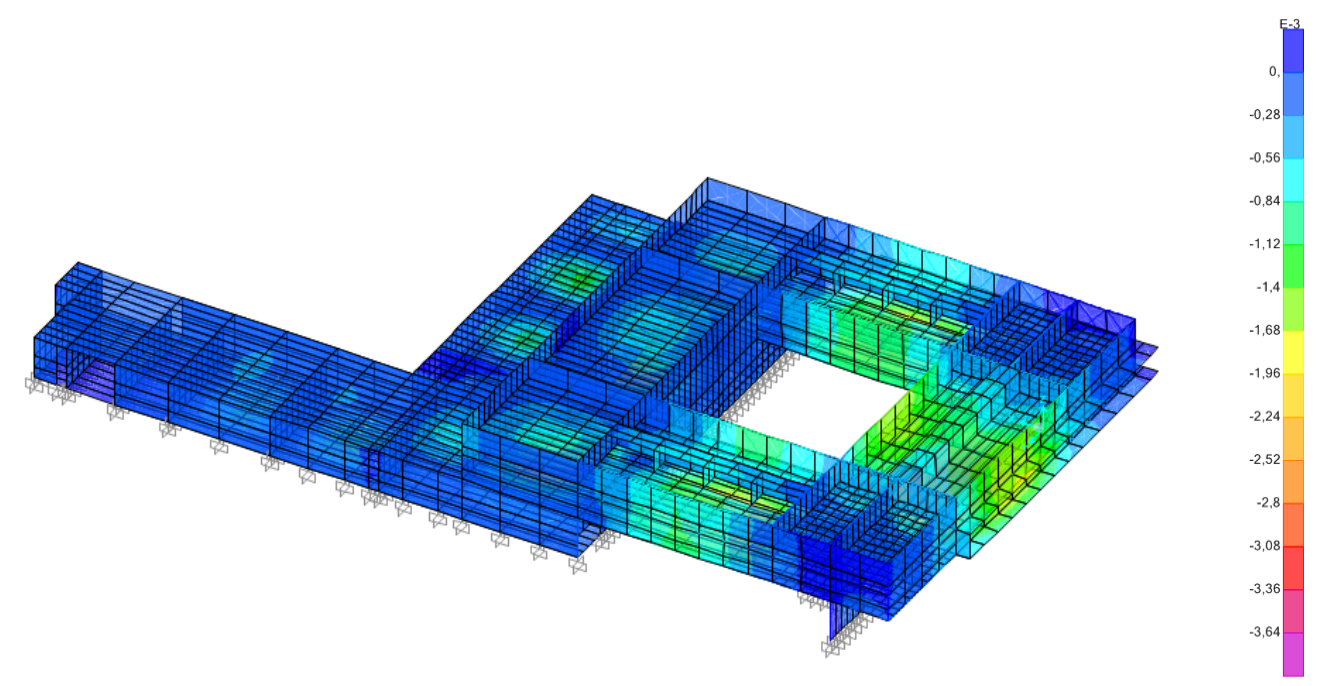

**Figura 52I Axonometría de la deformada del modelo de cálculo. Vista 1.Hipótesis ELS I SCU. SAP2000.**

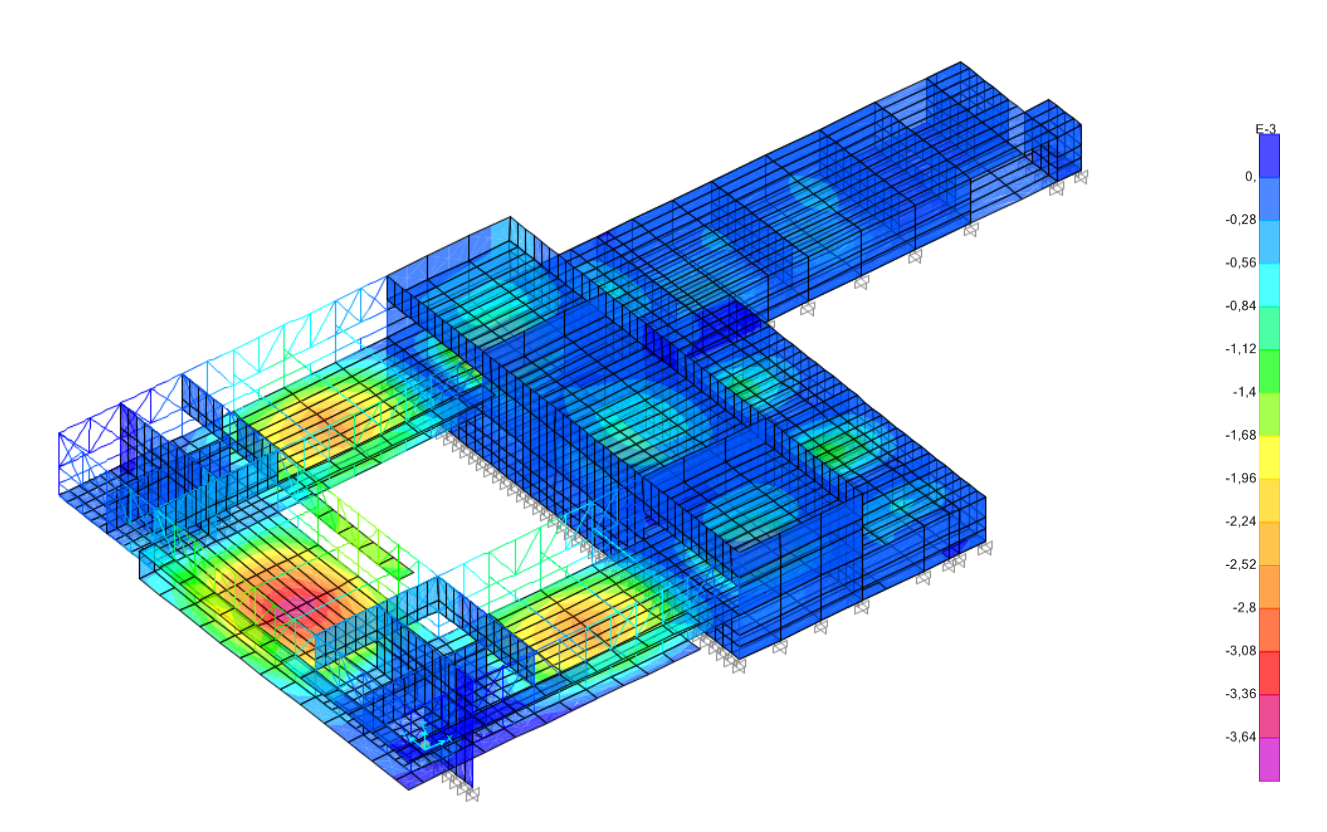

**Figura 53I Axonometría de la deformada del modelo de cálculo. Vista 2.Hipótesis ELS I SCU. SAP2000.**

## HIPÓTESIS ELS I ELSn

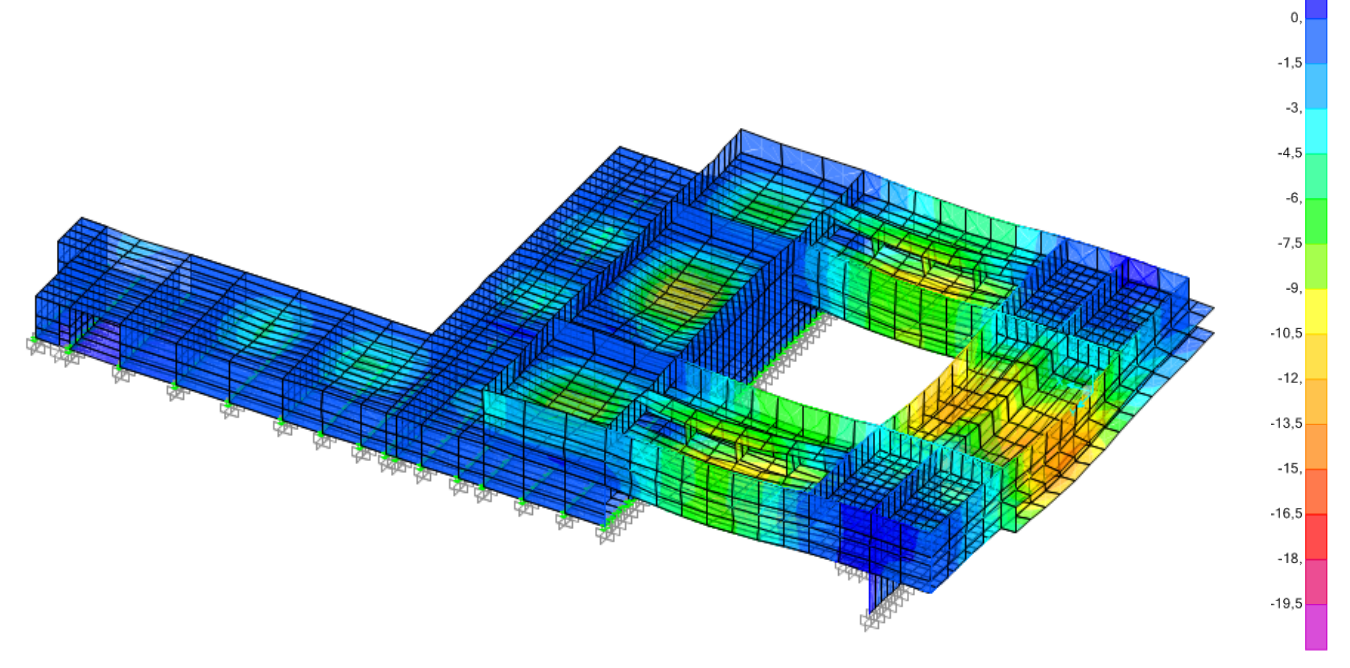

**Figura 54I Axonometría de la deformada del modelo de cálculo. Vista 1.Hipótesis ELS I ELSn. SAP2000.**

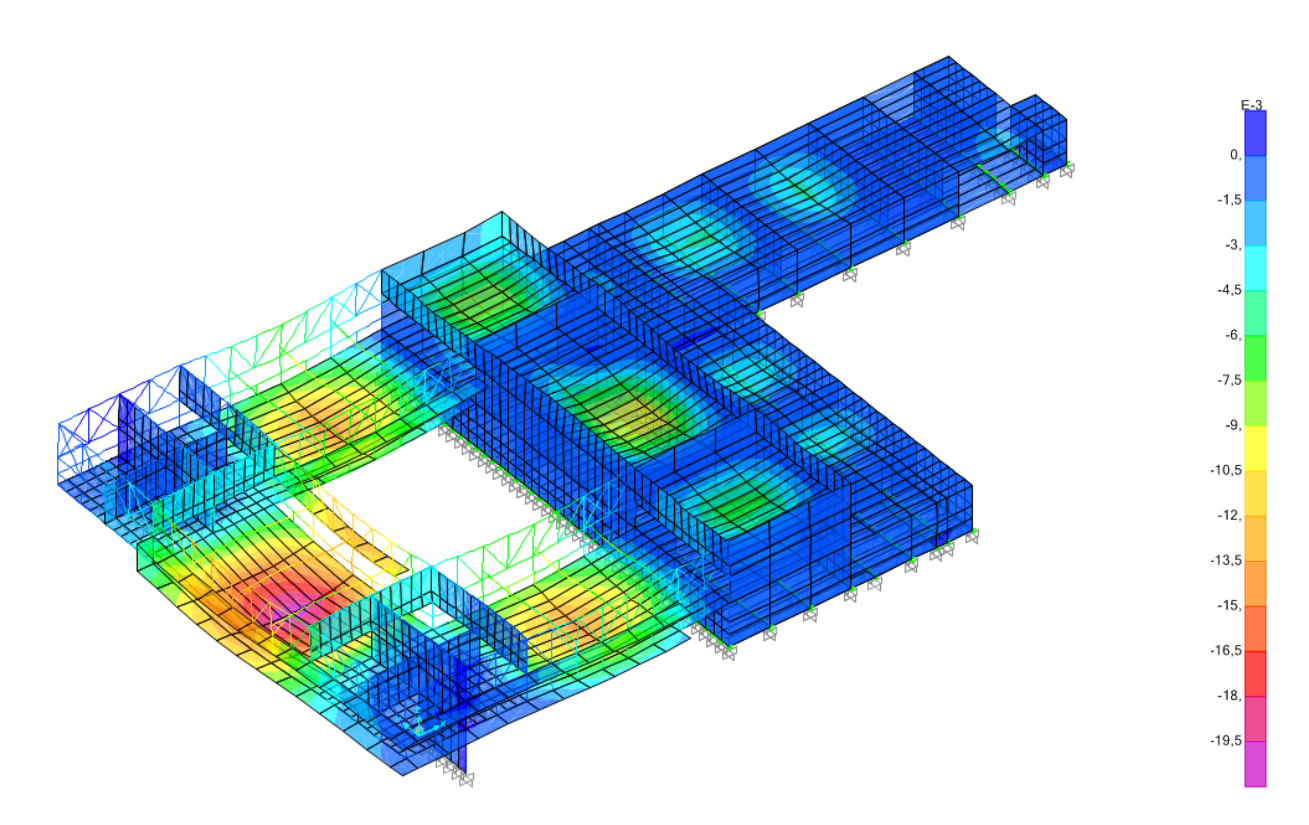

**Figura 55 I Axonometría de la deformada del modelo de cálculo. Vista 2. Hipótesis ELS I ELSn. SAP2000.**

# HIPÓTESIS ELS I ELSp

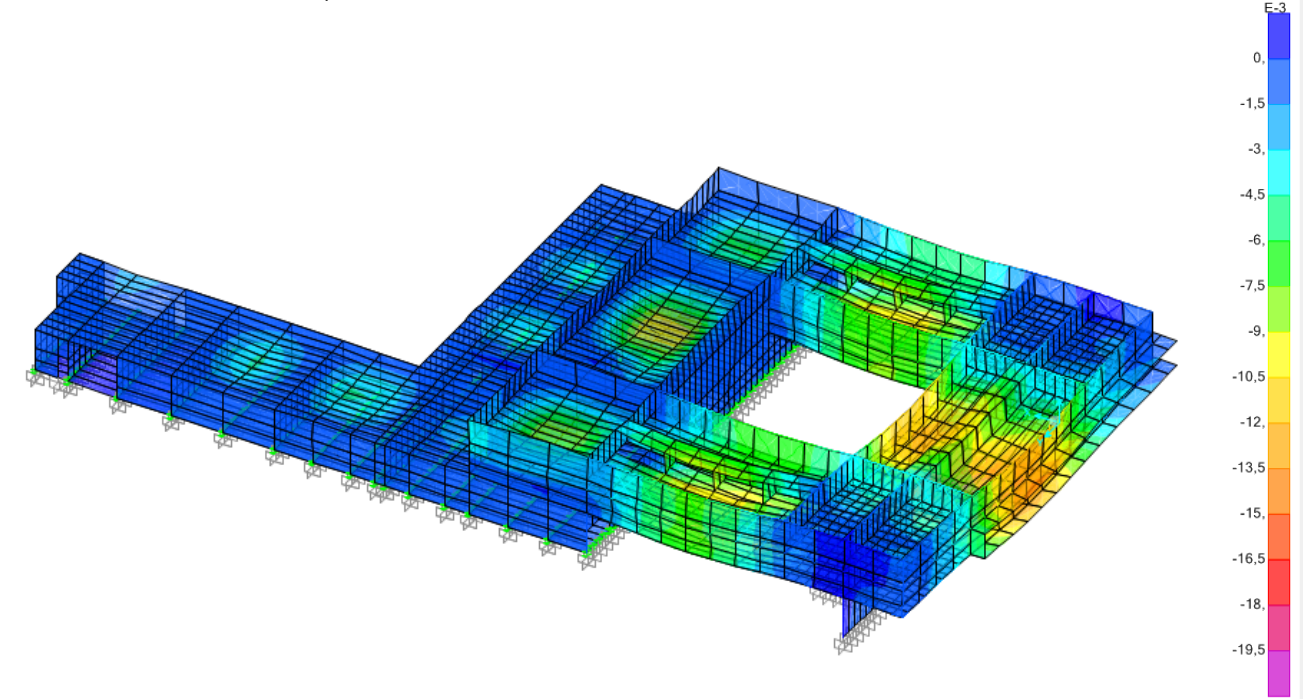

**Figura 56I Axonometría de la deformada del modelo de cálculo. Vista 1.Hipótesis ELS I ELSp. SAP2000.**

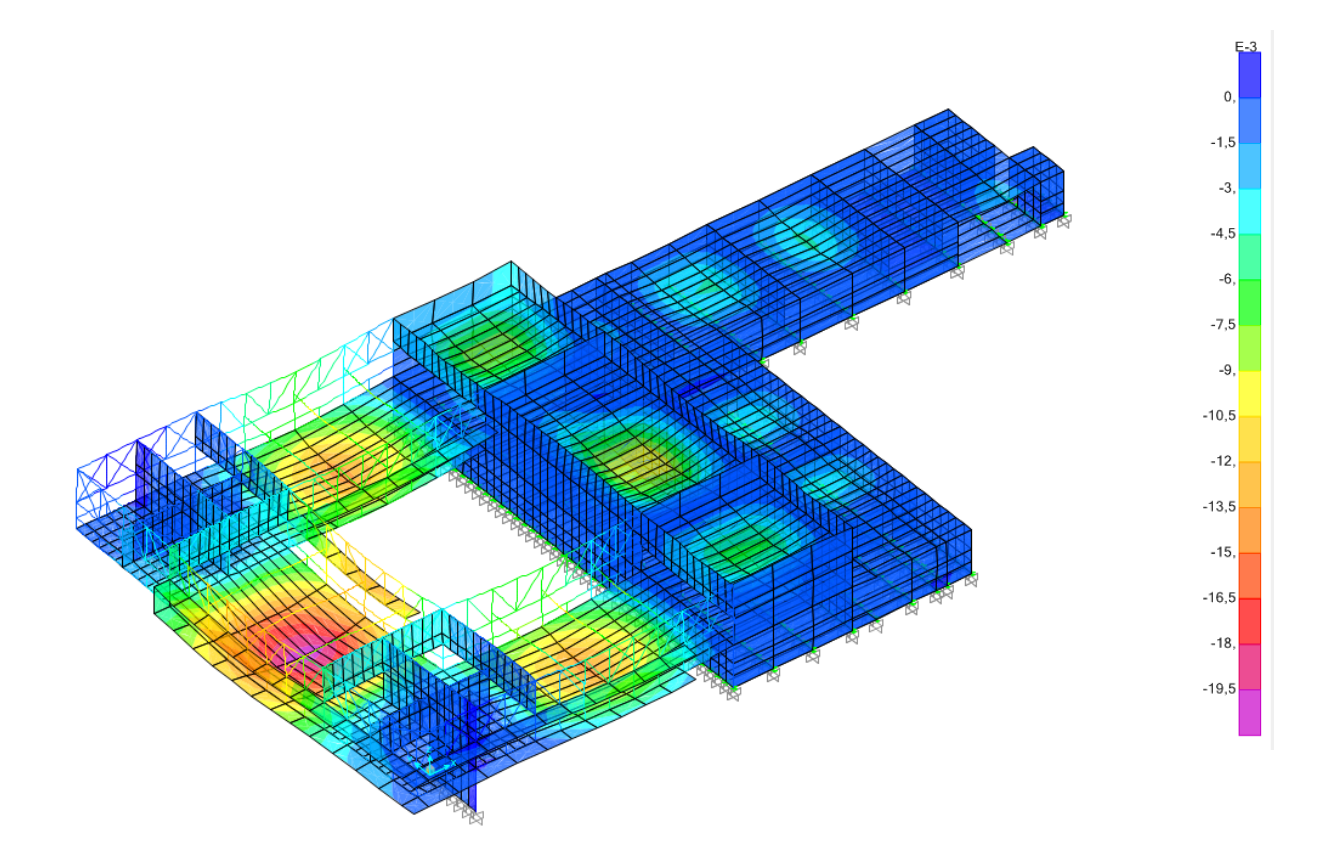

**Figura 57I Axonometría de la deformada del modelo de cálculo. Vista 2.Hipótesis ELS I ELSp. SAP2000.**

# HIPÓTESIS ELS I ELSqpu

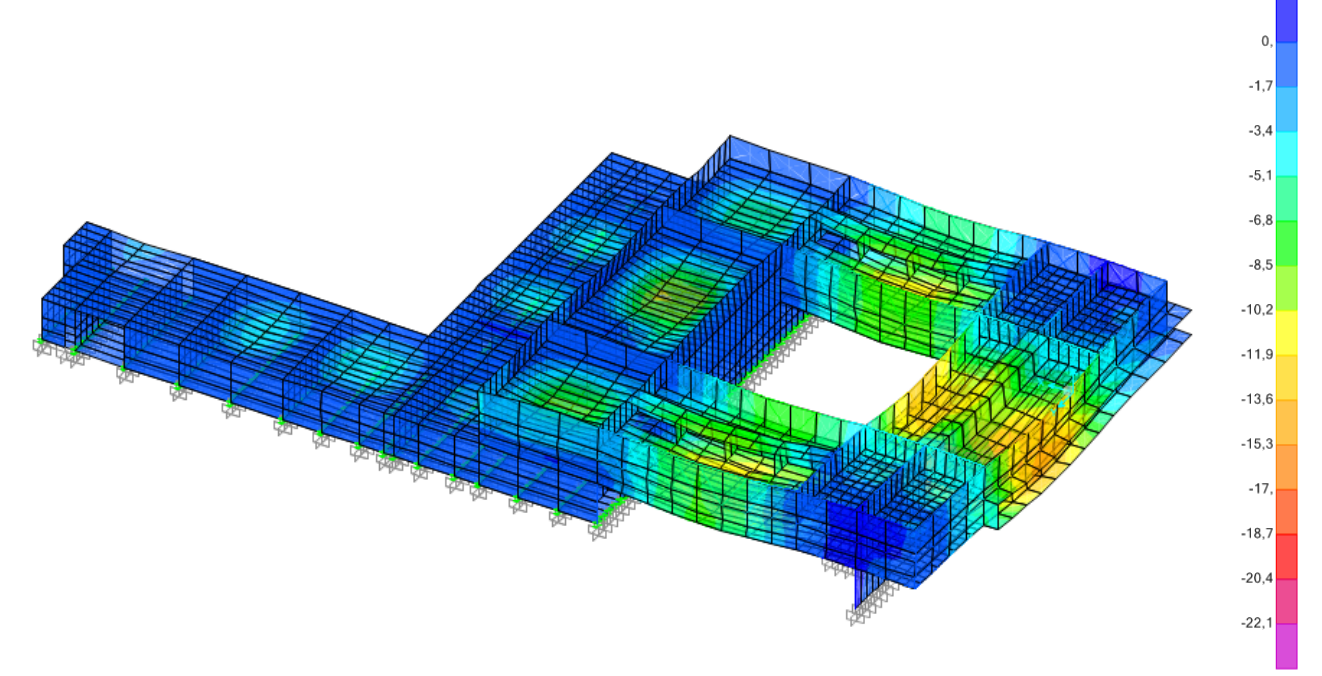

**Figura 58I Axonometría de la deformada del modelo de cálculo. Vista 1.Hipótesis ELS I ELSqpu. SAP2000.**

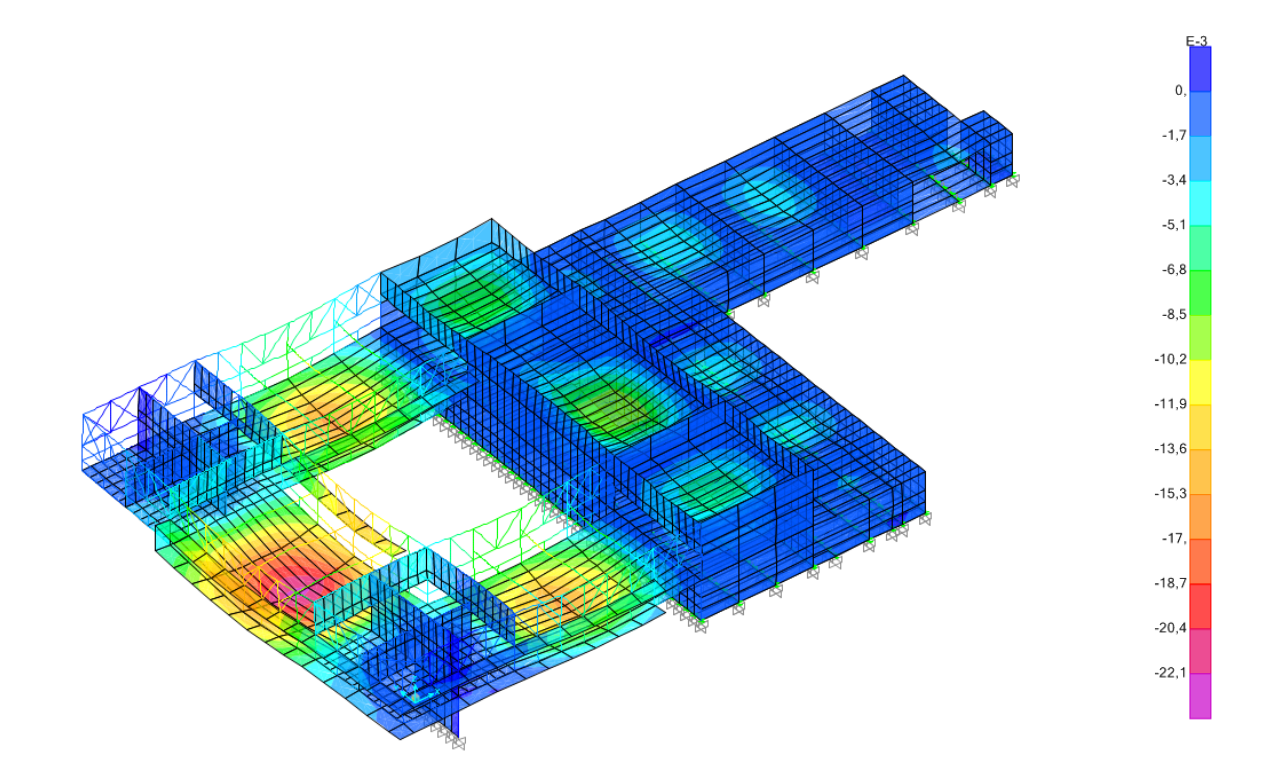

**Figura 59I Axonometría de la deformada del modelo de cálculo. Vista 2. Hipótesis ELS I ELSqpu. SAP2000.**

## HIPÓTESIS ELS I ELSu

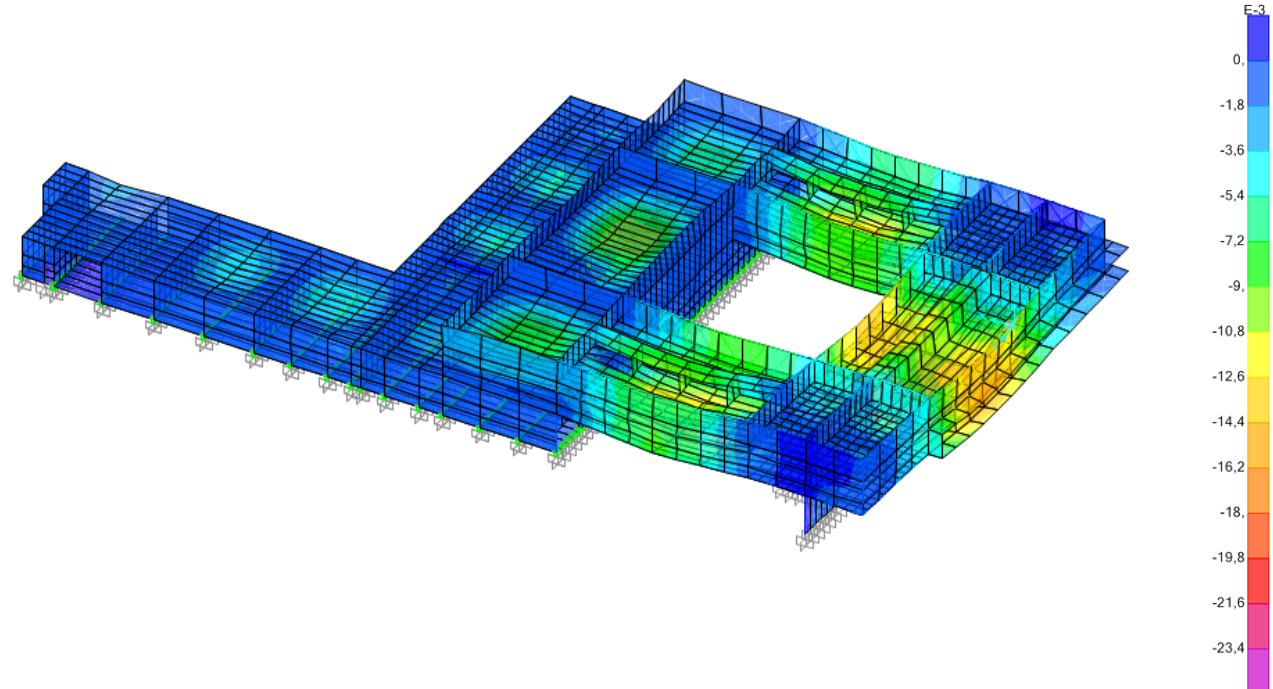

**Figura 60I Axonometría de la deformada del modelo de cálculo. Vista 1.Hipótesis ELS I ELSu. SAP2000.**

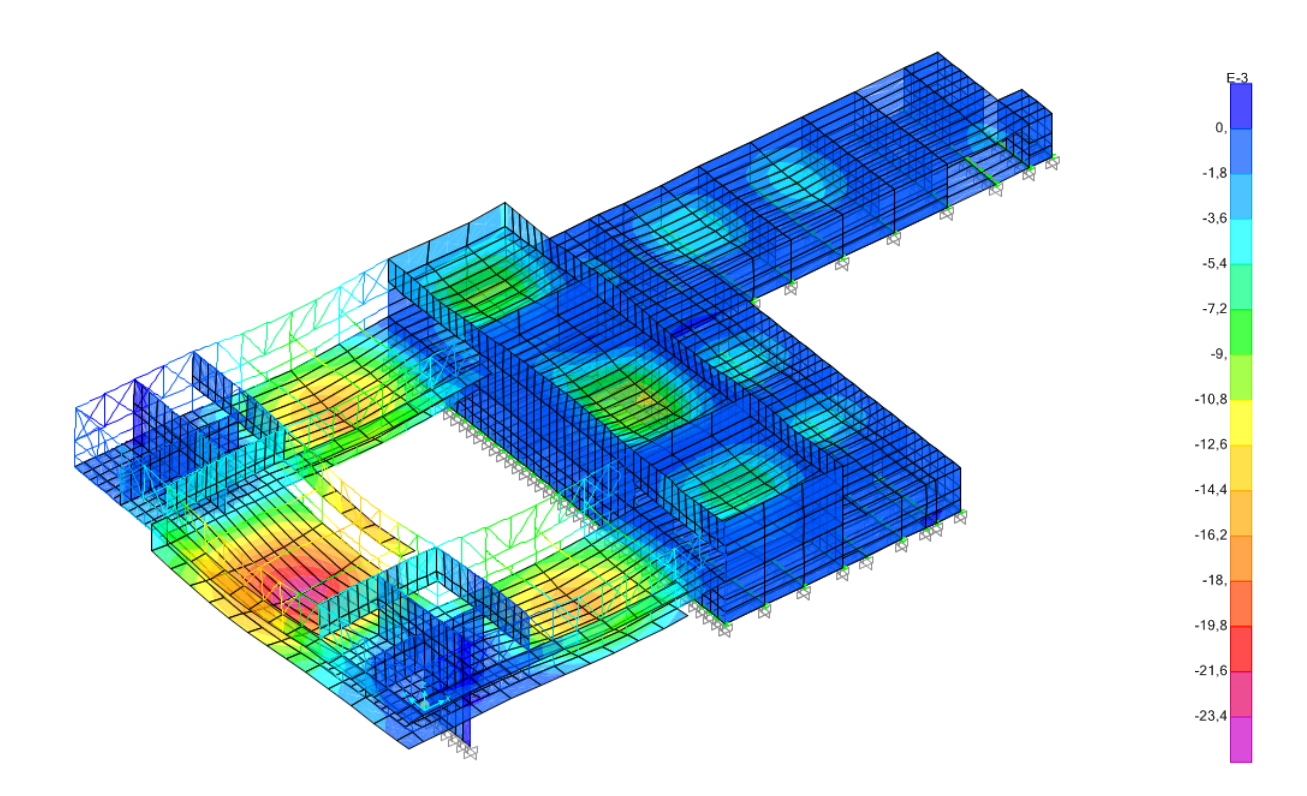

**Figura 61I Axonometría de la deformada del modelo de cálculo. Vista 2. Hipótesis ELS I ELSu. SAP2000.**

# COMPROBACIÓN ELS

Tras obtener los resultados podemos observar que no aparecen situaciones extrañas de deformación y que la estructura se comporta tal y como se esperaba. Conocidos los resultados del programa de cálculo, analizamos las situaciones que resultan más desfavorables, para posteriormente, poder efectuar las pertinentes comprobaciones de deformación.

Según el CTE-DB-SE (Seguridad Estructural) para poder dar por válida cualquier sección se deben realizar tres comprobaciones distintas de deformación: Integridad constructiva ; confort de los usuarios ; apariencia de la obra.

Además, es importante tener en cuenta que los límites se deben comparar con la diferencia de flecha que hay entre dos puntos, dividido por el doble de la distancia entre ellos.

En nuestro caso, no será suficiente con comprobar la flecha instantánea y, en algunos casos, tendremos que considerar la flecha diferida. Este concepto se aplica a las deformaciones que tienen lugar a largo plazo, como son las debidas a la retracción y fluencia en el caso del hormigón. Dado que el cálculo preciso de la flecha diferida es complicado y muy laborioso, queda fuera del alcance de este análisis. Para simplificar el cálculo, aplicaremos un factor con un valor de 3 a la flecha obtenida de los resultados del programa de cálculo.

El caso que presenta una deformación más acusada es el forjado de "la zona b". Este forjado está resuelto con una losa aligerada unidireccional apoyada en vigas de sección mixta (2HEB300+HA-30). Al tratarse de una sección mixta habrá que considerar el efecto de la flecha diferida.

# 1 I INTEGRIDAD CONSTRUCTIVA

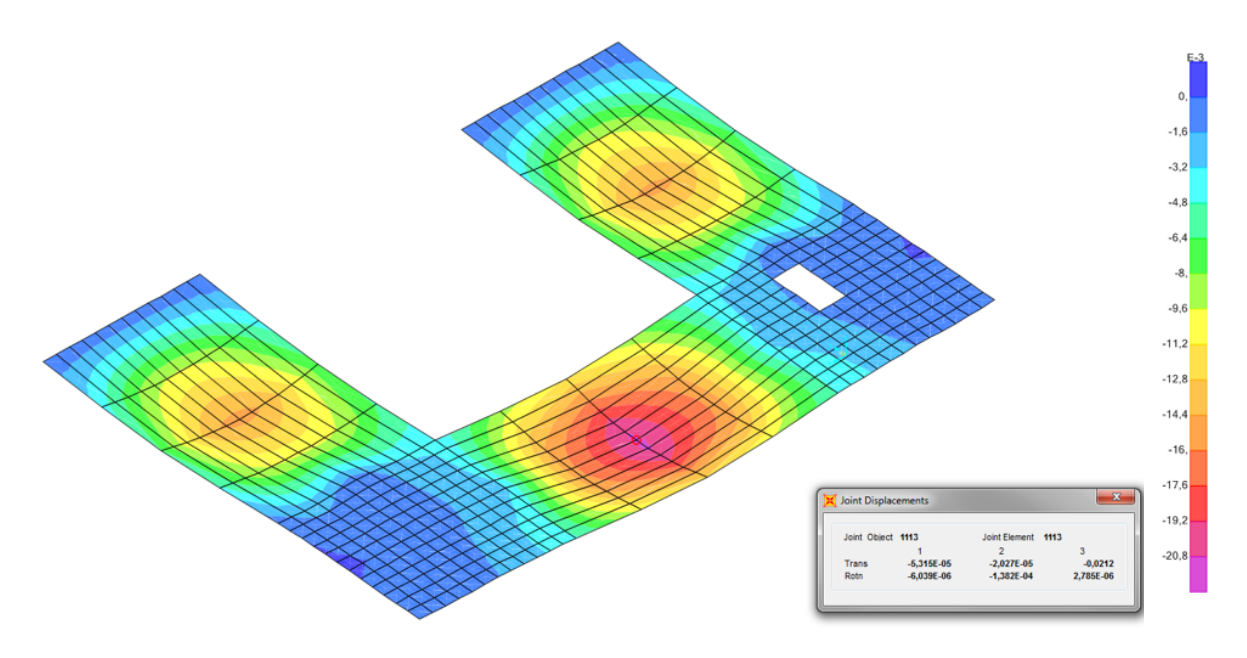

**Figura 62I Deformada de la losa aligerada. Hipótesis ELS I ELStab. SAP2000.**

<sup>2</sup>Flecha admisible I L/300  $\rightarrow$  12/300= 0,04 Para obtener la deformada real, se crea una nueva combinación: ELStab  $\rightarrow$  DEAD I 1 ; CMP I 0,15 ; SCU I 1. Flecha relativa I 0,0212-0,0118 = 0,0094 Flecha Total (teniendo en cuenta la flecha diferida)I 0,0094 x 3 = 0,0282 < 0,04 **CUMPLE**

 <sup>2</sup> Se utiliza 1/300 porque no se construyen tabiques sobre este forjado, solo carpinterías y vidrio.

# 2I CONFORT DE LOS USUARIOS

## HIPÓTESIS ELS I SCU (SOBRECARGA DE USO)

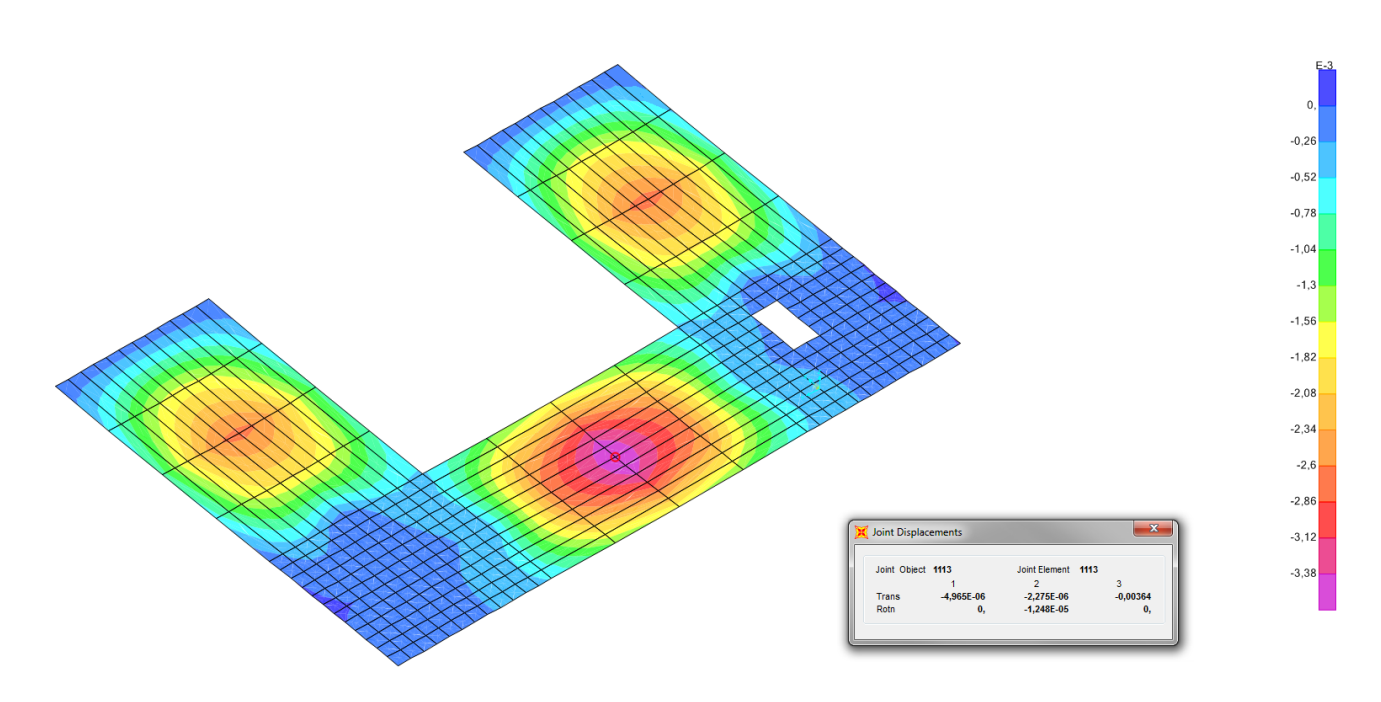

**Figura 63I Deformada de la losa aligerada. Hipótesis ELS I SCU. SAP2000.**

Flecha admisible I L/350  $\rightarrow$  12/350= 0,034 Flecha relativa I 0,00364-0,00131= 0,00233 3Flecha Total I 0,00233 < 0,034 à **CUMPLE**

 $\overline{a}$ 

<sup>3</sup> En el confort de los usuarios la flecha SCU no tiene efecto diferido. En caso de que lo tuviera sería solo de la parte cuasipermanente. En este caso no se ha considerado dicho valor.

# 3 I APARIENCIA DE LA OBRA

## HIPÓTESIS ELS I ELSqpu

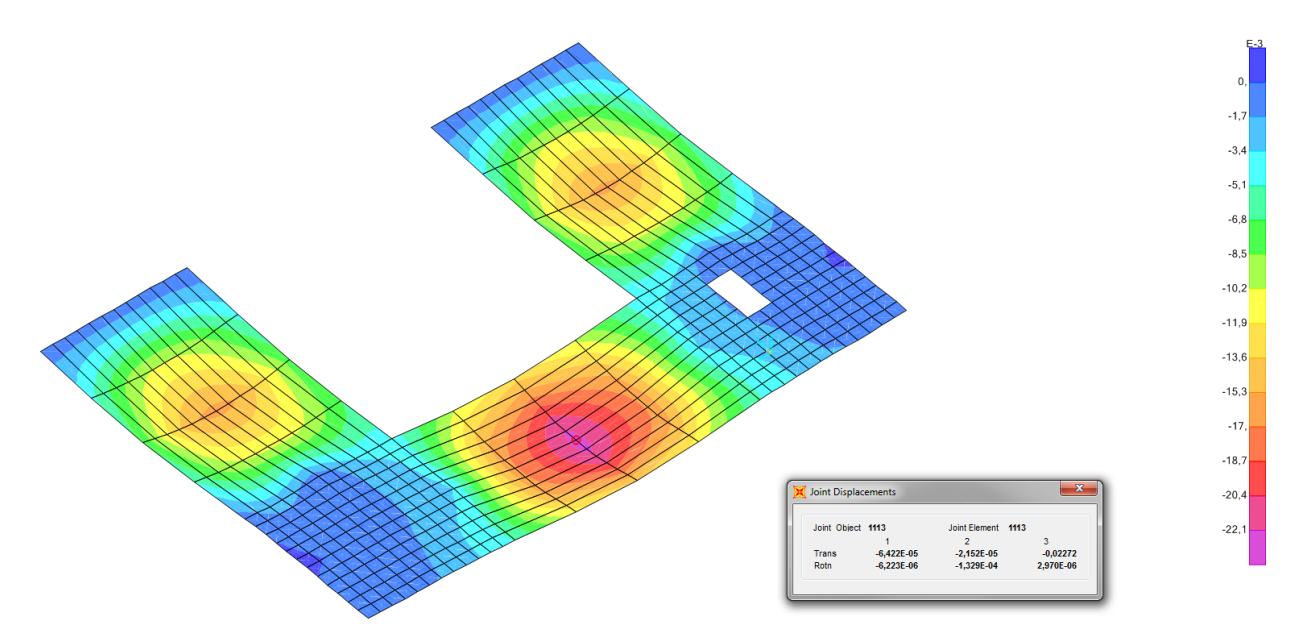

**Figura 64I Deformada de la losa aligerada. Hipótesis ELS I ELSqpu. SAP2000.**

Flecha admisible I L/300  $\rightarrow$  12/300= 0,04 Flecha relativa I 0,0227 – 0,0131 = 0,0096 Flecha Total (teniendo en cuenta la flecha diferida) I 0,0096 x 3 = 0,0288 < 0,04 **CUMPLE**

Otro caso que requiere comprobación es la cubierta de la "zona a", la cual presenta una deformación excesiva.

## 3 I APARIENCIA DE LA OBRA

HIPÓTESIS ELS I ELSqpu

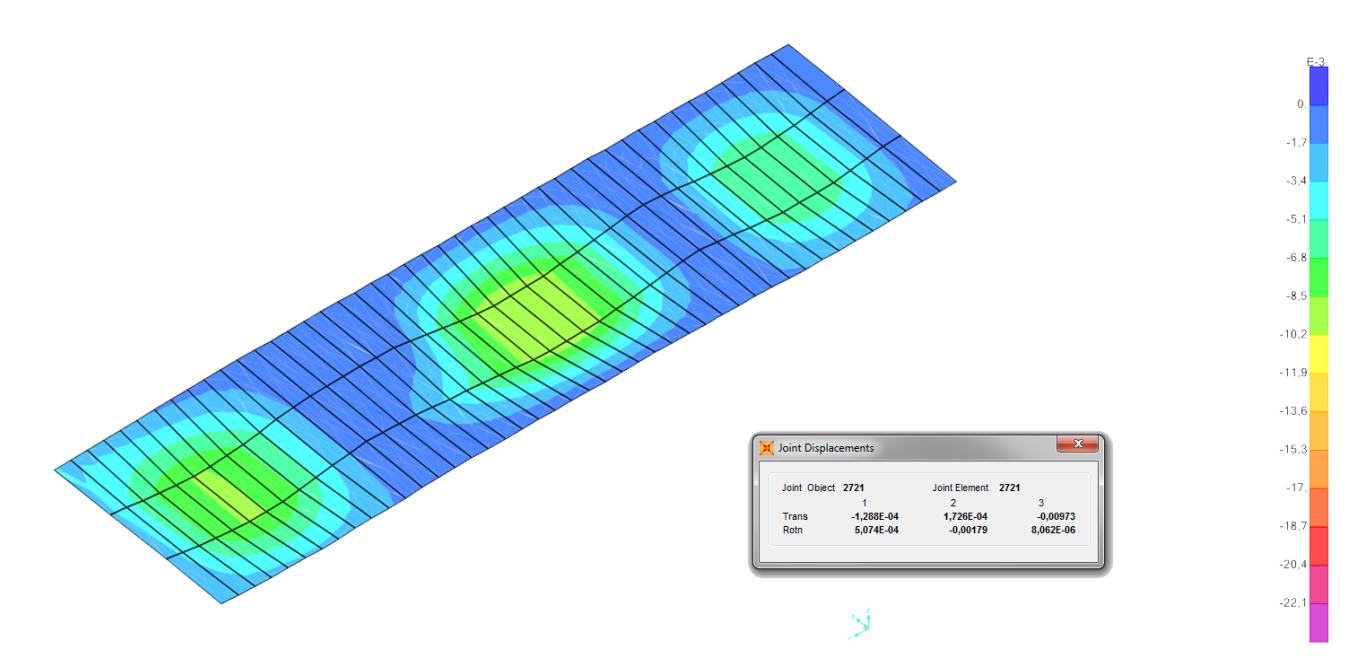

**Figura 65I Deformada de la cubierta. Hipótesis ELS I ELSqpu. SAP2000.**

Flecha admisible I L/300 $\rightarrow$  8/300= 0,0266 Flecha relativa I 0,0097 – 0,0003 = 0,0094 Flecha Total (teniendo en cuenta la flecha diferida) I 0,0094 x 3 = 0,0282 > 0,0266 **NO CUMPLE**

Como se ha comprobado, la cubierta no cumple a deformación según lo establecido en el CTE-DB-SE. Esto se debe a que la cubierta tiene más carga aplicada debido a los elementos constructivos que la componen. Para seguir con el cálculo, se ha aumentado la sección de la cubierta, es decir, de una losa maciza de 30cm de espesor se ha pasado a una losa maciza de 40cm. Como podemos ver en la comprobación de la flecha, este espesor cumple con la normativa.

# 1I INTEGRIDAD CONSTRUCTIVA

## HIPÓTESIS ELStab

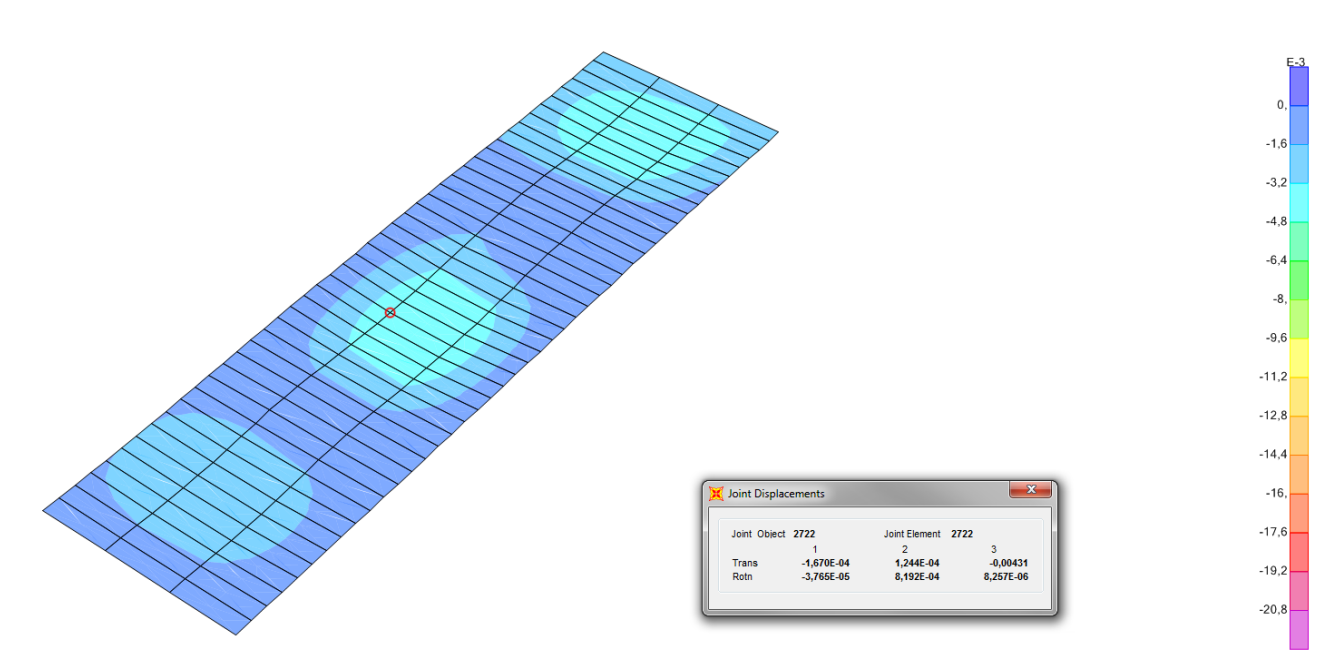

**Figura 66I Deformada de la cubierta. Hipótesis ELS I ELStab. SAP2000.**

 $4$ Flecha admisible I L/300 $\rightarrow$  8/300= 0,0267 Flecha relativa I 0,00431 – 0,000101 = 0,004209 Flecha Total (teniendo en cuenta la flecha diferida) I0,004209 x 3 = 0,0126 < 0,0267 **CUMPLE**

2I CONFORT DE LOS USUARIOS

No es necesaria su comprobación ya que se trata de una cubierta no transitable, es decir, solo se usará para mantenimiento.

 <sup>4</sup> Utilizaremos 1/300 porque no se van a construir tabiques sobre la cubierta.

# 3 I APARIENCIA DE LA OBRA

## HIPÓTESIS ELS I ELSqpu

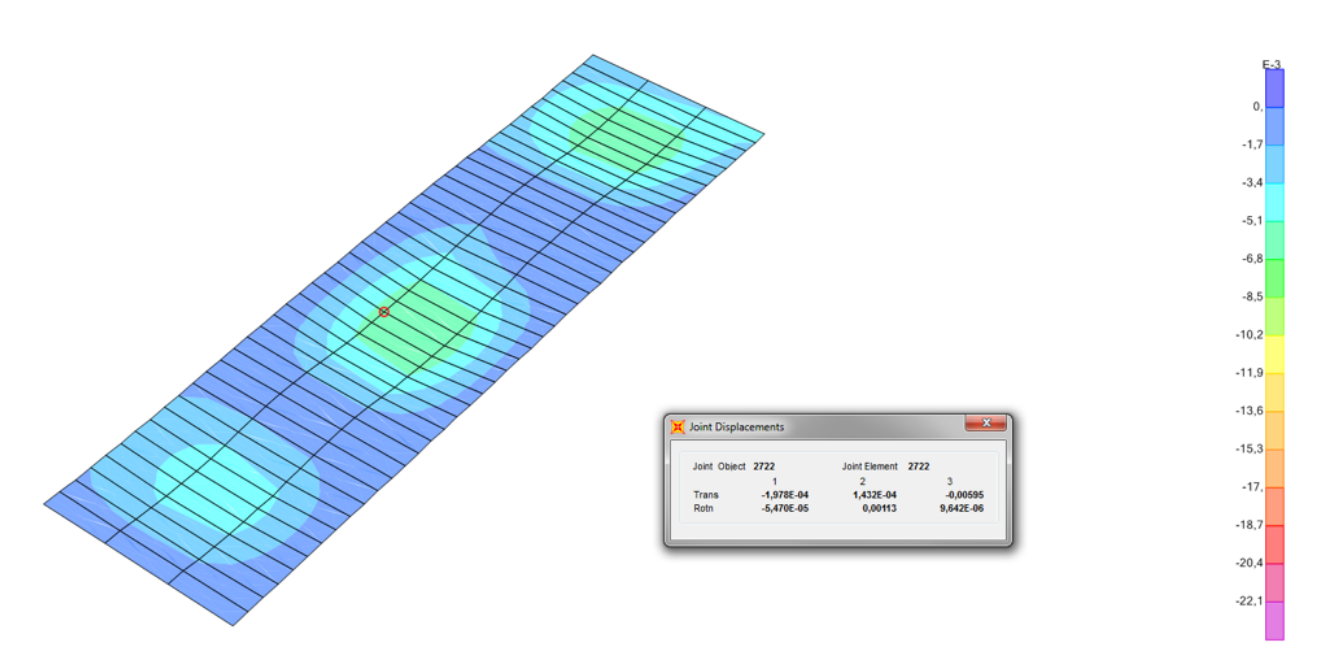

### **Figura 67I Deformada de la cubierta. Hipótesis ELS I ELSqpu. SAP2000.**

Flecha admisible I L/300 $\rightarrow$  8/300= 0,0266 Flecha relativa I 0,00595 – 0,0001 = 0,00585 Flecha Total (teniendo en cuenta la flecha diferida) I 0,00585 x 3= 0,01755 < 0,0266 **CUMPLE**

# Analizaremos también el forjado de la primera planta de la "zona A".

## 1 I INTEGRIDAD CONSTRUCTIVA

### HIPÓTESIS ELStab

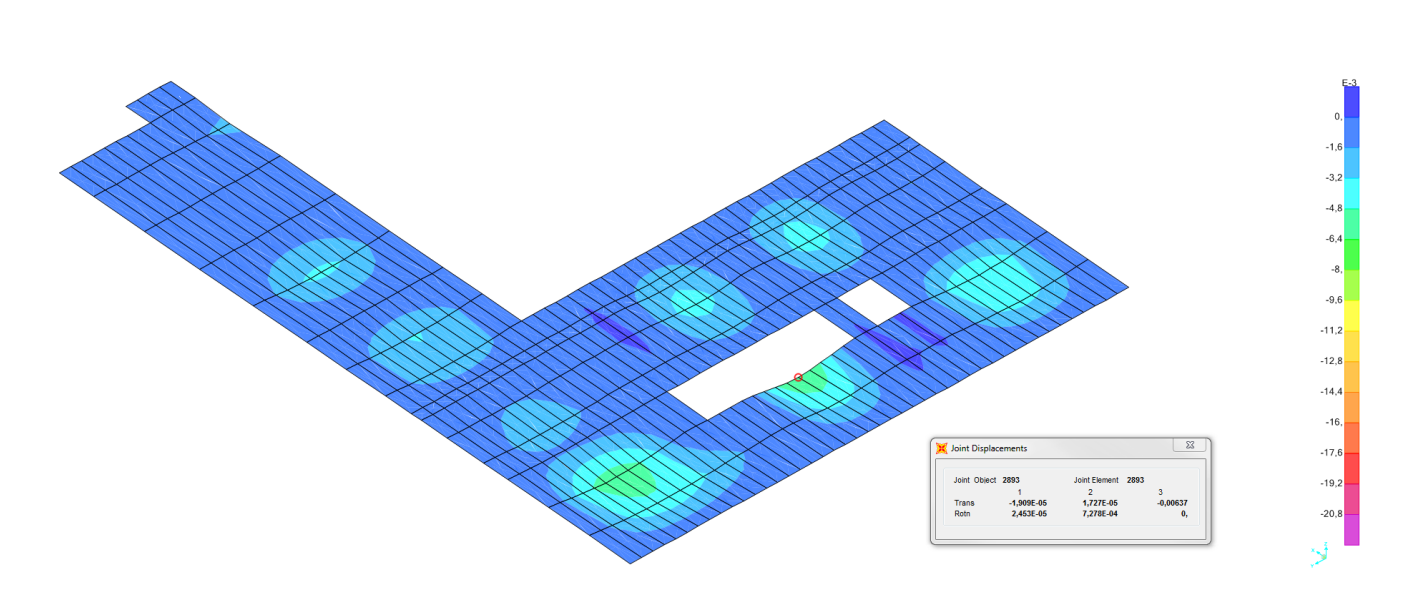

**Figura 68 Deformada del forjado de la primera planta. Hipótesis ELS I ELStab. SAP2000.**

Flecha admisible I L/500 $\rightarrow$  16/500= 0,032 Flecha relativa I 0,00637 – 0,00006340 = 0,00630 Flecha Total (teniendo en cuenta la flecha diferida) I 0,00630 x 3 =0,0189<0,032 **CUMPLE**

# 2I CONFORT DE LOS USUARIOS

## HIPÓTESIS ELS I SCU (SOBRECARGA DE USO)

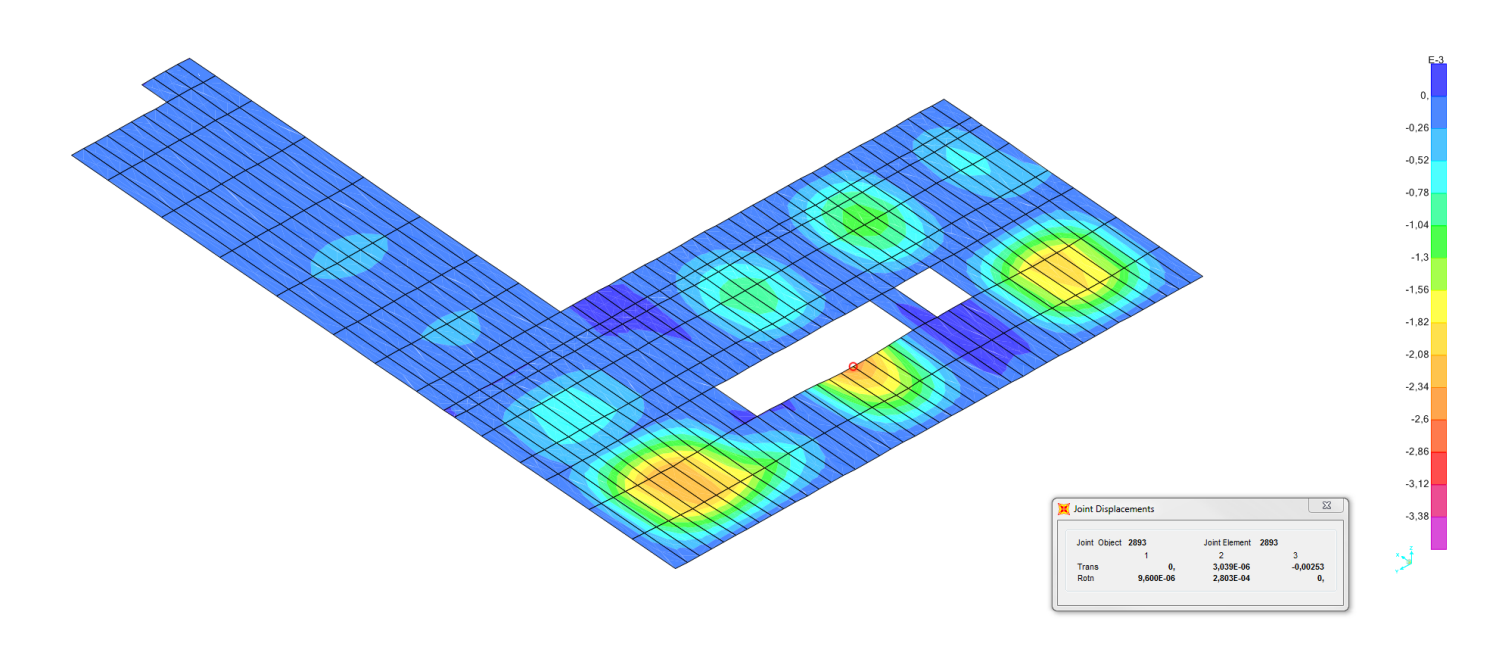

**Figura 69I Deformada del forjado de la primera planta. Hipótesis ELS I SCU. SAP2000**

Flecha admisible I L/350 $\rightarrow$  16/350= 0,045 Flecha relativa I 0,0025 – 0,000009244 = 0,00249 Flecha Total I 0,00249 < 0,045 à **CUMPLE**

 $-1,7$  $-3,4$  $-5,1$  $-6,8$  $-8,5$  $-10.2$  $-11,9$  $-13,6$  $-15,3$  $-17,$  $-18,7$  $-20,4$  $-22,1$ 

ESTUDIO, ANÁLISIS Y MODELIZACIÓN DAVID ÚBEDA SALES MEDIANTE SAP2000 DE LA ESTRUCTURA DE LA BIBLIOTECA VIANA DO CASTELO - ÁLVARO SIZA

# 3 I APARIENCIA DE LA OBRA

## HIPÓTESIS ELS I ELSqpu

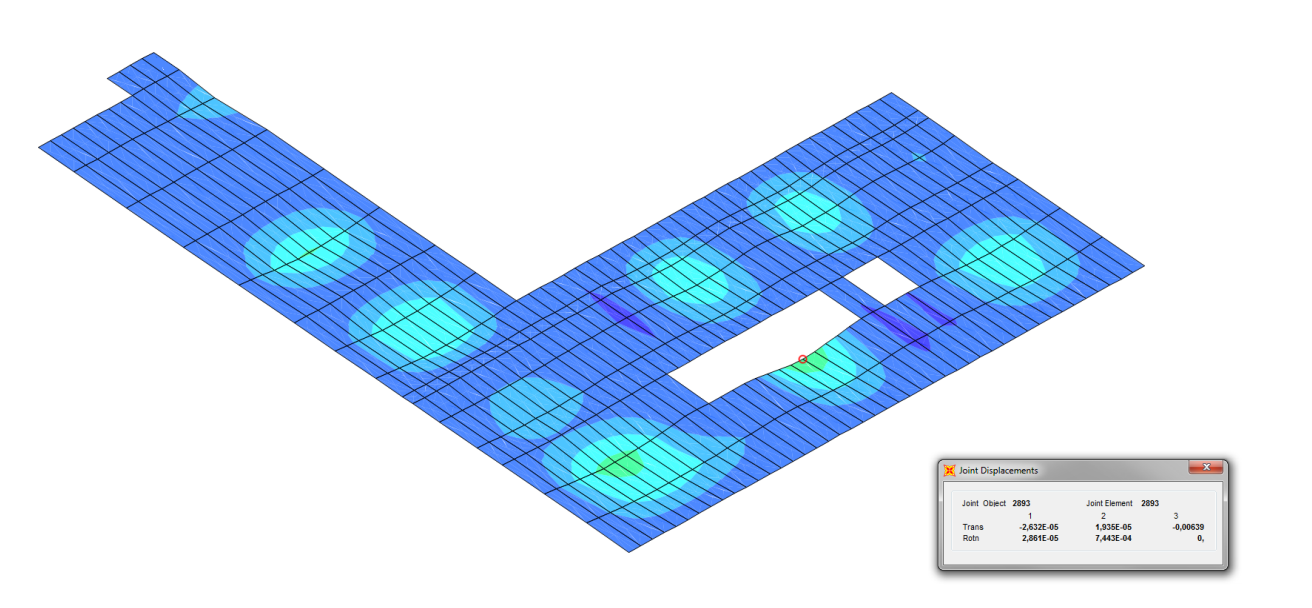

**Figura 70I Deformada del forjado de la primera planta. Hipótesis ELS I ELSqpu. SAP2000.**

Flecha admisible I L/300 $\rightarrow$  16/300= 0,045 Flecha relativa I 0,00639 – 0,0000712 = 0,006318 Flecha Total (teniendo en cuenta la flecha diferida)I 0,006318 x 3=0,018954< 0,045→ **CUMPLE** 

52

# RESULTADOS ELÁSTICOS DE LAS BARRAS I ELUunvx AXILES

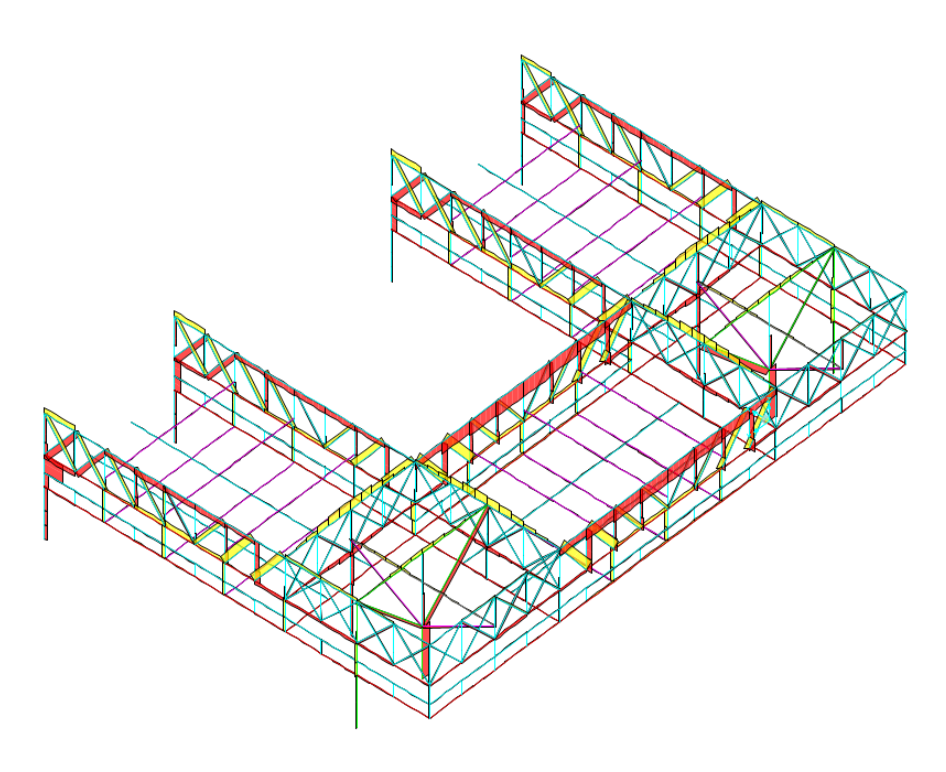

**Figura 71I Diagrama de esfuerzos en barras. Axiles. Valor máximo 2700KN.**

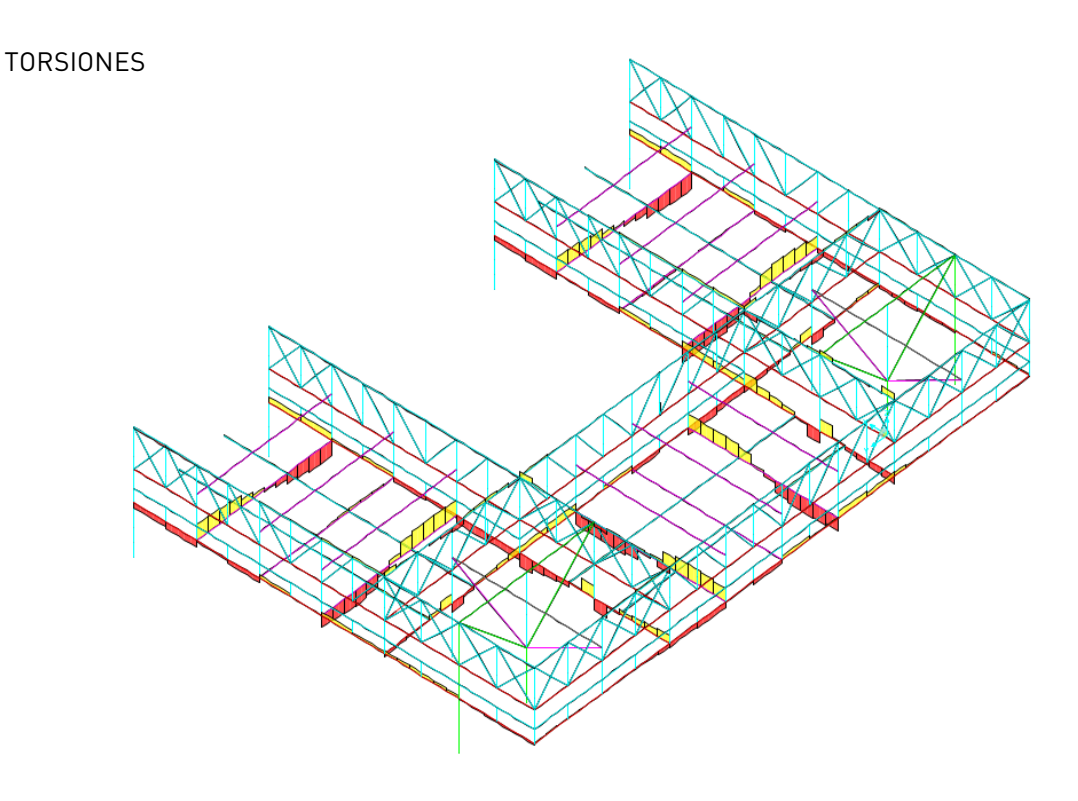

**Figura 72 I Diagrama de esfuerzos en barras. Torsiones. Valor máximo 143KN/m.**

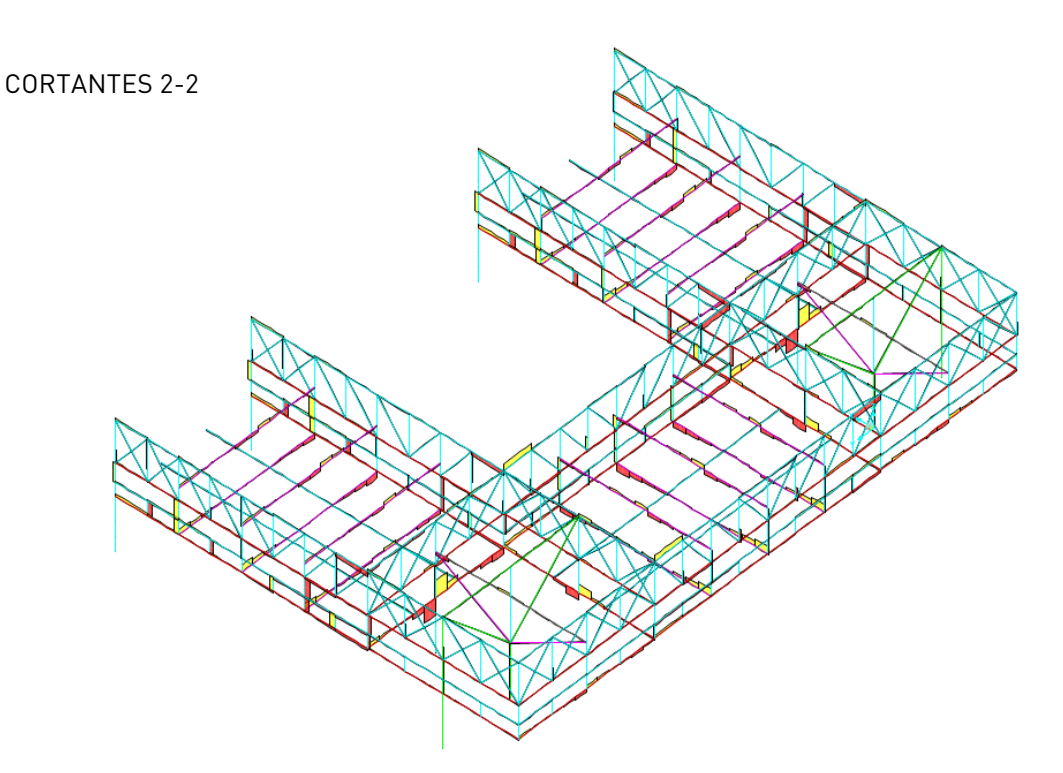

MOMENTOS 3-3 **Figura 73 I Diagrama de esfuerzos en barras. Cortantes 2-2. Valor máximo 562KN.**

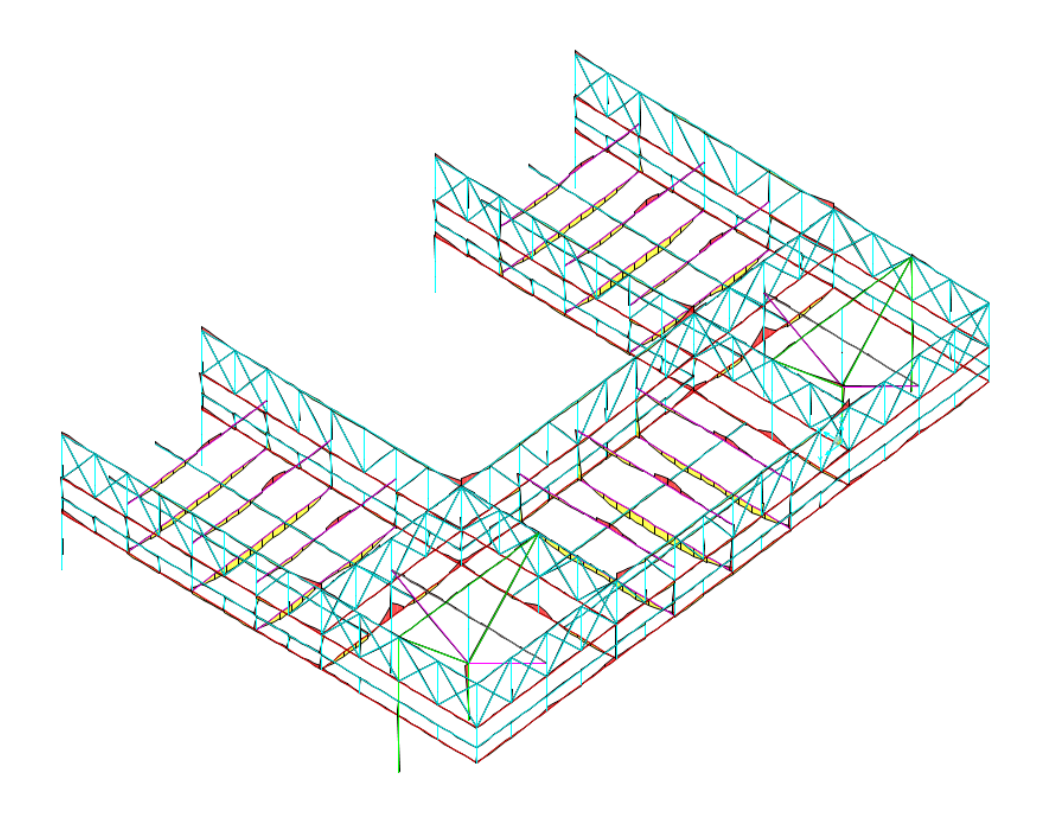

**Figura 74 I Diagrama de esfuerzos en barras. Momentos 3-3. Valor máximo 358KN/m.**

ESTUDIO, ANÁLISIS Y MODELIZACIÓN DAVID ÚBEDA SALES MEDIANTE SAP2000 DE LA ESTRUCTURA DE LA BIBLIOTECA VIANA DO CASTELO - ÁLVARO SIZA

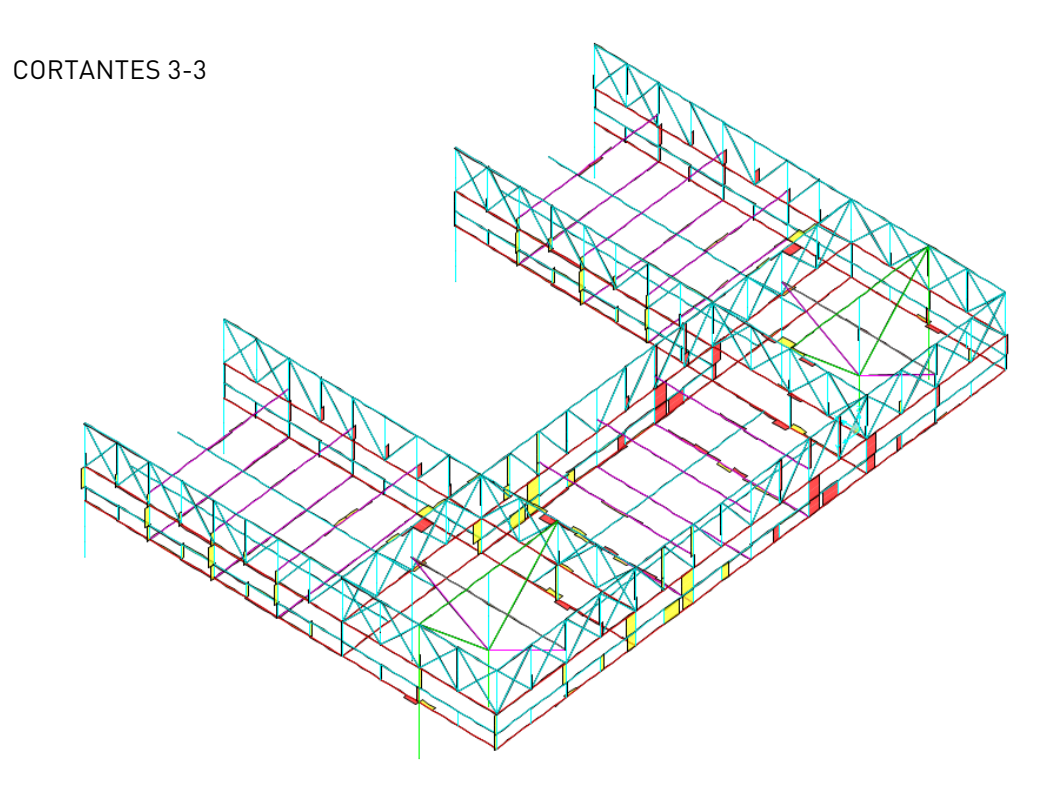

**Figura 75 I Diagrama de esfuerzos en barras. Cortantes 3-3. Valor máximo -169KN.**

MOMENTOS 2-2

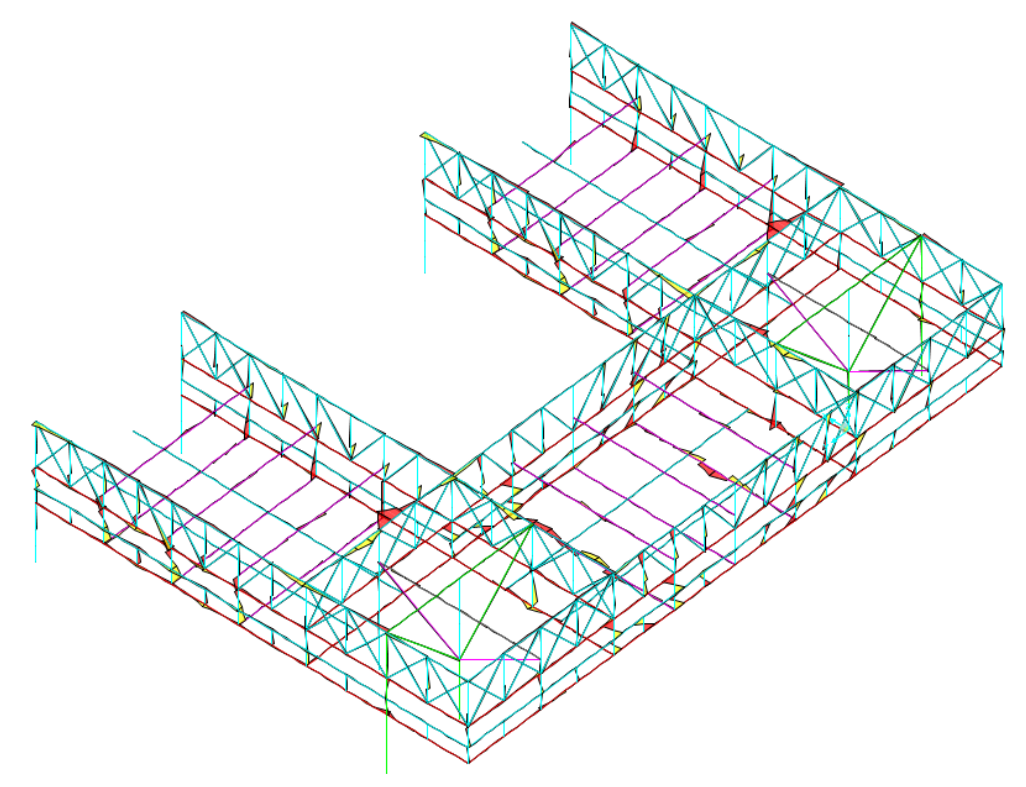

**Figura 76 I Diagrama de esfuerzos en barras. Momentos 2-2. Valor máximo -112KN/m.**

Se muestran los diagramas de Axiles, cortantes 2-2 y 3-3, y momentos 2-2 y 3-3 que se generan en el forjado de la "zona b".

AXILES

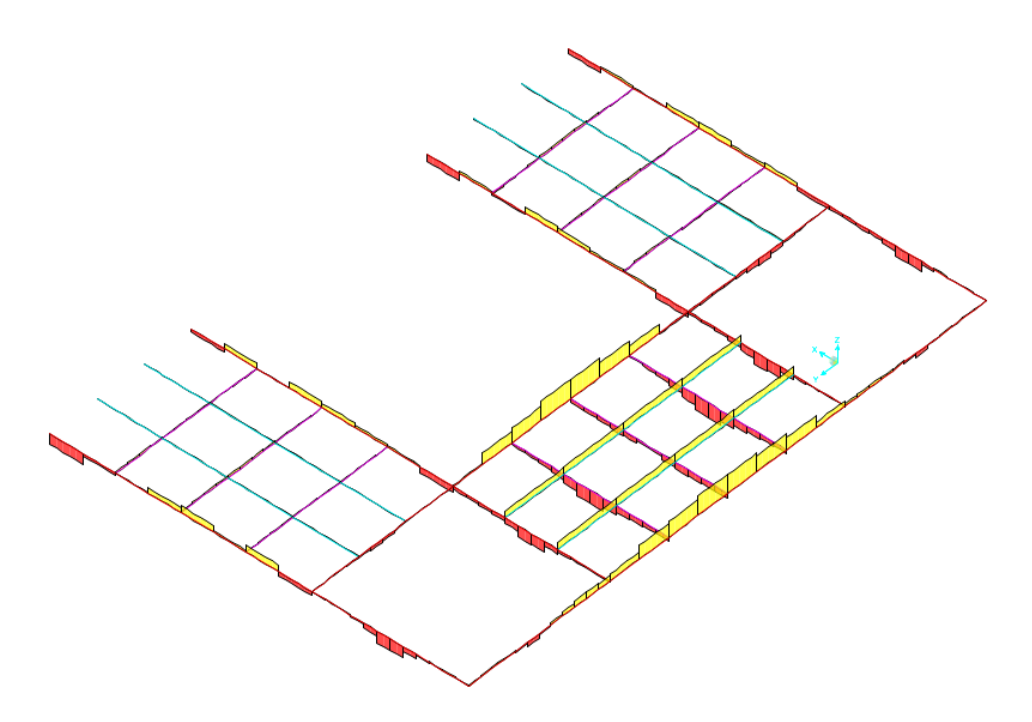

**Figura 77I Diagrama de esfuerzos en las barras del forjado de la "zona b". Axiles. Valor máximo 318KN.**

TORSIONES

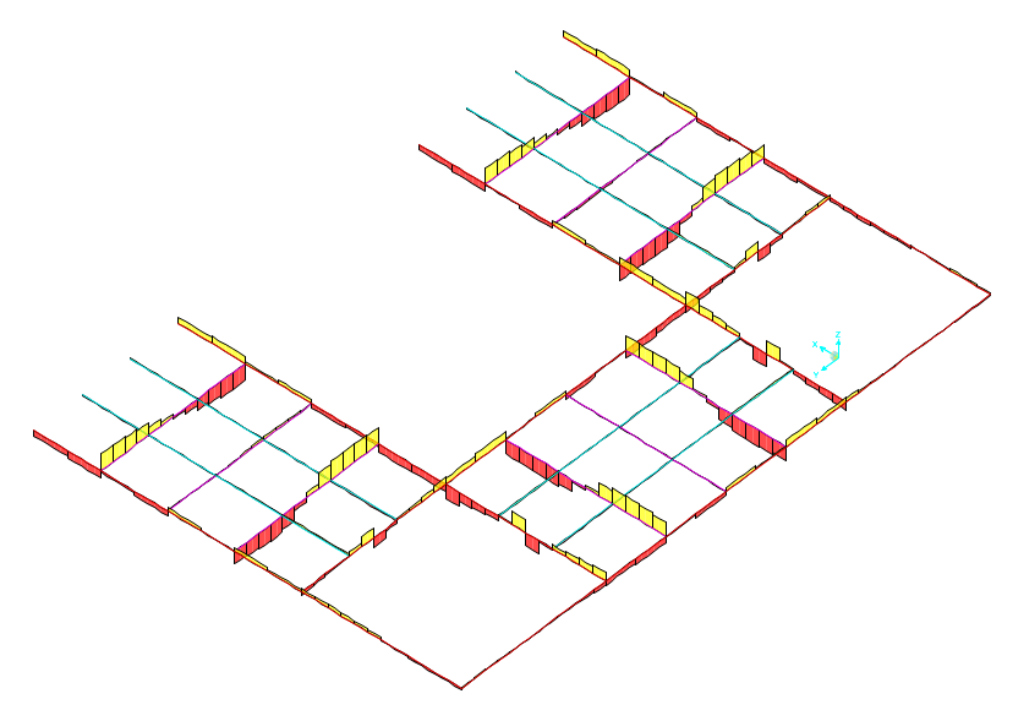

**Figura 78I Diagrama de esfuerzos en las barras del forjado de la "zona b". Torsiones. Valor máximo 143KN/m.**

## CORTANTES 2-2

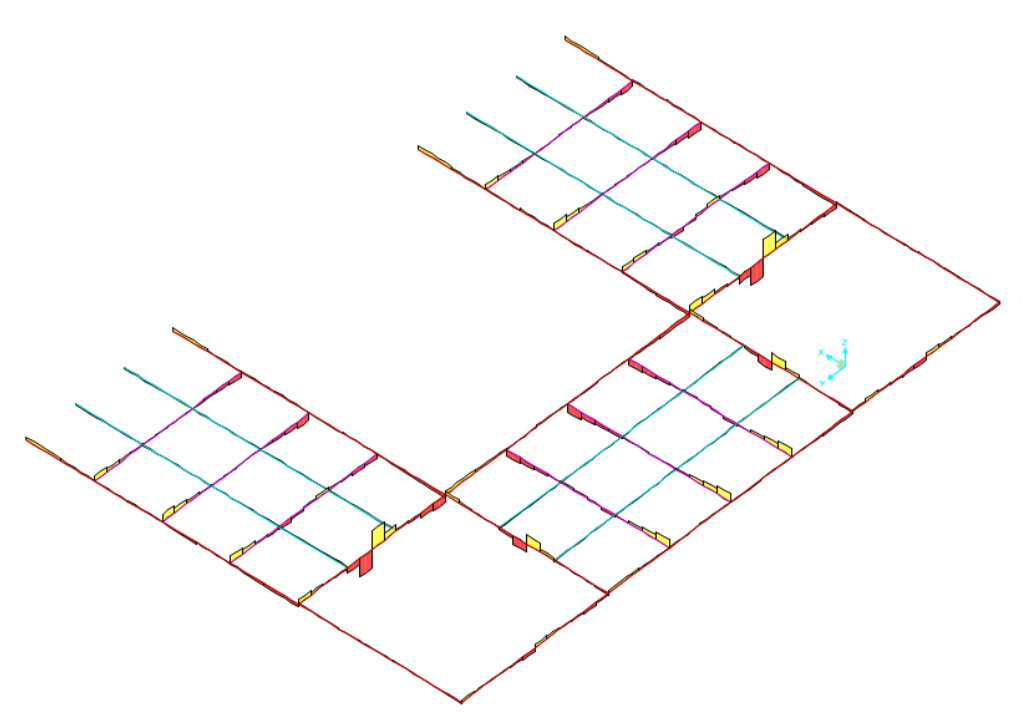

**Figura 79I Diagrama de esfuerzos en las barras del forjado de la "zona b". Cortantes 2-2. Valor máximo 562KN.**

MOMENTOS3-3

**Figura 80I Diagrama de esfuerzos en las barras del forjado de la "zona b". Momentos 3-3. Valor máximo 358KN/m.**

ESTUDIO, ANÁLISIS Y MODELIZACIÓN DAVID ÚBEDA SALES MEDIANTE SAP2000 DE LA ESTRUCTURA DE LA BIBLIOTECA VIANA DO CASTELO - ÁLVARO SIZA

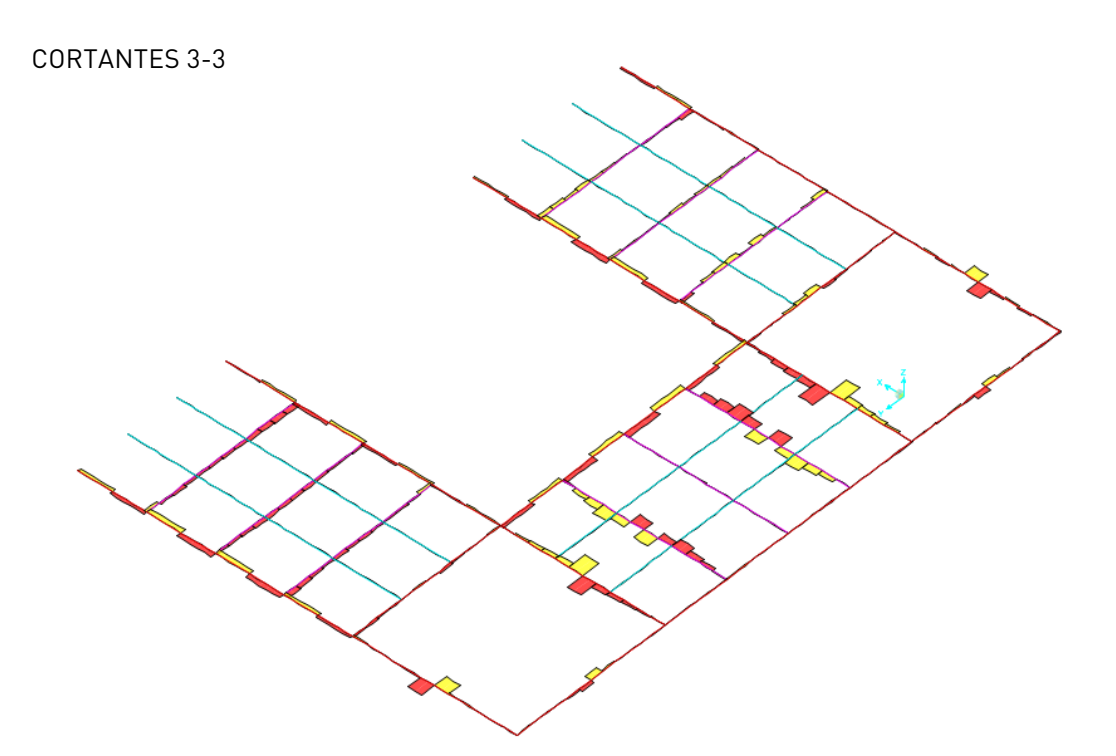

**Figura 81I Diagrama de esfuerzos en las barras del forjado de la "zona b". Cortantes 3-3 Valor máximo -124KN.**

MOMENTOS 2-2

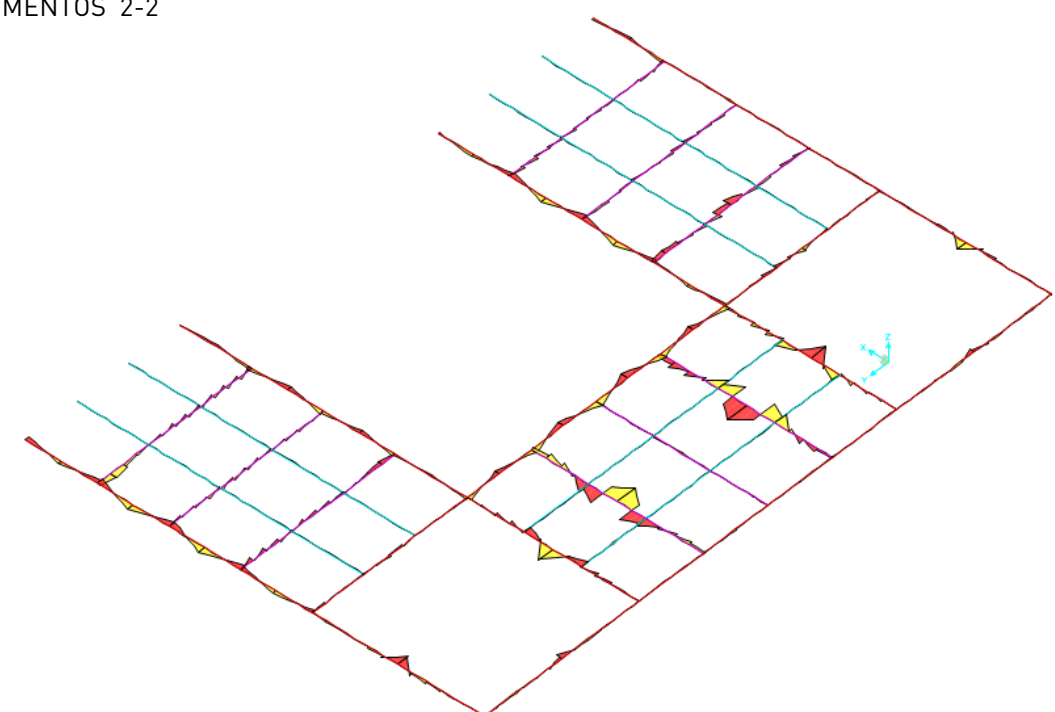

**Figura 82I Diagrama de esfuerzos en las barras del forjado de la "zona b". Momentos 2-2. Valor máximo -70KN/m.**

# COMPROBACIÓN ELU

Desde el SAP2000 podemos identificar que barras no cumplen a resistencia y analizar la causa del incumplimiento según la normativa.

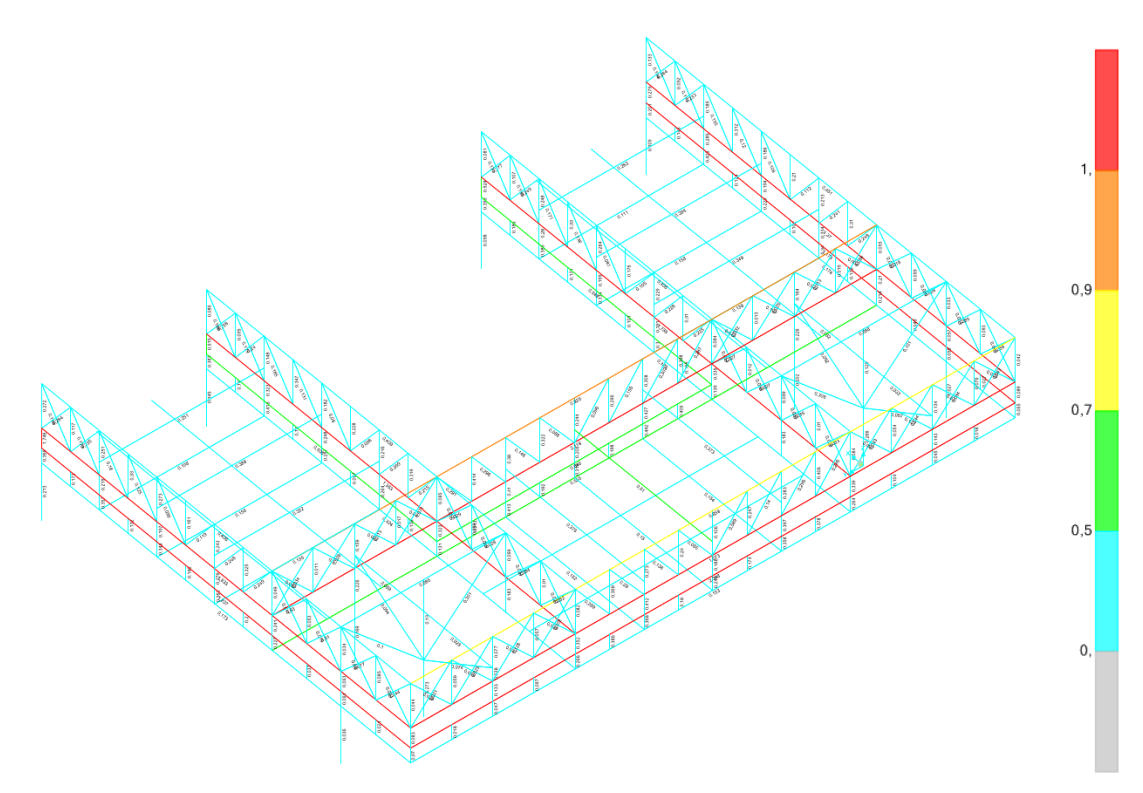

**Figura 83I Escala de trabajo de cada una de las barras. SAP2000.**

El SAP2000 muestra un escala del 0 al 1 en la que indica el grado de trabajo de cada elemento. De manera que los elementos en los que el grado de trabajo se encuentra cercano al 0, no se estará aprovechando su capacidad resistente, y por tanto podemos reducir su sección. En cambio, los elementos que poseen un grado de trabajo mayor que 1, estarán saturados, por lo que habrá que analizar el motivo y realizar los cambios necesarios para cumplir esta condición.

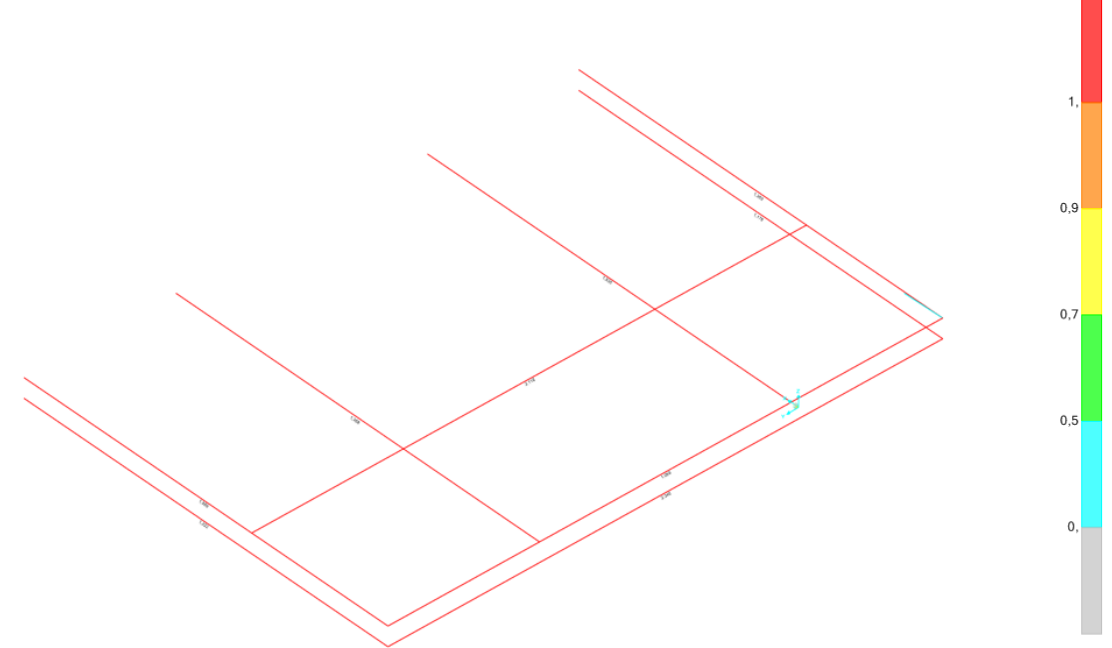

**Figura 84I Barras que no cumplen la condición de resistencia. SAP2000.**

Tal y como muestra la Figura 84, las barras que no cumplen la condición de resistencia son las que forman el cordón inferior de la celosía, entre otras. Analizando el problema que presentan dichas barras, encontramos que curiosamente, en las barras que conforman el cordón inferior, el problema viene dado por el axil al que están sometido, como muestra la siguiente figura.

| 10<br>Frame ID            |                                      |                                                                                                    | <b>Analysis Section</b>                      |                       |          | <b>HF400B</b>  |                                                        |
|---------------------------|--------------------------------------|----------------------------------------------------------------------------------------------------|----------------------------------------------|-----------------------|----------|----------------|--------------------------------------------------------|
| <b>Design Code</b>        | Eurocode 3-2005                      |                                                                                                    |                                              | <b>Design Section</b> |          | <b>HF400B</b>  |                                                        |
| TD.                       | LOC.                                 | COMBO STATION /----MOMENT INTERACTION CHECK-----//-MAJ-SHR---MIN-SHR-/<br>RATIO                          | $AXL + B-MAJ + B-MIN$                        |                       | RATIO    | <b>RATIO</b>   |                                                        |
| ELUunvy+                  | 4,00                                 | $1.146(C) = 1.078 + 0.002 + 0.066$ 0.001<br>ELUunvv+ $4.50$ $1.145$ (C) = 1.078 + 0.001 + 0.066 0.000    |                                              |                       |          | 0.000<br>0.000 |                                                        |
| ELUunvy+                  |                                      | $5,00$ $1,145$ (C) = 1,078 + 0,001 + 0,066 0,000<br>ELUunvy+ 5,00 1,938(C) = 1,708 + 0,097 + 0,133 0,056 |                                              |                       |          | 0,000<br>0,003 |                                                        |
| ELUunvv+<br>ELUunvy+ 6,00 | 5,50                                 | $1,880(C) = 1,708 + 0,039 + 0,133$ 0,057<br>$1,922$ (C) = 1,708 + 0,082 + 0,133                          |                                              |                       | 0,057    | 0.003<br>0,003 |                                                        |
| ELUunvy+                  | 6.00                                 | $2.118(C) = 1.771 + 0.100 + 0.247$ 0.068                                                                 |                                              |                       |          | 0.011          |                                                        |
|                           | Modify/Show Overwrites<br>Overwrites |                                                                                                    | Display Details for Selected Item<br>Summary | Flexure               | Envelope |                | <b>Display Complete Details</b><br><b>Tabular Data</b> |
|                           |                                      |                                                                                                    |                                              |                       |          |                | Stylesheet: Default                                    |

**Figura 85I Tabla que muestra la razón de incumplimiento de las barras. SAP2000.**

Según la teoría de las estructuras, en una celosía el cordón superior trabaja a axil, mientras que el cordón inferior a tracción. De ser así, en el cordón inferior no debería haber ningún problema de pandeo. En cambio, observando el diagrama de esfuerzos de cualquier cordón inferior se puede ver que hay inversión de esfuerzos, es decir, la celosía esta trabajando a momento negativo y esto hace que haya compresiones en dichas barras. Esto puede ser debido a el voladizo o al apoyo intermedio que presenta la celosía. Dicho esto, se considera necesario comprobar la longitud de pandeo de cada una de las barras que no cumple con la condición de resistencia.

| Steel Stress Check Data Eurocode 3-2005                          |                           |                               |                  |                                                                                                    |                        |                                                                                              | $\mathbf{x}$ |
|------------------------------------------------------------------|---------------------------|-------------------------------|------------------|----------------------------------------------------------------------------------------------------|------------------------|----------------------------------------------------------------------------------------------|--------------|
| <b>File</b>                                                      |                           |                               |                  |                                                                                                    |                        |                                                                                              |              |
|                                                                  |                           |                               |                  | <b>ACAILLY/DOG ACAILLY</b> UPON                                                                                                    |                        | Wel, $zz=7$ , 213E-04 Weff, $zz=7$ , 213E-04 Units $\lfloor KN, m, C \rfloor$                | ▼∥≜          |
|                                                                  |                           |                               |                  | $Iyz=0,000$ h=0,400 Wpl,yy=0,003 Av,z=0,015<br>fy=275000,000 fu=430000,000 Wpl,zz=0,001 Av,y=0,007                                                                                                    |                        |                                                                                              |              |
| E=210000000,0                                                    |                           |                               |                  |                                                                                                    |                        |                                                                                              |              |
| DESIGN MESSAGES                                                  |                           |                               |                  |                                                                                                    |                        |                                                                                              |              |
| Error: Section overstressed                                      |                           |                               |                  |                                                                                                    |                        |                                                                                              |              |
|                                                                  |                           |                               |                  |                                                                                                    |                        | Warning: Ned > Nor, zz -- k factors can not be calculated (EC3 Table A.1, B.1, sec 6.3.3(4)) |              |
| STRESS CHECK FORCES & MOMENTS<br>Location                        | Ned                       |                               | Med, yy Med, zz  | Ved, z                                                                                                    | Ved, y                 | Ted                                                                                          |              |
| 38,000                                                           |                           | $-1114,590$ $-96,482$         |                  | 14,819 130,403 -13,552                                                                                                    |                        | $-0,016$                                                                                     |              |
|                                                                  |                           |                               |                  |                                                                                                    |                        |                                                                                              |              |
| PMM DEMAND/CAPACITY RATIO (Governing Equation EC3 6.3.3(4)-6.62) |                           |                               |                  |                                                                                                    |                        |                                                                                              |              |
|                                                                  |                           |                               |                  | $D/C$ Ratio: 2,391 = 2,212 + 0,099 + 0,080 > 0,950 Overstress                                                                                                    |                        |                                                                                              |              |
|                                                                  |                           |                               |                  |                                                                                                    |                        | = NEd/(Chi z NRk/GammaM1) + kzy (My, Ed+NEd eNy)/(Chi LT My, Rk/GammaM1)                     |              |
|                                                                  |                           |                               |                  | + kzz (Mz, Ed+NEd eNz) / (Mz, Rk/GammaM1) (EC3 6.3.3(4)-6.62)                                                                                                    |                        |                                                                                              |              |
| AXIAL FORCE DESIGN                                               |                           |                               |                  |                                                                                                    |                        |                                                                                              |              |
|                                                                  | Ned                       | Ne, Rd                        | Nt, Rd           |                                                                                                    |                        |                                                                                              |              |
|                                                                  |                           | Force Capacity Capacity       |                  |                                                                                                    |                        |                                                                                              |              |
| Axial                                                            |                           | $-1114,590$ 5445,000 5445,000 |                  |                                                                                                    |                        |                                                                                              |              |
|                                                                  | Npl, Rd                   | Nu, Rd                        | Ner, T           | Ner, TF                                                                                                    | An/Ag                  |                                                                                              |              |
|                                                                  |                           |                               |                  | 5445,000 6130,080 9000,828 9000,828                                                                                                    | 1,000                  |                                                                                              |              |
|                                                                  |                           |                               |                  |                                                                                                    |                        |                                                                                              |              |
|                                                                  | Curve Alpha Mcr LambdaBar |                               |                  | Phi                                                                                                    | Chi                    | Nb, Rd                                                                                       |              |
| Major (y-y) a 0,210 132831,716 0,202                             |                           |                               |                  | 0,521                                                                                                    |                        | 0,999 5442,064                                                                               |              |
|                                                                  |                           |                               |                  |                                                                                                    |                        |                                                                                              |              |
|                                                                  |                           |                               |                  | Major B(y-y) a 0,210 132831,716 0,202 0,521 0,999 5442,064<br>Minor (z-z) b 0,340 560,643 3,116 5,852 0,093 503,944<br>Minor B(z-z) b 0,340 560,643 3,116 5,852 0,093 503,944<br>Torsional TF b 0,340 9000,828 0,778 0,901 0,738 4018,7 |                        |                                                                                              |              |
|                                                                  |                           |                               |                  |                                                                                                    |                        |                                                                                              |              |
|                                                                  |                           |                               |                  |                                                                                                    |                        |                                                                                              |              |
| MOMENT DESIGN                                                    |                           |                               |                  |                                                                                                    |                        |                                                                                              |              |
|                                                                  |                           | Med Med, span                 | Mc, Rd           | Mv, Rd                                                                                                    | Mn, Rd                 | Mb, Rd                                                                                       |              |
|                                                                  |                           |                               |                  |                                                                                                    |                        |                                                                                              |              |
| $Major(y-y)$                                                     | $-96,482$                 |                               |                  | Moment Moment Capacity Capacity Capacity Capacity<br>-96,482 -96,482 888,800 888,800 818,473 478,015                                                                                                    |                        |                                                                                              |              |
| Minor $(z-z)$                                                    | 14,819                    |                               |                  | 14,819 303,600 303,600                                                                                                    | 303,600                |                                                                                              |              |
|                                                                  |                           |                               |                  |                                                                                                    |                        |                                                                                              | Ε            |
|                                                                  | Curve AlphaLT LambdaBarLT |                               | PhiLT            | ChiLT                                                                                                    | C1                     | Mer                                                                                          |              |
| <b>LTB</b>                                                       |                           | a 0,210 1,188                 | 1,309            |                                                                                                    | 0,538 1,508 630,094    |                                                                                              |              |
|                                                                  | kvv                       | kyz                           | kzy              | kzz                                                                                                    |                        |                                                                                              |              |
| Factors                                                          | 0,960                     | 0,983                         | 0,490            | 1,639                                                                                                    |                        |                                                                                              |              |
|                                                                  |                           |                               |                  |                                                                                                    |                        |                                                                                              |              |
| SHEAR DESIGN                                                     |                           |                               |                  |                                                                                                    |                        |                                                                                              |              |
|                                                                  | Ved                       | Ted                           | $Vc$ , Rd        | Stress                                                                                                    | Status                 |                                                                                              |              |
|                                                                  | Force                     |                               | Torsion Capacity | Ratio                                                                                                    | Check                  |                                                                                              |              |
| Major (z)                                                        | 130,403                   |                               | 0,016 1114,574   | 0.117                                                                                                    | OR                     |                                                                                              |              |
| Minor (y)                                                        | 13,552                    |                               | 0,016 2389,190   | 0,006                                                                                                    | $\overline{\text{OK}}$ |                                                                                              |              |
|                                                                  | Vpl, Rd                   |                               | Eta LambdabarW   |                                                                                                    |                        |                                                                                              |              |
| Reduction                                                        | 1114,574                  | 1,200                         | 0,326            |                                                                                                    |                        |                                                                                              |              |
|                                                                  |                           |                               |                  |                                                                                                    |                        |                                                                                              |              |
| CONNECTION SHEAR FORCES FOR BEAMS                                |                           |                               |                  |                                                                                                    |                        |                                                                                              |              |
|                                                                  | VMajor                    | VMajor                        |                  |                                                                                                    |                        |                                                                                              |              |
|                                                                  | Left                      | Right                         |                  |                                                                                                    |                        |                                                                                              |              |
| Major (V2)                                                       | 9.683                     | 3,672                         |                  |                                                                                                    |                        |                                                                                              |              |

**Figura 86I Información detallada sobre la razón de incumplimiento de las barras. SAP2000.**

Como se puede comprobar en la imagen anterior, el SAP2000 está considerando una longitud de pandeo que se aleja de la longitud real, ya que si realizamos la comprobación de pandeo de dichas barras mediante la tabla Excel, podemos comprobar que con el esfuerzo axil obtenido de los resultados -1114,590KN, no hay problema de pandeo lateral, causado por estar solicitada la barra a esfuerzos de flexión.

|                        |           | <b>DATOS SECCIÓN</b>          |                    |               | <b>ACERO</b>        |
|------------------------|-----------|-------------------------------|--------------------|---------------|---------------------|
| <b>TIPO</b>            |           |                               |                    |               | 275                 |
| <b>PERFIL</b>          |           |                               |                    |               |                     |
| <b>PERFIL</b>          |           |                               |                    |               | <b>PLANO PANDEO</b> |
| <b>HEB 400</b>         |           |                               |                    |               | <b>DEBIL</b>        |
|                        |           |                               |                    |               |                     |
|                        |           |                               | PARÁMETROS CÁLCULO |               |                     |
| A $(cm2)$              | 197,80    | $f_{yd}$ (N/mm <sup>2</sup> ) | 261,90             | $L_{k}(m)$    | 6                   |
| $1$ (cm <sup>4</sup> ) | 10.819,00 | curva pandeo:                 | b                  | $\alpha$      | 0,34                |
| L(m)                   | 6,000     |                               | biarticulada       | β             |                     |
|                        |           |                               |                    |               |                     |
| Ncr (kN)               | 6.228,82  | $\lambda$                     | 0,91               | $NbRd$ (kN)   | 3.385,33            |
| φ                      | 1,04      | X                             | 0,65               |               |                     |
|                        |           |                               |                    |               |                     |
| Nd (kN)                | 1.114,59  |                               | <b>SI CUMPLE</b>   | [N+ traccion] | 5.180,48            |

**Figura 87I Tabla de comprobación de pandeo. Excel.**

Para dicha comprobación primero se ha comprobado que, efectivamente, el problema de pandeo se origina en el plano débil, tal y como muestra la figura 86. A continuación, se han introducido los datos necesarios (material del perfil, tipo de perfil utilizado, longitud de pandeo y condición de enlace de los extremos de la barra) para determinar que cumplen con la condición de pandeo lateral.

Los datos obtenidos de la tabla distan mucho de los obtenidos mediante el programa de cálculo, ya que según la tabla, el axil que resiste el perfil es del orden de 3.385,33KN. En cambio, los resultados nos muestran que tan solo resiste 503,944KN. Tras realizar la comprobación, se ha introducido de forma manual la longitud de pandeo de cada una de las barras, que no cumplían con la condición de resistencia, para verificar que el problema lo estaba causando el pandeo.

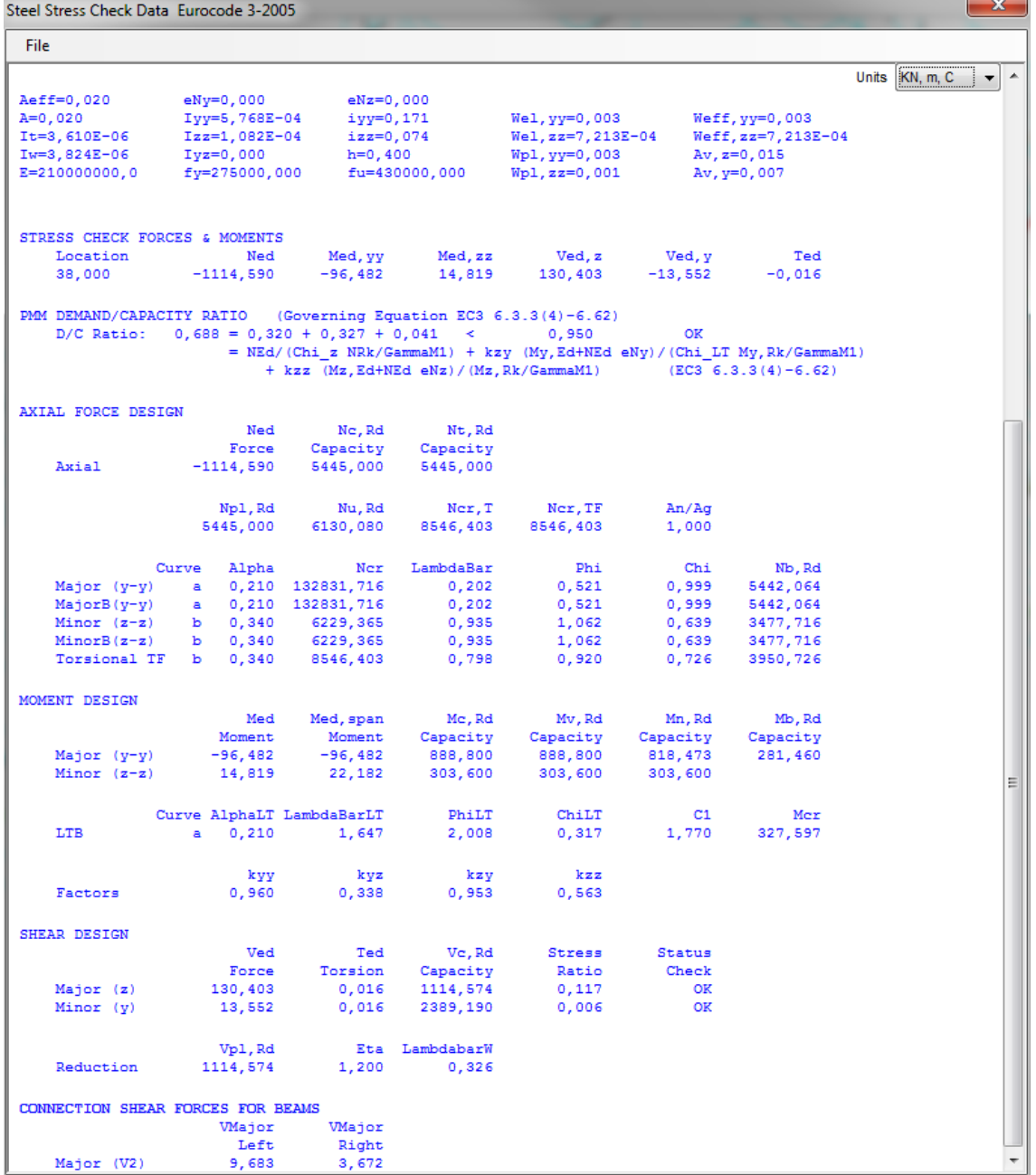

#### **Figura 88I Información detallada de la demostración de cumplimiento. SAP2000.**

Como podemos ver en la figura 88, los datos son totalmente diferentes de los obtenidos anteriormente. Después de introducir la longitud de pandeo correcta en cada una de las barras, queda demostrado como el axil que está resistiendo la barra se asemeja al obtenido mediante la tabla Excel.

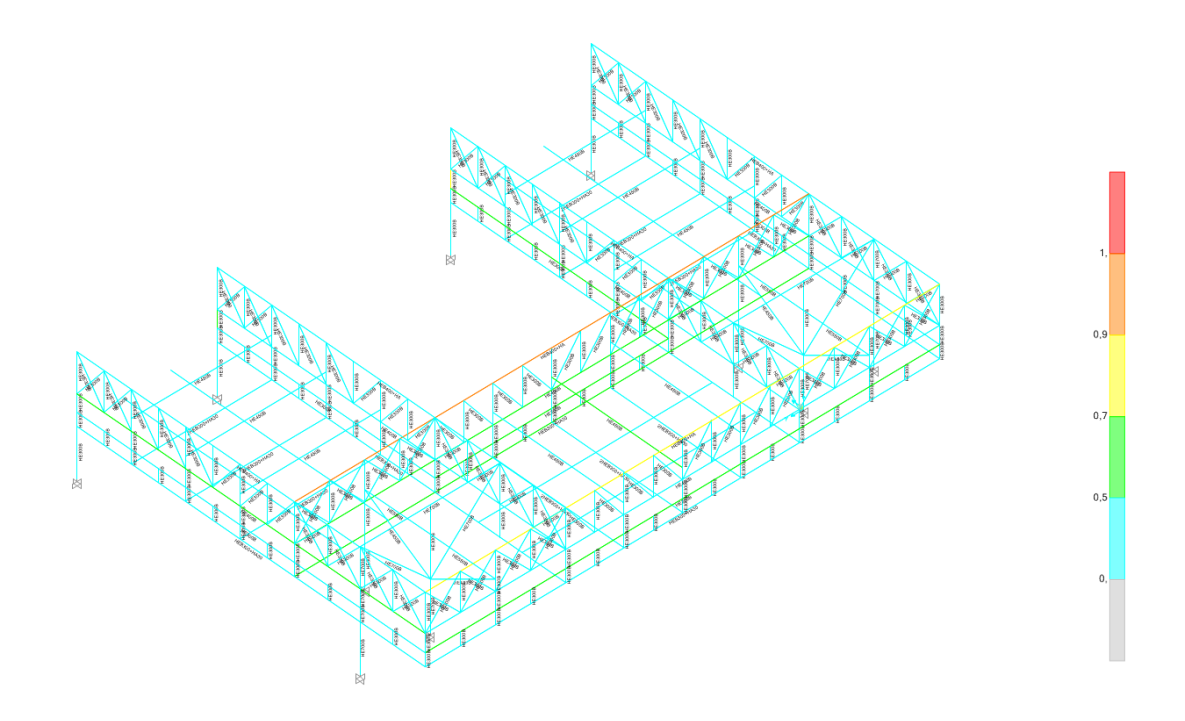

#### **Figura 89I Verificación del cumplimiento de resistencia de las barras. SAP2000.**

Tras realizar la operación de introducir la longitud de pandeo adecuada, podemos ver que todas las barras cumplen la condición de resistencia.

Una vez comprobado que todas las barras cumplen con las condiciones del código técnico, tanto la condición de resistencia como de deformación, pasaremos a analizar y comprobar, los elementos de hormigón. Para poder efectuar un correcto análisis, se ha elegido la hipótesis mas desfavorable, ELUunvx+. La comprobación se realiza comparando los resultados obtenidos con el SAP2000 junto con una tabla Excel, en la que eligiendo el tipo de material, el espesor y el espesor de recubrimiento, podemos hallar los límites y poder comprobarlo con el SAP2000. Posteriormente, podemos obtener la armadura necesaria para resistir dichos esfuerzos.

El primer elemento que se ha dimensionado ha sido la cubierta de la "zona a". En un primer análisis el espesor de la losa era de 30cm, pero tras hacer la comprobación de deformación, el espesor tenía que aumentar, siendo el espesor elegido de 40cm.

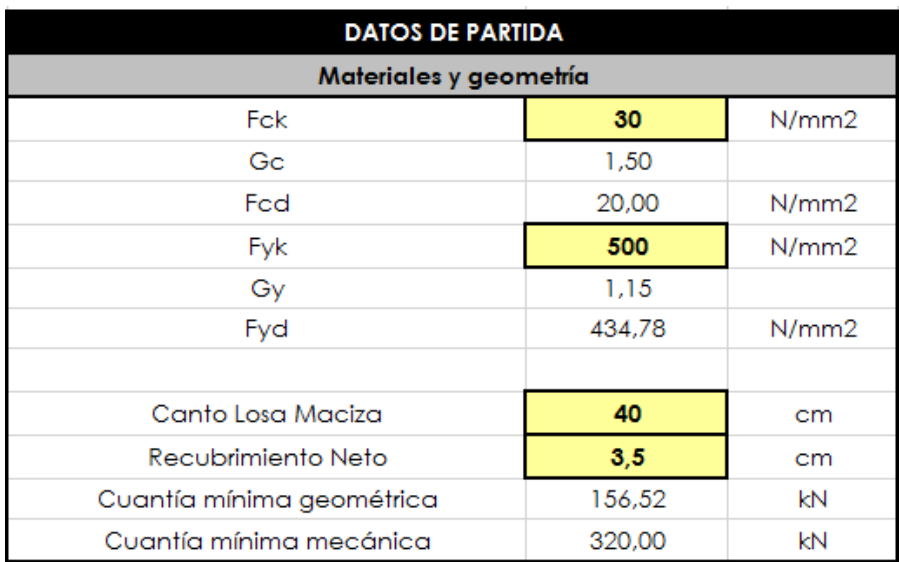

**Figura 90I Tabla de propiedades de la losa de la cubierta de la "zona a". Excel.**

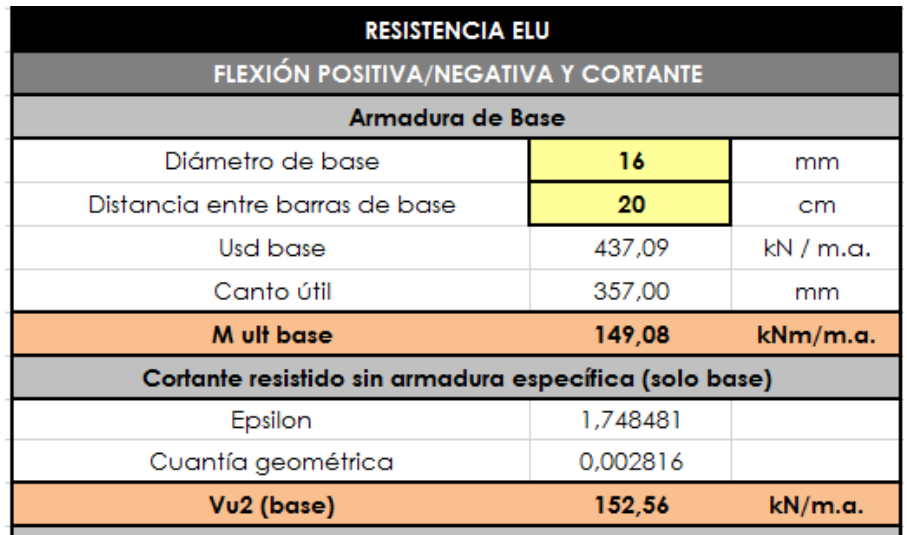

**Figura 91I Tabla de la armadura base. Valor del momento resistente último de flexión 149,08KNm/m.a. Excel.**

Tras obtener el valor del límite que se puede absorber con la armadura elegida, colocamos los valores en el SAP2000, obteniendo los resultados que se muestran en la siguiente figura.

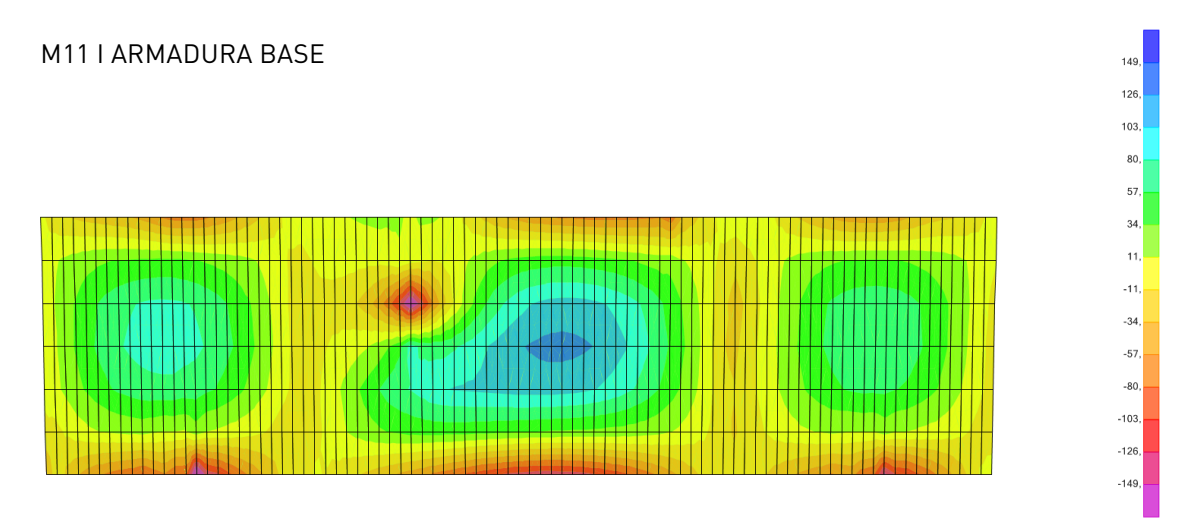

**Figura 92I Momentos M11 en la losa de la cubierta de la "zona a". Valores entre -149 y 149KNm/m.a. SAP2000.**

La imagen muestra los resultados de los momentos en la dirección 1-1 entre -149 y 149KNm/m.a, que es el valor del momento resistente último de flexión transversal. Las zonas que aparecen coloreadas en magenta indican que se necesita armadura de refuerzo en la cara superior, en cambio, las zonas coloreadas en azul indican que se necesita armadura de refuerzo en la cara inferior para absorber los momentos positivos. Analizando los resultados, podemos observar que la armadura base es capaz de absorber la totalidad de los momentos positivos, y que solo se necesita refuerzo para los momentos negativos en las zonas de los apoyos.

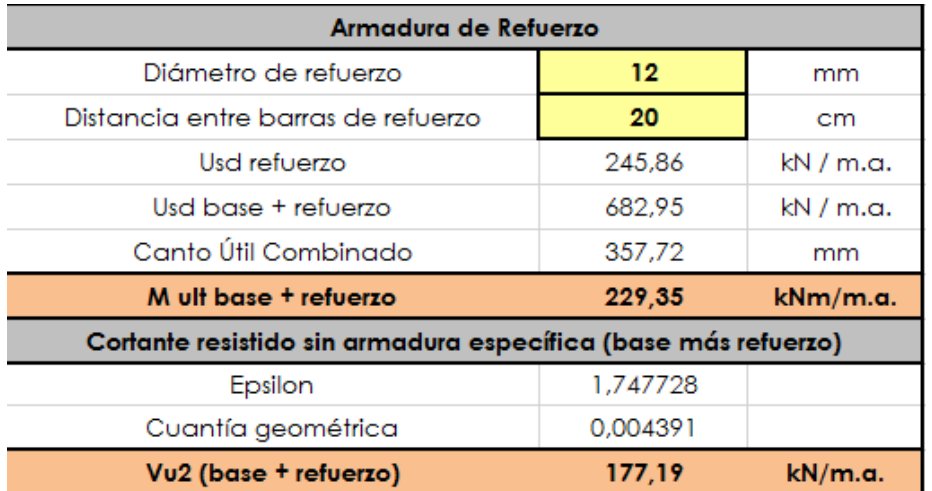

**Figura 93I Tabla de la armadura de refuerzo. Valor del momento resistente último de flexión 229,35KNm/m.a. Excel.**

Intercalando barras de 12mm de diámetro cada 20cm entre la armadura base, obtenemos un momento resistente último de 229,35KNm/m.a, suficiente para absorber la totalidad de los esfuerzos. La armadura de refuerzo solo se posicionara, por tanto, en la cara superior del forjado y en aquellas zonas en las que se necesita refuerzo. La cubierta quedaría armada de la siguiente manera :

Armadura base: Barras de 16mm cada 20cm. Simétricamente en la cara superior e inferior.

Armadura de refuerzo: Intercalando barras de 12mm cada 20cm.

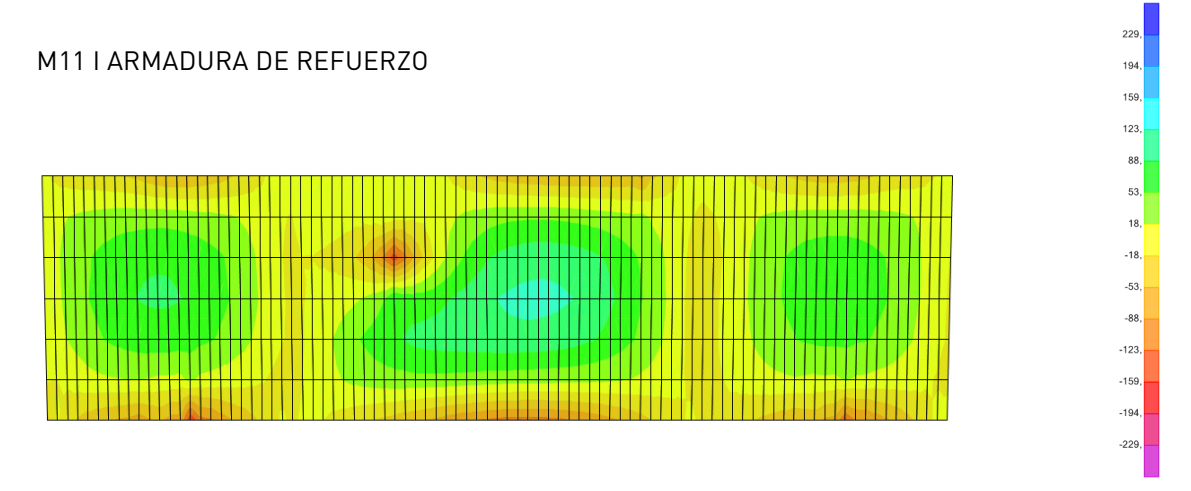

**Figura 94I Momentos M11 en la losa de la cubierta de la "zona a". Valores entre -229 y 229KNm/m.a. SAP2000.**

Para la otra dirección, M2-2, se ha elegido la misma armadura que en la dirección M1-1. A continuación se muestra el resultado obtenido con dicha armadura.

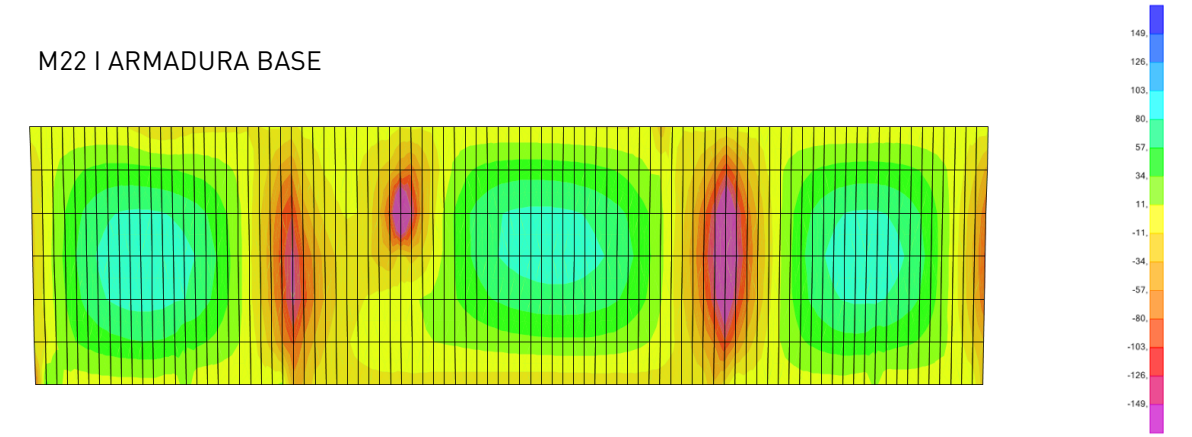

**Figura 95I Momentos M22 en la losa de la cubierta de la "zona a". Valores entre -149 y 149KNm/m.a. SAP2000.**

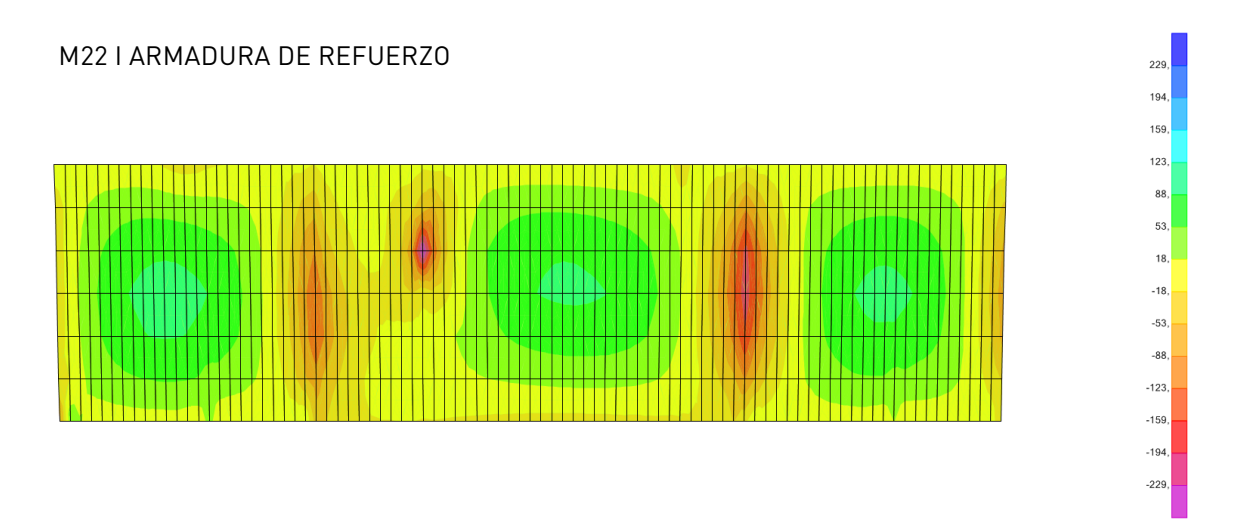

### **Figura 96 Momentos M22 en la losa de la cubierta de la "zona a". Valores entre -229 y 229KNm/m.a. SAP2000.**

Colocando la misma armadura de refuerzo que en la otra dirección, todavía no llegamos a cubrir todos los esfuerzos. Es por ello por lo que se decide aumentar el diámetro de las barras de refuerzo.

De manera que, la dirección M2-2 quedaría armada de la siguiente manera: Armadura base : Barras de 12mm cada 20cm. Simétricamente en la cara superior e inferior.

Armadura de refuerzo : Barras de 16mm cada 20cm.

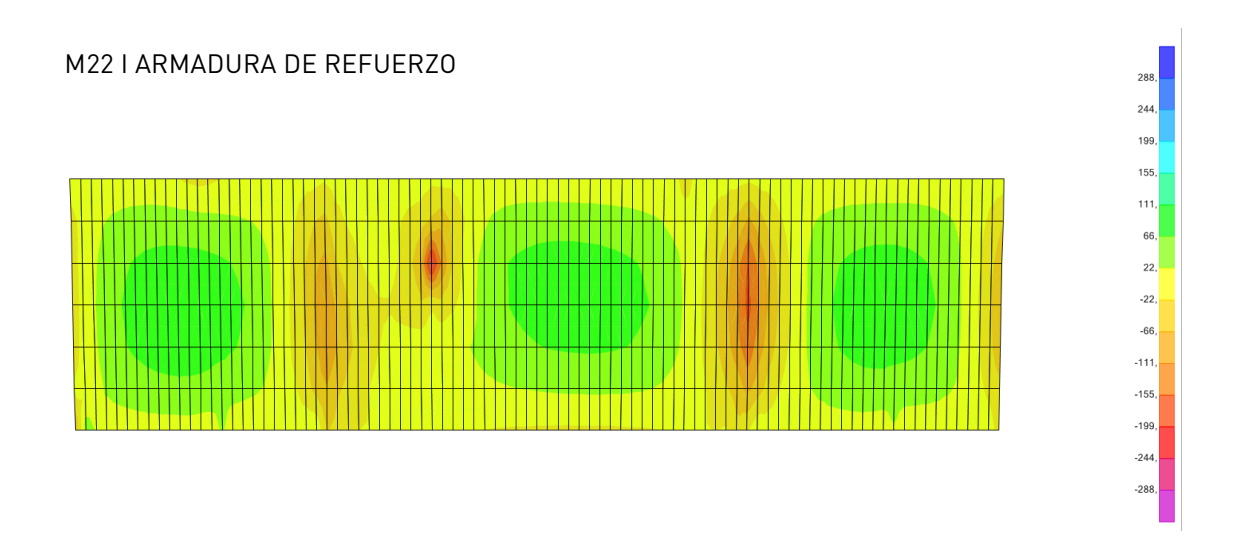

**Figura 97I Momentos M22 en la losa de la cubierta de la "zona a". Valores entre -288 y 288KNm/m.a. SAP2000.**

También es necesario comprobar los esfuerzos de cortante, ya que en la mayoría de los casos no es suficiente sin armadura específica de cortante. Con la armadura que hemos elegido, podemos absorber un valor de 177,19KN/m.a.

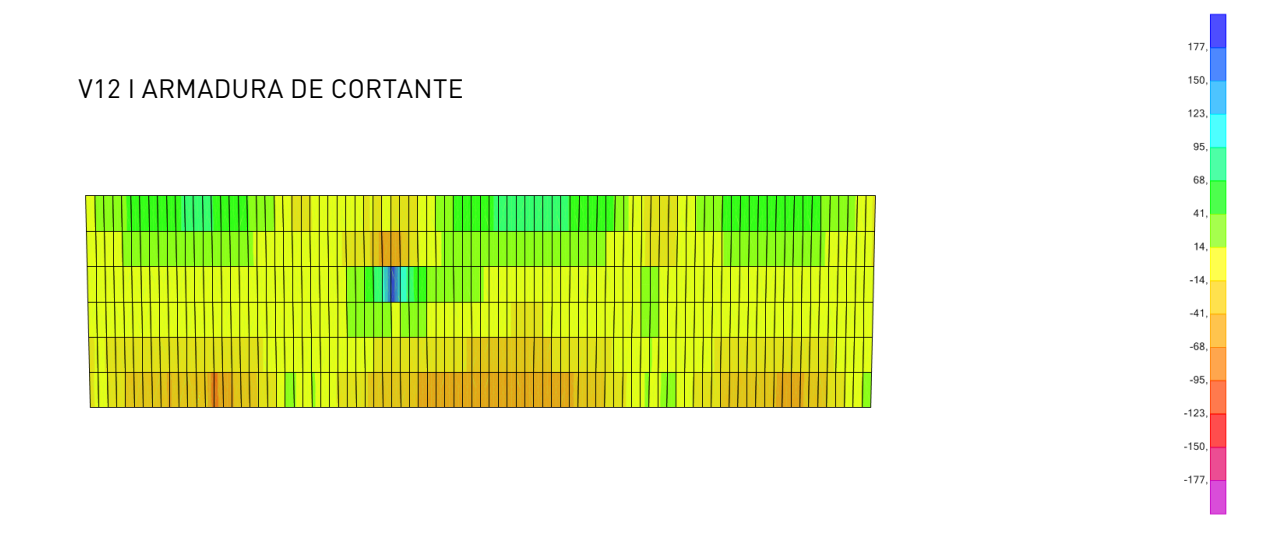

**Figura 98I Cortantes V12 en la losa de la cubierta de la "zona a". Valores entre -177 y 177KN/m.a. SAP2000.**

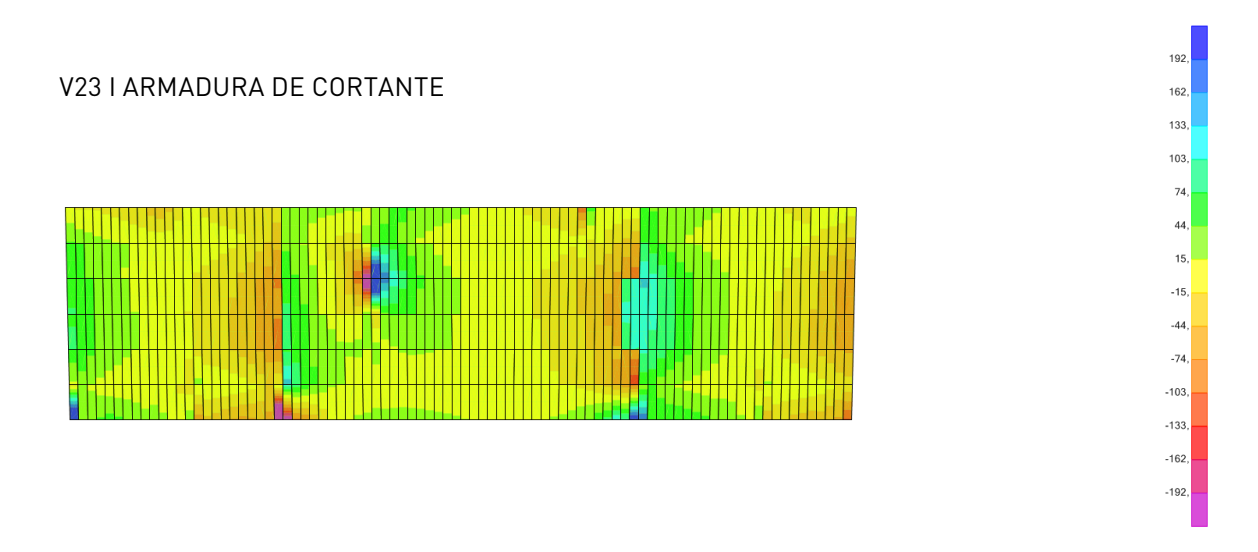

**Figura 99I Cortantes V23 en la losa de la cubierta de la "zona a". Valores entre -192 y 192KN/m.a. SAP2000.**

Los resultados muestran que con la armadura que hemos elegido no sería suficiente para resistir los esfuerzos de cortante, así que se necesitaría armadura de refuerzo en aquellas zonas que así lo requieran.

Ahora vamos a armar la cubierta de la "zona b". En este caso, la losa tiene un espesor de 20cm.

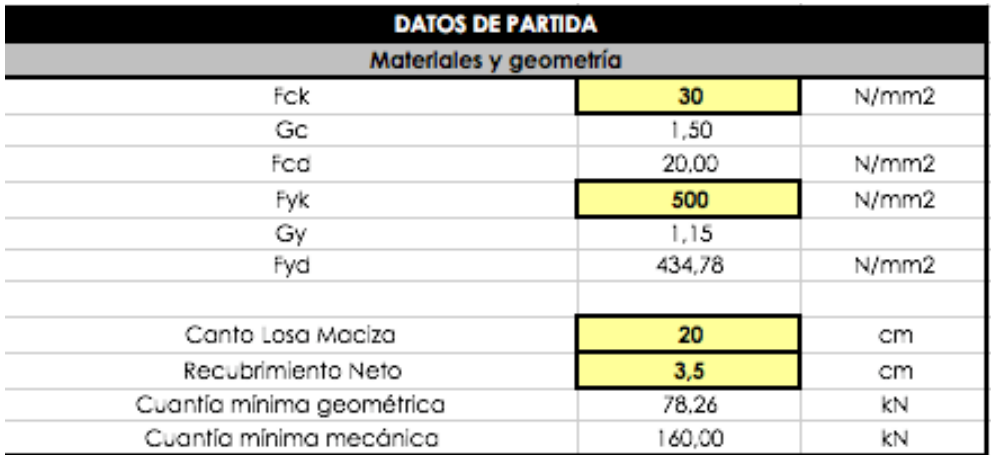

**Figura 100I Tabla de propiedades de la losa de la cubierta de la "zona b". Excel.**

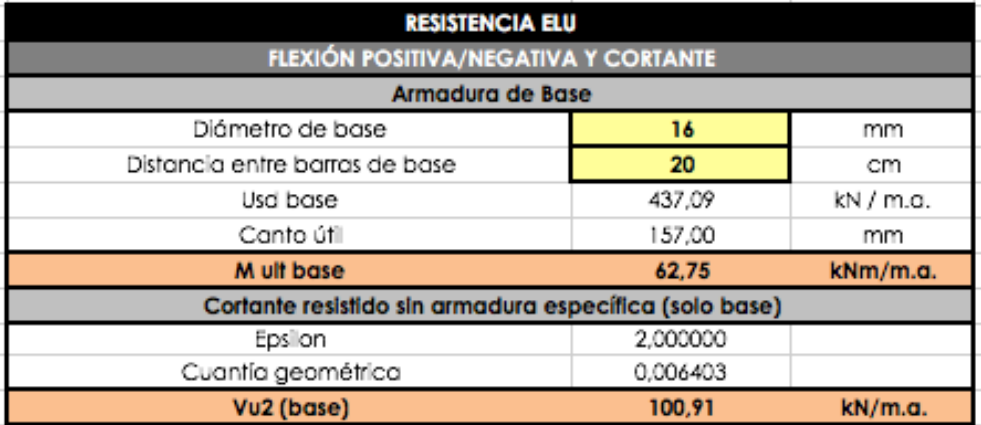

**Figura 101I Tabla de la armadura base. Valor del momento resistente último de flexión 62,75KNm/m.a. Excel.**

Con la armadura base, el límite último de momentos es de 62,75KNm/m.a, con este valor obtenemos el resultado siguiente.

### M11 I ARMADURA BASE

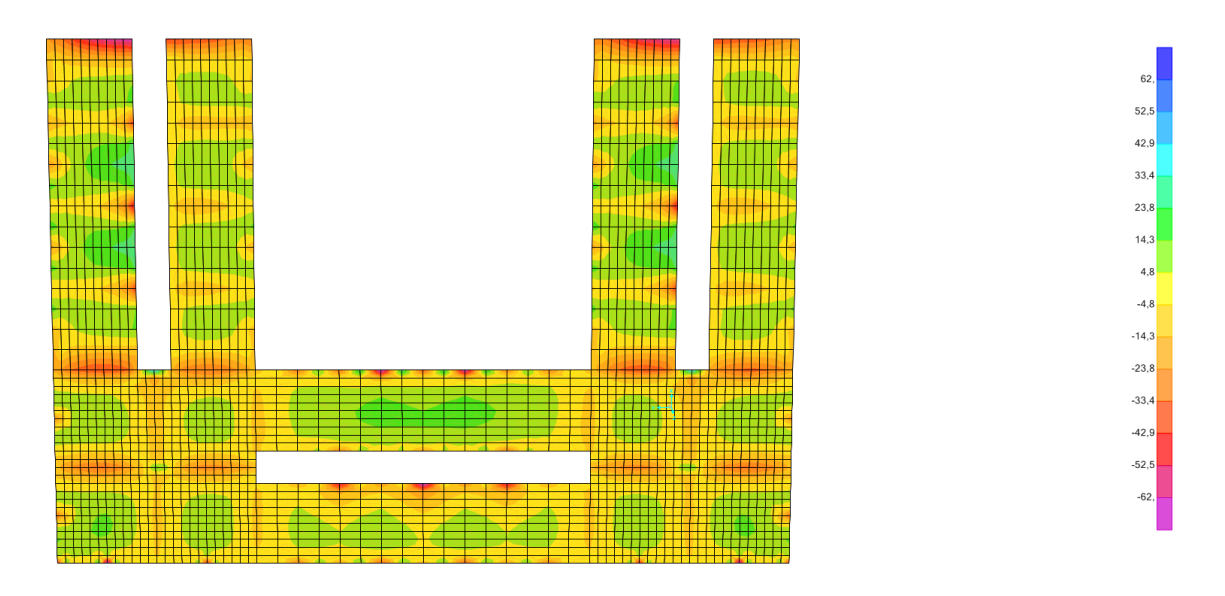

### **Figura 102I Momentos M11 en la losa de la cubierta de la "zona b". Valores entre -62 y 62KN/m.a. SAP2000.**

La armadura base es capaz de absorber la totalidad de los momentos positivos y la mayoría de los negativos, así que la armadura de refuerzo solamente se colocará en la cara superior de aquellas zonas que lo necesiten.

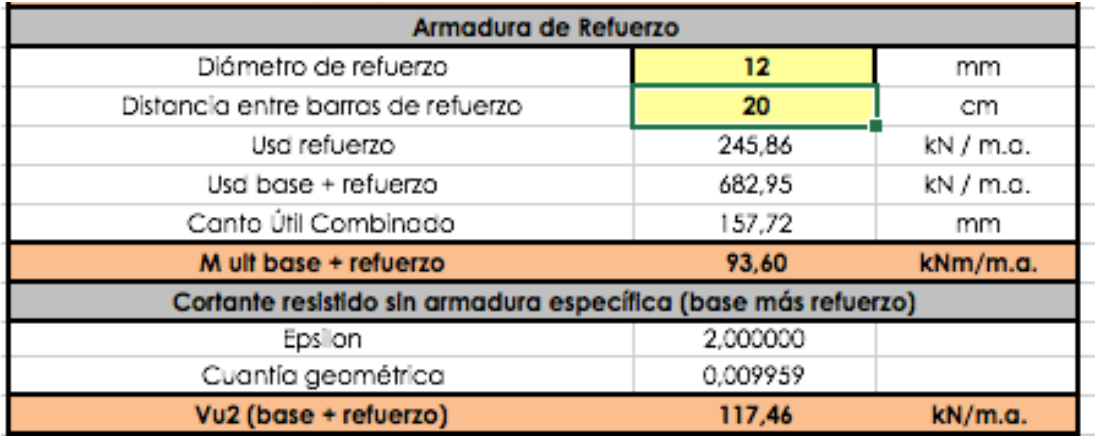

**Figura 103I Tabla de la armadura de refuerzo. Valor del momento resistente último de flexión 93,60KNm/m.a. Excel.**

Puesto que la mayoría de los esfuerzos son absorbidos por la armadura base, la armadura de refuerzo será con barras de 12mm intercaladas cada 20cm dispuestas entre la armadura base.
# M11 I ARMADURA DE REFUERZO

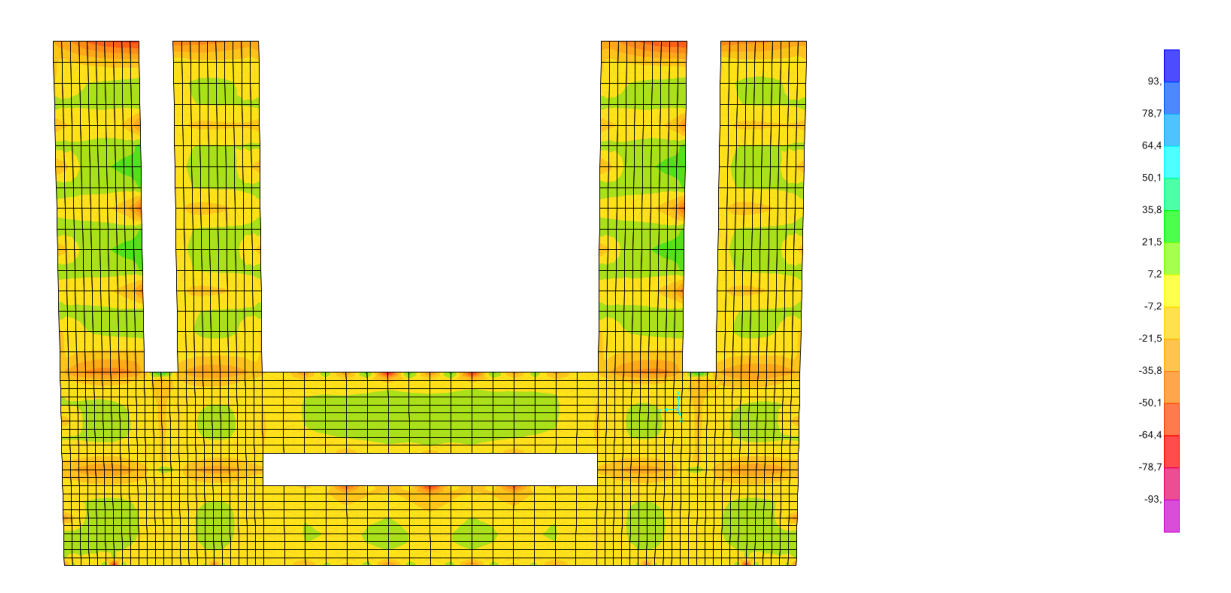

**Figura 104I Momentos M11 en la losa de la cubierta de la "zona b". Valores entre -93 y 93KN/m.a. SAP2000.**

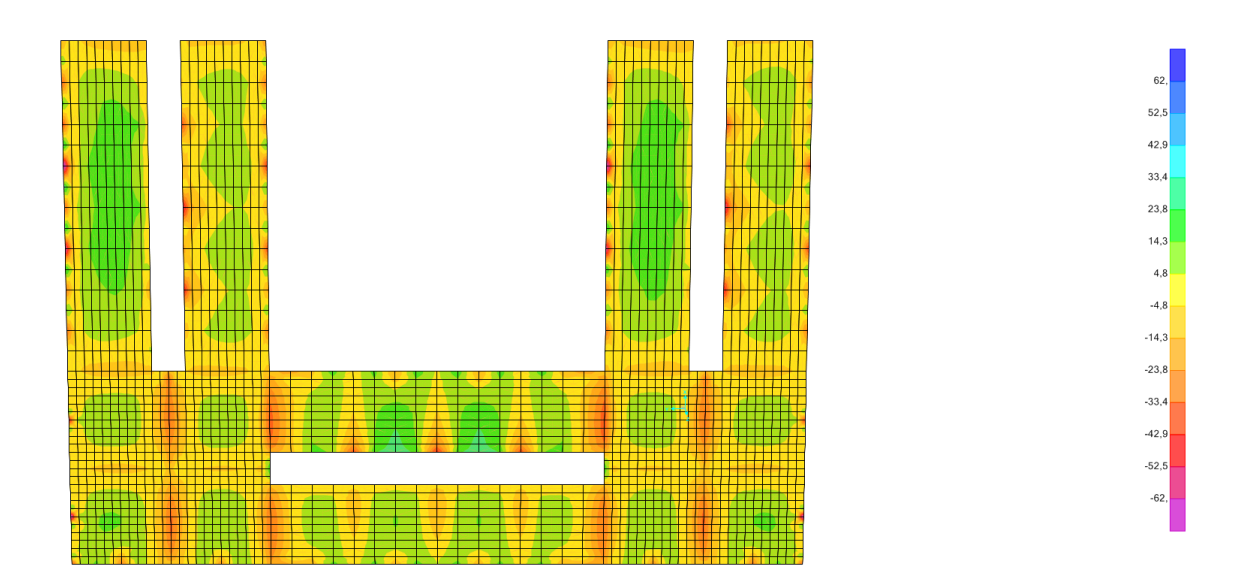

M22 I ARMADURA BASE

**Figura 105I Momentos M22 en la losa de la cubierta de la "zona b". Valores entre -62 y 62KN/m.a. SAP2000.**

Colocamos en la dirección M22, la misma armadura que en la otra dirección, obteniendo los resultados de la imagen.

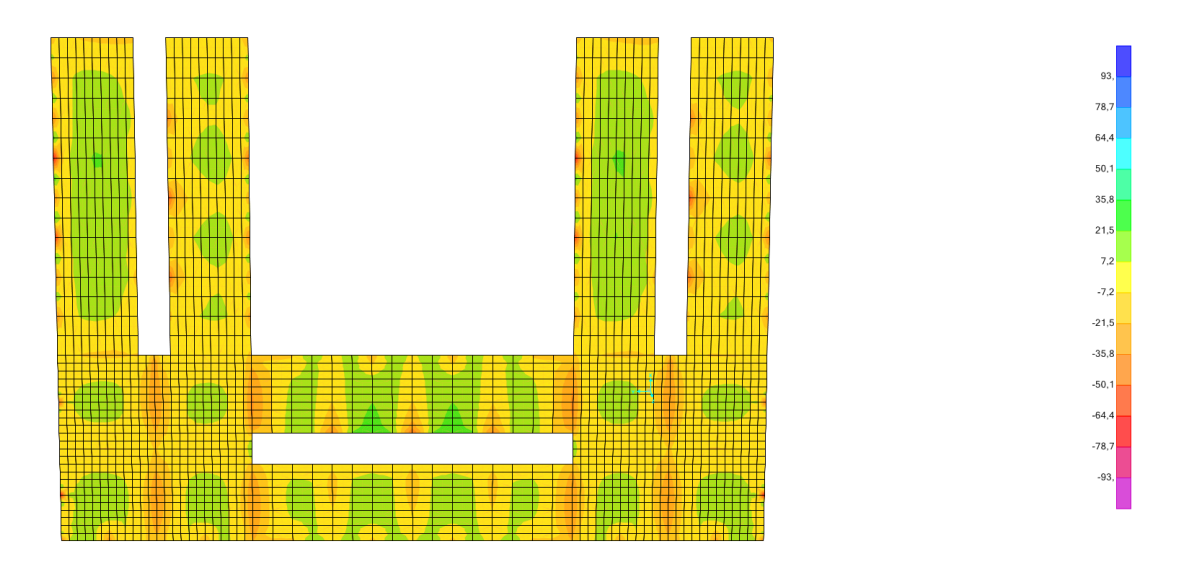

M22 I ARMADURA DE REFUERZO

**Figura 106I Momentos M22 en la losa de la cubierta de la "zona b". Valores entre -93 y 93KN/m.a. SAP2000.**

La cubierta de la "zona b" queda armada de la siguiente manera (Ambas direcciones):

Armadura base: Barras de 16mm cada 20 cm. Simétricamente en la cara superior e inferior.

Armadura de refuerzo: Barras de 12mm cada 20cm. En la cara superior de las zonas en las que sea necesario.

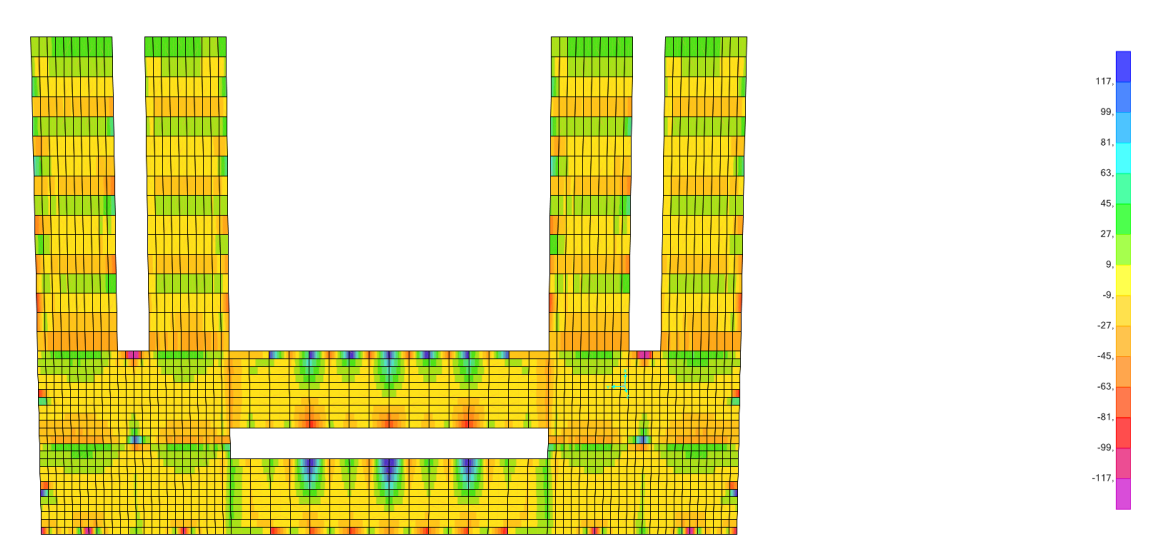

V12 I ARMADURA DE CORTANTE

**Figura 107I Cortantes V12 en la losa de la cubierta de la "zona b". Valores entre -117 y 117KN/m.a. SAP2000.**

# V22 I ARMADURA DE CORTANTE

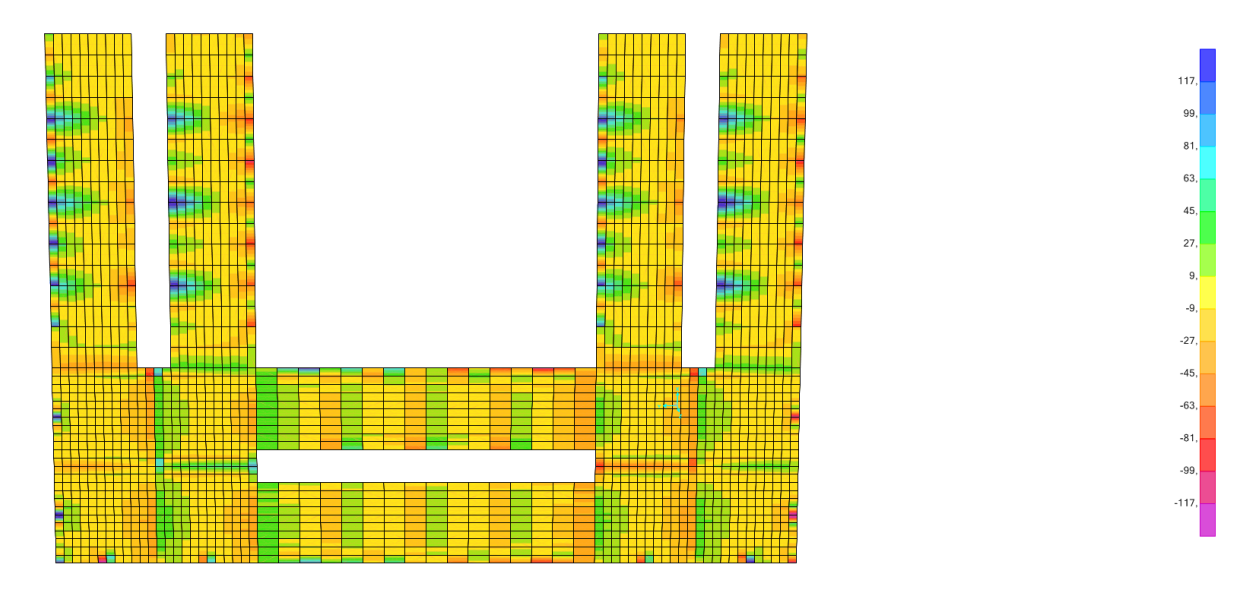

**Figura 108I Cortantes V22 en la losa de la cubierta de la "zona b". Valores entre -117 y 117KN/m.a. SAP2000.**

Analizando los resultados, podemos observar que con la armadura que hemos elegido no sería suficiente para resistir el esfuerzo cortante en algunas zonas, es decir, sería necesario añadir armadura específica de cortante en las zonas que aparecen coloreadas en azul y magenta.

Ahora vamos a proceder con el armado del forjado de la "zona b". En este caso, al tratarse de una losa aligerada, tendremos que tener en cuenta la profundidad de la fibra neutra. Esta nos indicará si el bloque de compresión queda dentro de la zona maciza. La losa aligerada tiene un espesor de 50cm. Debido a su espesor se encuentra en el límite para poder ejecutar este tipo de forjado.

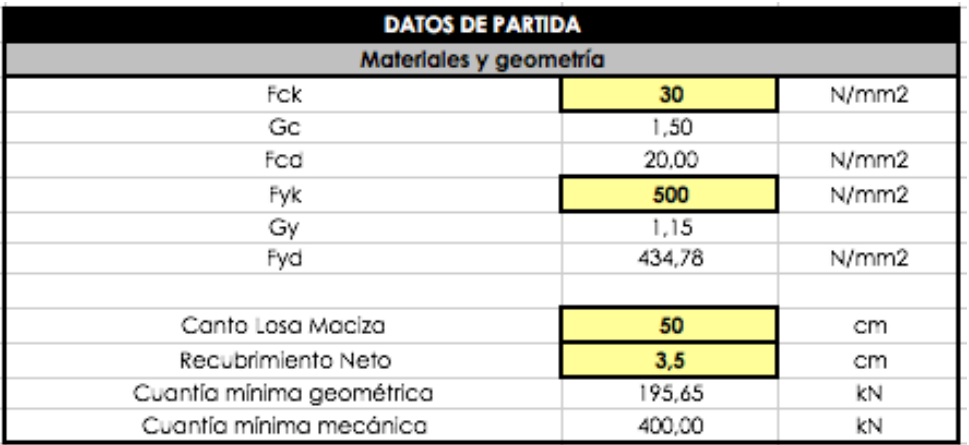

**Figura 109I Tabla de propiedades de la losa aligerada de la "zona b". Excel.**

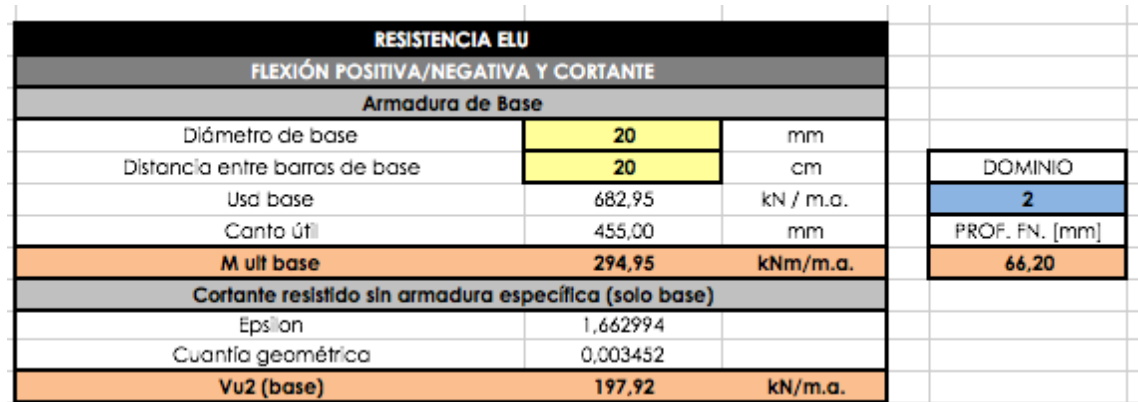

**Figura 110I Tabla de la armadura base de la losa aligerada de la "zona b". Valor del momento resistente último de flexión 294,95KNm/m.a. Excel.**

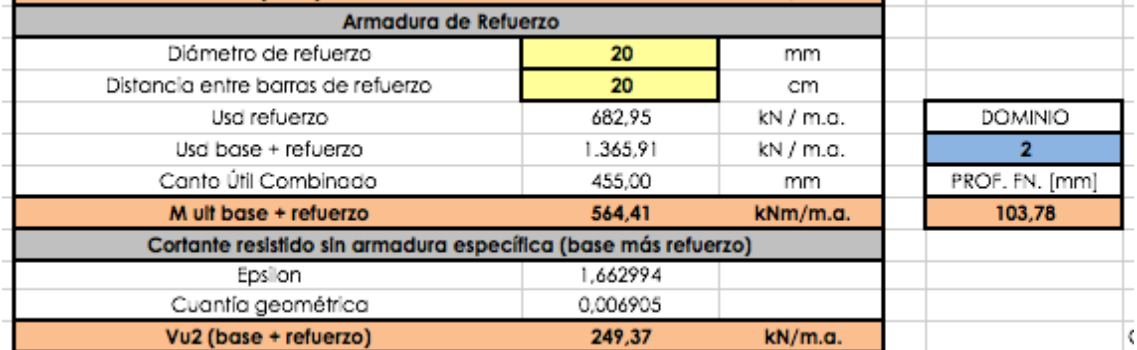

**Figura 111I Tabla de la armadura de refuerzo de la losa aligerada de la "zona b". Valor del momento resistente último de flexión 564,41KNm/m.a. Excel.**

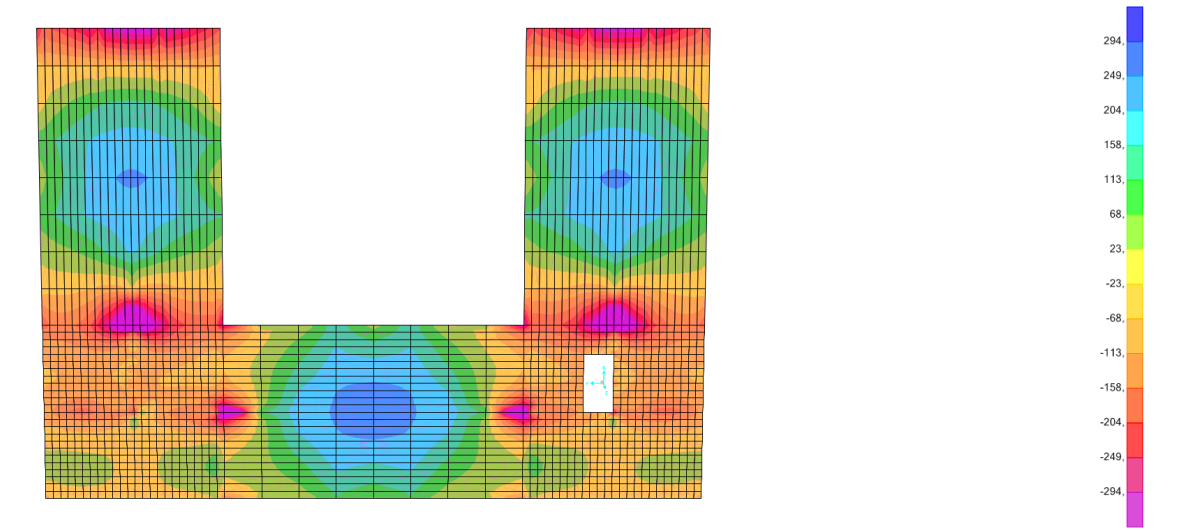

#### M11 I ARMADURA BASE

**Figura 112I Momentos M11 en la losa aligerada de la "zona b". Valores entre -294 y 294KN/m.a. SAP2000.**

Con la armadura base se alcanza un valor límite de 294,95KNm/m.a, pero todavía se necesita alcanzar valores mucho mas altos, por tanto, para la armadura de refuerzo elegiremos barras de 20mm.

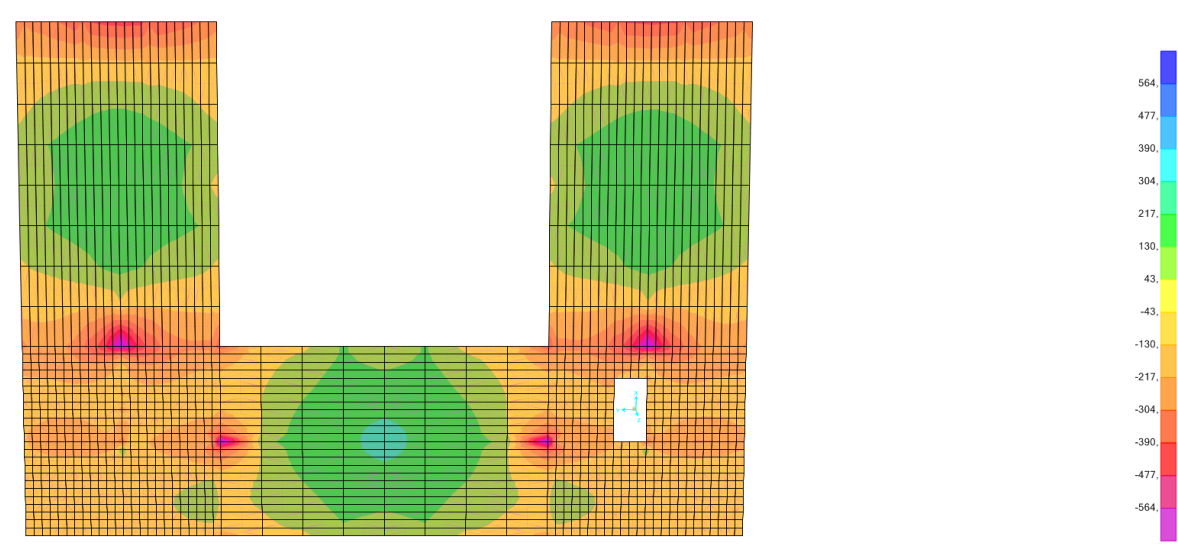

## M11 I ARMADURA DE REFUERZO

**Figura 113I Momentos M11 en la losa aligerada de la "zona b". Valores entre -564 y 564KN/m.a. SAP2000.**

Aunque el límite es de 564,41KNm/m.a, todavía estamos lejos de resistir la totalidad de los esfuerzos, así que aumentaremos el canto del forjado hasta un valor de 60cm. Además, de esta manera se facilitará la puesta en obra del mismo.

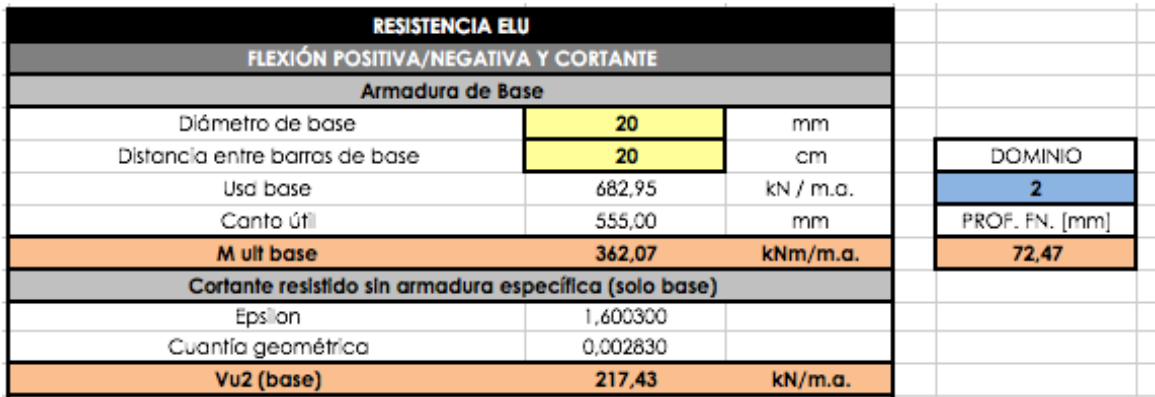

**Figura 114I Tabla de la armadura base de la losa aligerada de la "zona b". Valor del momento resistente último de flexión 362,07KNm/m.a. Excel.**

Al aumentar el canto de la losa, aumenta también el valor del momento resistente último, teniendo ahora un valor, con la armadura base, de 362,07KNm/m.a. Para la zona de refuerzo, se decide disponer de barras de 25mm intercaladas entre la armadura base

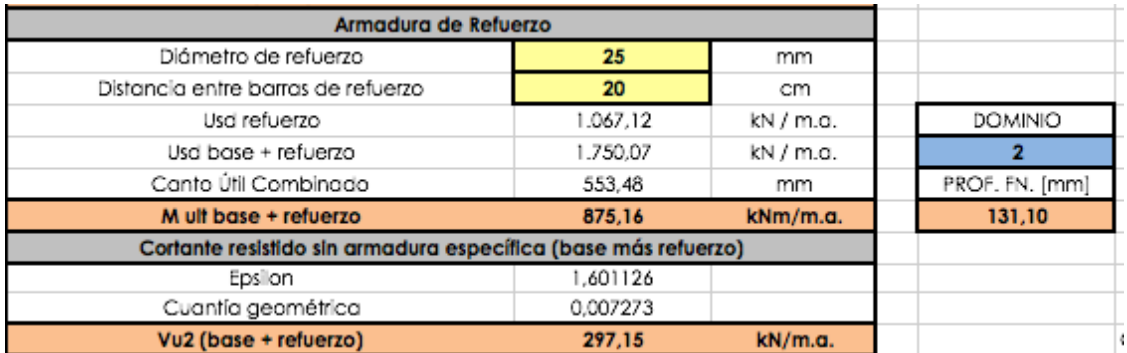

**Figura 115I Tabla de la armadura de refuerzo de la losa aligerada de la "zona b". Valor del momento resistente último de flexión 875,16KNm/m.a. Excel.**

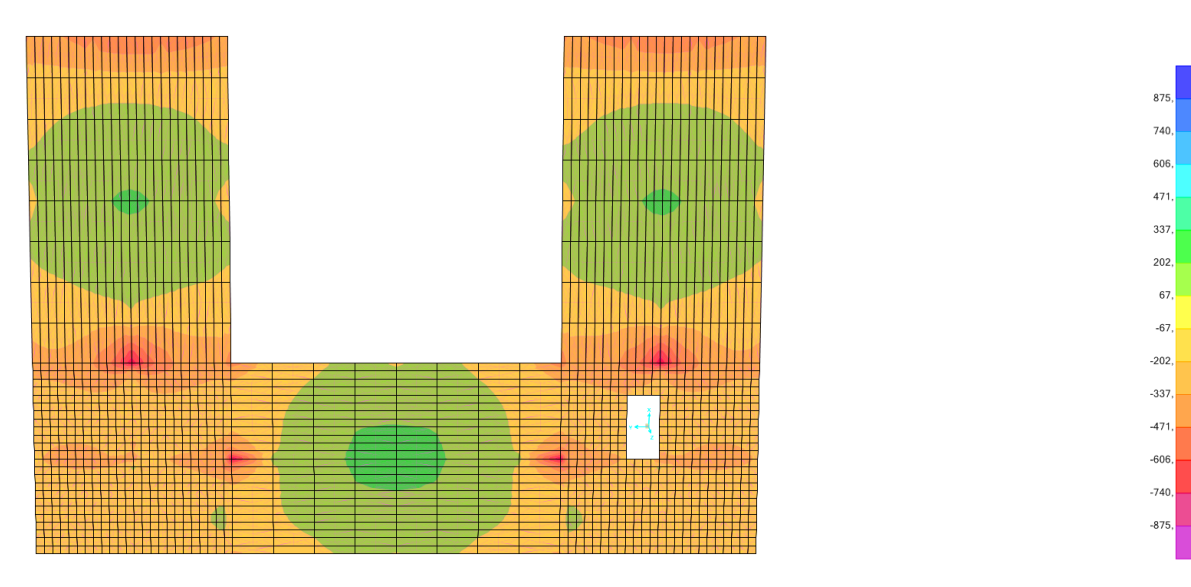

## M11 I ARMADURA DE REFUERZO

**Figura 116I Momentos M11 en la losa aligerada de la "zona b". Valores entre -875 y 875KN/m.a. SAP2000.**

Con este armado alcanzamos un valor límite de 875,16KNm/m.a, suficiente para alcanzar los valores del momento más alto. A continuación, se comprobará la dirección perpendicular.

# M22 I ARMADURA BASE

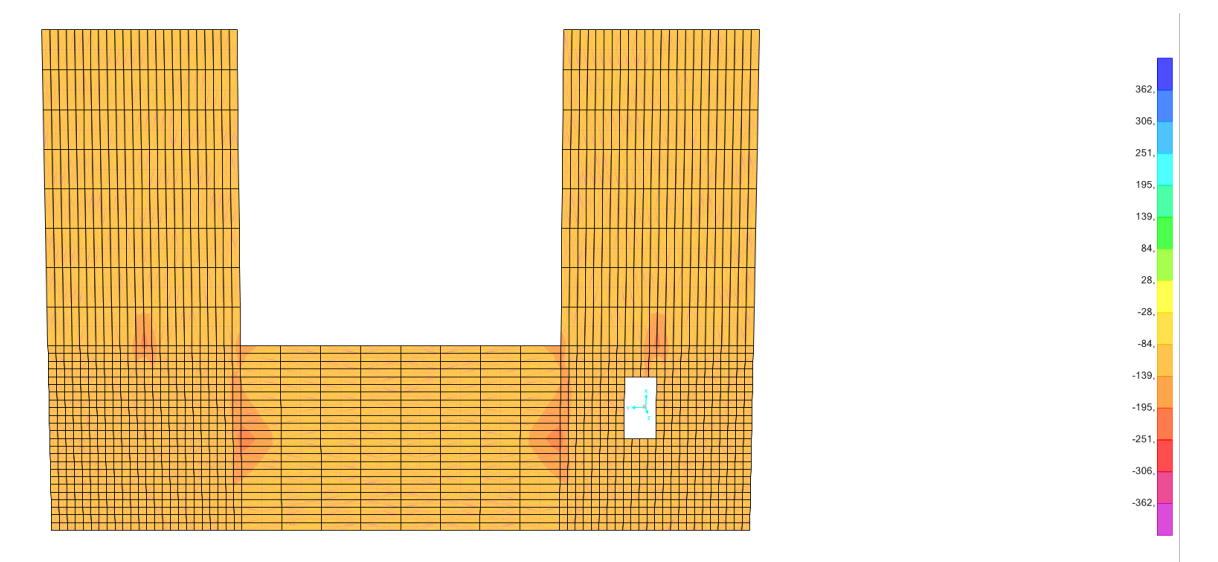

**Figura 117I Momentos M22 en la losa aligerada de la "zona b". Valores entre -362 y 362KN/m.a. SAP2000.**

Como podemos ver en los resultados de los esfuerzos M22, con el nuevo espesor de 60cm y con la misma armadura base que se ha elegido para la otra dirección, no es necesario disponer de armadura de refuerzo.

La losa aligerada queda armada, teniendo en cuenta la zona maciza de dicha losa, de la siguiente manera :

Armadura base (ambas direcciones): Barras de 20mm, cada 20cm. Simétricamente, en la cara superior e inferior.

Armadura de refuerzo (M11): Barras de 25mm, cada 20cm. En la cara superior de las zonas que así lo requieran.

# V12 I ARMADURA DE CORTANTE

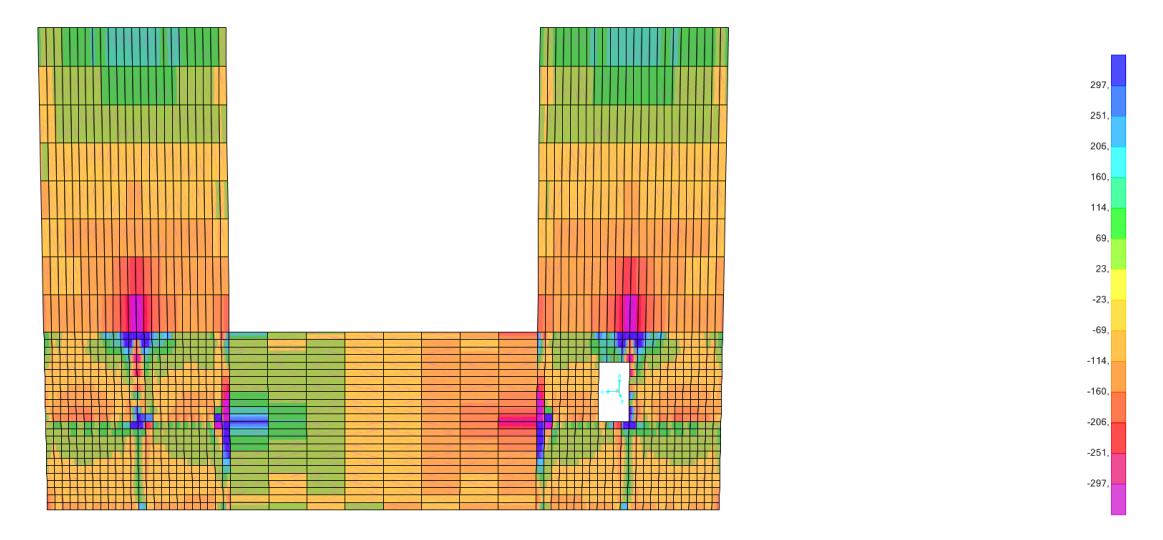

**Figura 118I Cortantes V12 en la losa aligerada de la "zona b". Valores entre -297y 297KN/m.a. SAP2000.**

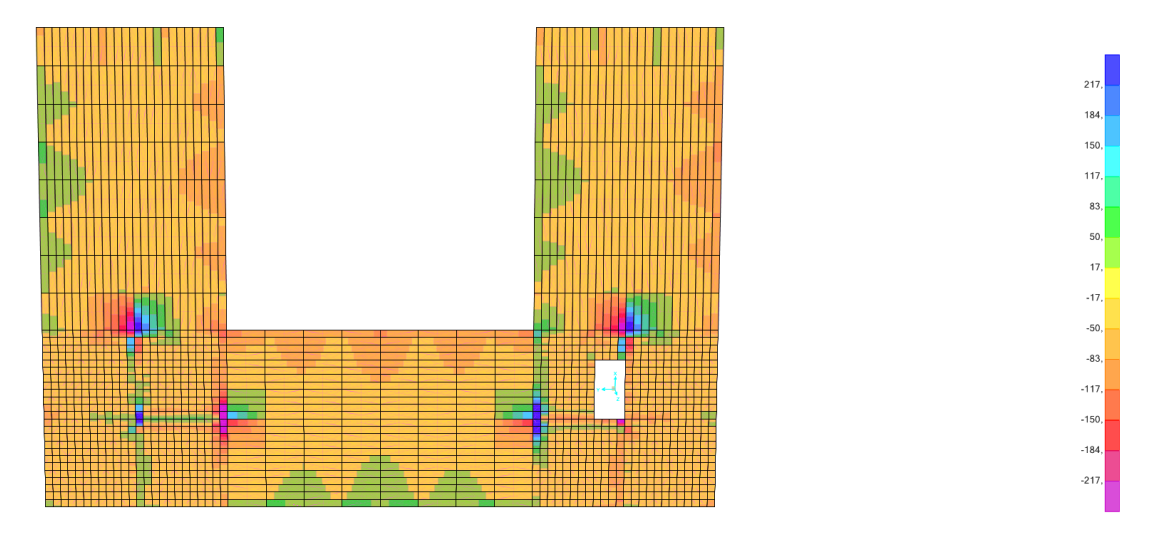

#### V23 I ARMADURA DE CORTANTE

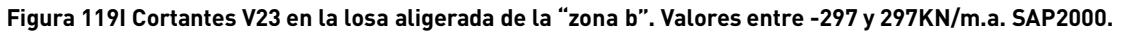

Conocidos los resultados del esfuerzo cortante, será necesario colocar armadura específica para poder absorber los esfuerzos en algunas zonas del forjado.

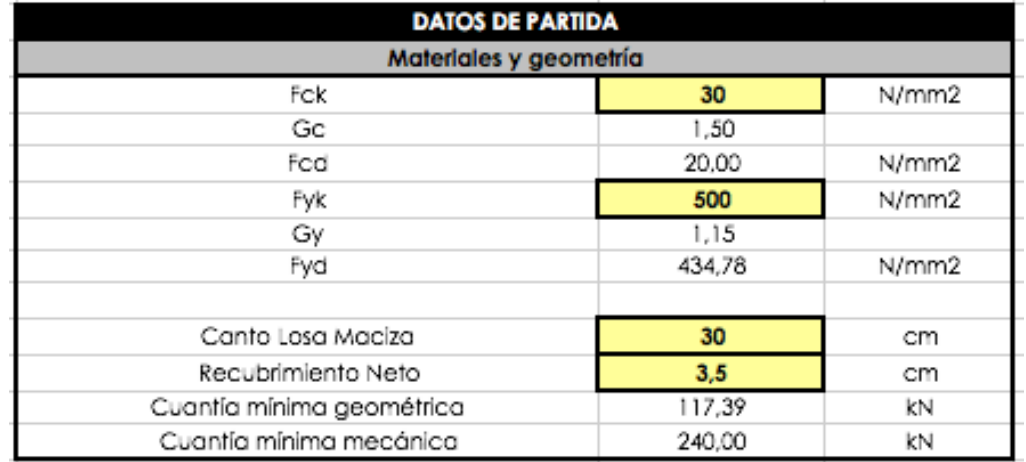

Por último, vamos a proceder con el armado del forjado de la planta primera de la "zona a". En este caso se trata de una losa maciza de 30cm de espesor.

**Figura 120I Tabla de propiedades de la losa de la primera planta de la "zona a". Excel.**

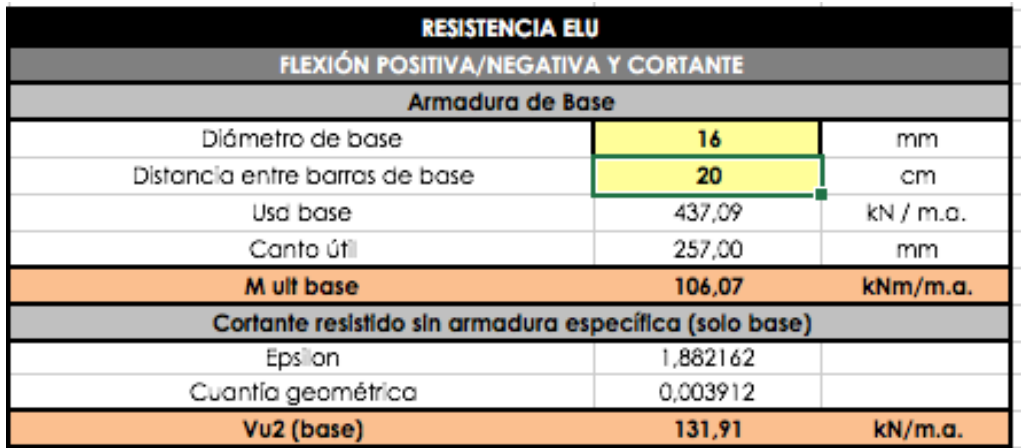

**Figura 121I Tabla de la armadura base de la losa de la primera planta de la "zona a". Valor del momento resistente último de flexión 106,07KNm/m.a. Excel.**

Como podemos ver en los resultados, con la armadura base elegida (16mm cada 20cm) no es necesario disponer de armadura de refuerzo en la cara inferior, es decir, es capaz de resistir la totalidad de los momentos positivos. En cambio, si que será necesario la colocación de armadura de refuerzo en la cara superior de aquellas zonas coloreadas en magenta para los momentos negativos.

106 90  $73,$  $57,$  $41$  $^{24}$  $\overline{\mathbf{8}}$  $-8.$  $-24.$  $-41,$  $-57,$  $-73,$ 

 $-90.$  $-106$ 

## M11 I ARMADURA BASE

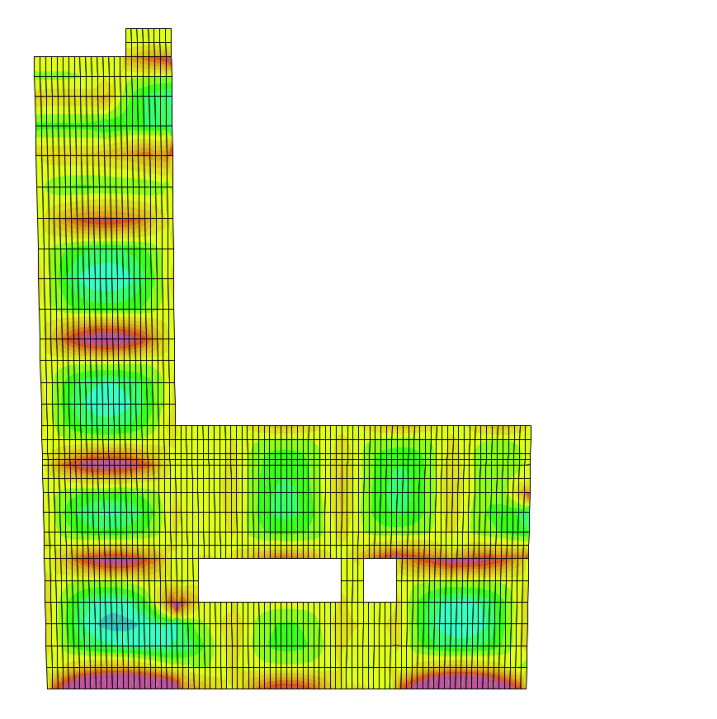

**Figura 122 I Momentos M11 en la losa de la primera planta de la "zona a". Valores entre - 106 y 106KN/m.a. SAP2000.**

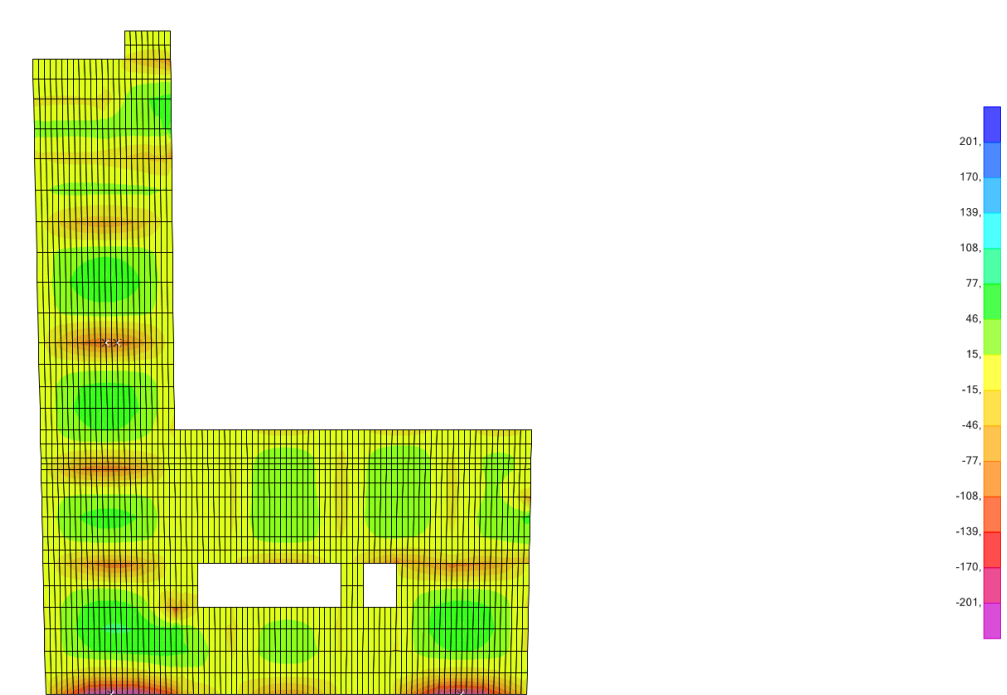

M11 I ARMADURA DE REFUERZO

**Figura 123I Momentos M11 en la losa de la primera planta de la "zona a". Valores entre -201 y 201KN/m.a. SAP2000.**

En este caso, la armadura de refuerzo consta de barras de 16mm cada 20cm, pero no es suficiente en algunas zonas, así que aumentaremos el diámetro de las mismas donde sea necesario.

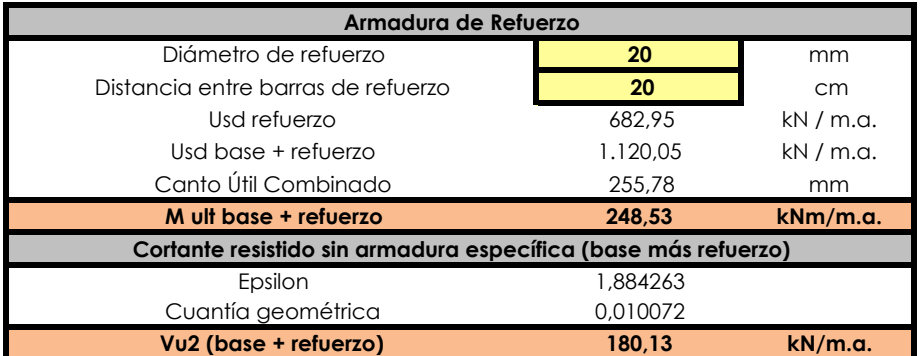

**Figura 124I Tabla de la armadura base de la losa de la primera planta de la "zona a". Valor del momento resistente último de flexión 248,53KNm/m.a. Excel.**

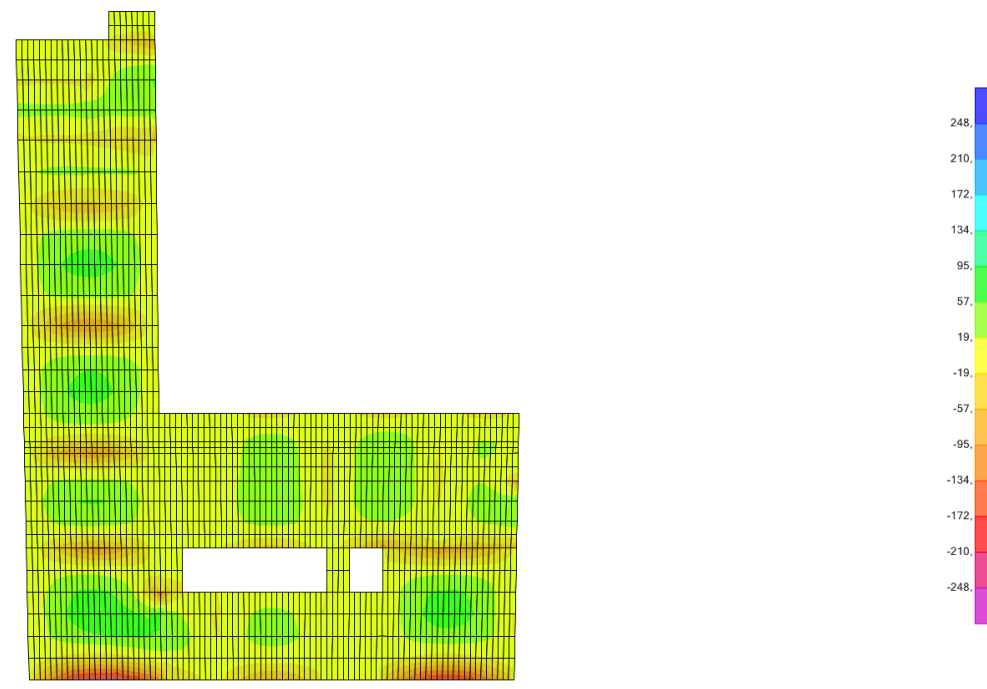

## M11 I ARMADURA DE REFUERZO

**Figura 125I Momentos M11 en la losa de la primera planta de la "zona a". Valores entre - 248 y 248KN/m.a. SAP2000.**

Con un diámetro de 20mm en la armadura de refuerzo alcanzamos un valor límite de 248,53KNm/m.a, suficiente para alcanzar el momento máximo. Para la dirección perpendicular, utilizaremos la misma armadura base, obteniendo el siguiente resultado.

## M22 I ARMADURA BASE

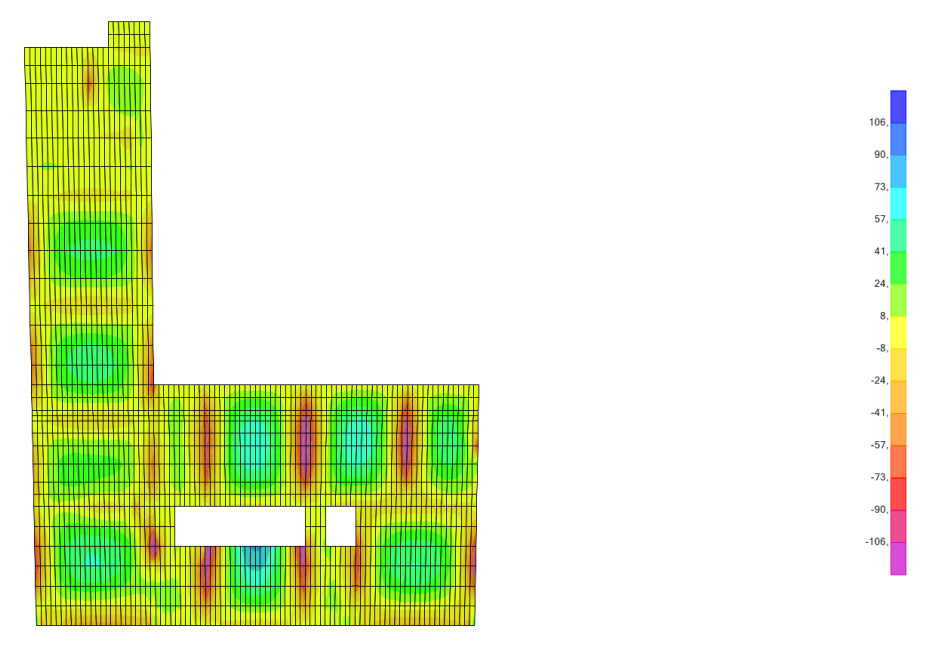

**Figura 126I Momentos M22 en la losa de la primera planta de la "zona a". Valores entre -106 y 106KN/m.a. SAP2000.**

Al igual que en la otra dirección, se necesita armadura de refuerzo para los momentos negativos, pero en este caso el momento tiene un valor inferior, así que intercalaremos barras de 16mm entre la armadura base. Con esta armadura de refuerzo llegamos a alcanzar un valor límite de 201KNm/m.a.

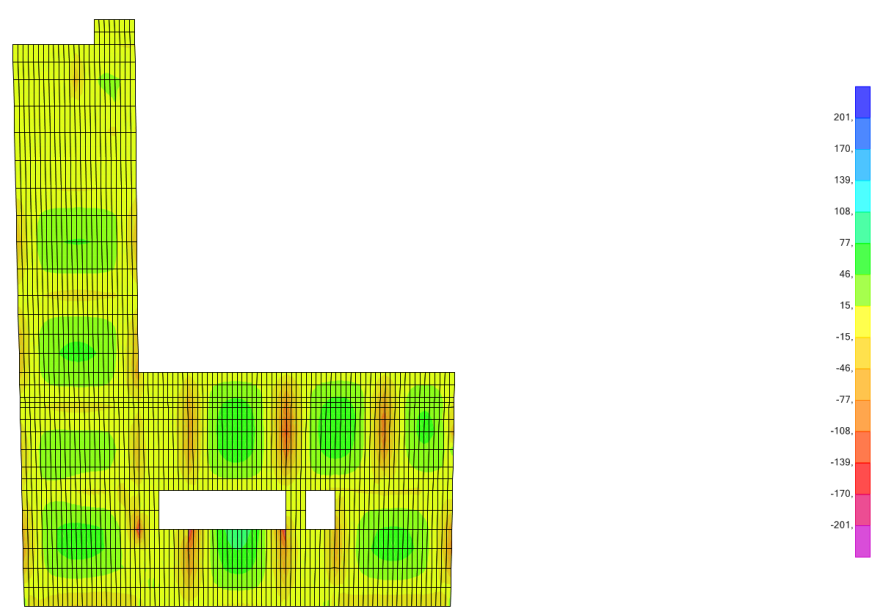

M22 I ARMADURA DE REFUERZO

**Figura 127I Momentos M22 en la losa de la primera planta de la "zona a". Valores entre -201 y 201KN/m.a. SAP2000.**

Teniendo en cuenta los resultados anteriores, la losa queda armada:

Armadura base: Barras de 16mm cada 20cm. Ambas direcciones y simétricamente en la cara inferior y superior.

Armadura de refuerzo: (M11 y M22). Intercalando barras de 16mm cada 20cm. (M11) En aquellas zonas que así lo requieran se intercalaran barras de 20mm cada 20cm.

Con el armado elegido, se comprueba la necesidad de disponer armadura de cortante, y en este caso tal y como muestran los resultados obtenidos, no será necesario la colocación de armadura específica de cortante.

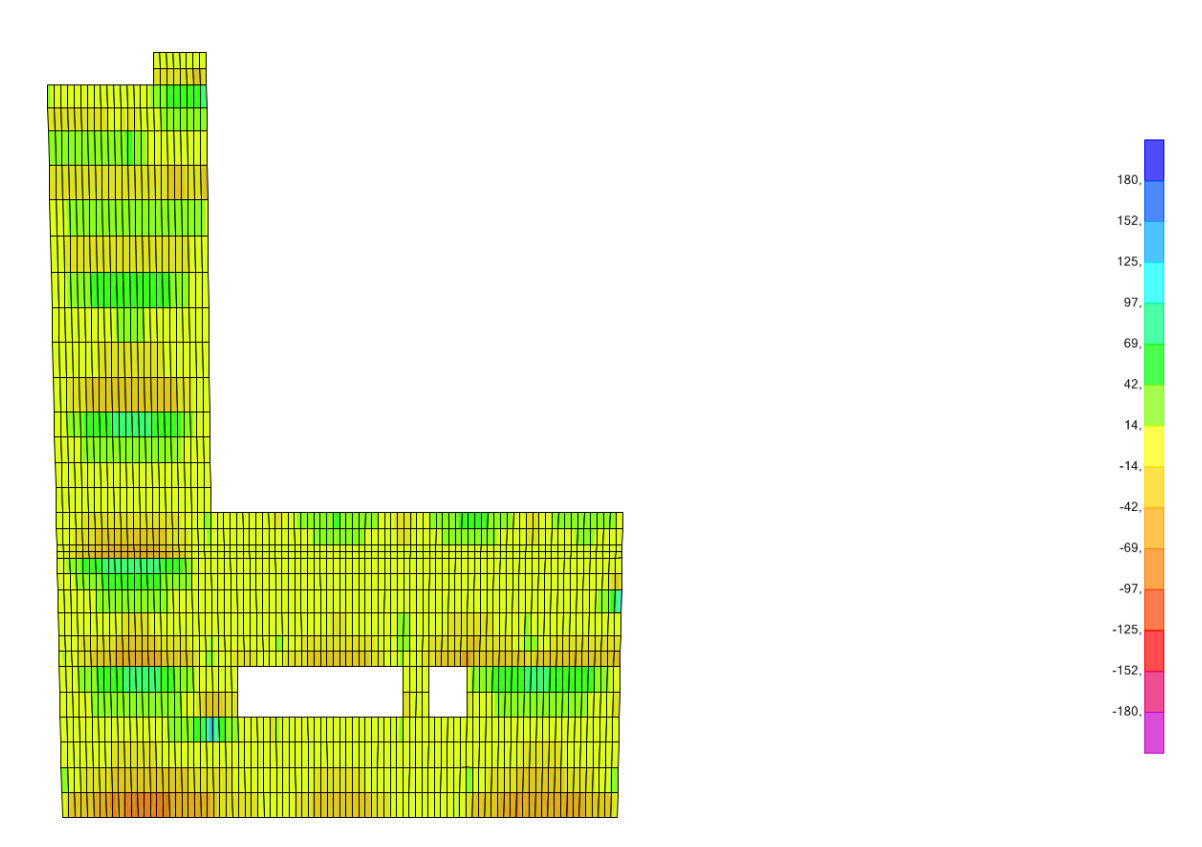

V12 I ARMADURA DE CORTANTE

**Figura 128I Cortantes V12 en la losa de la primera planta de la "zona a". Valores entre -180 y 180KN/m.a. SAP2000.**

84

# V23 I ARMADURA DE CORTANTE

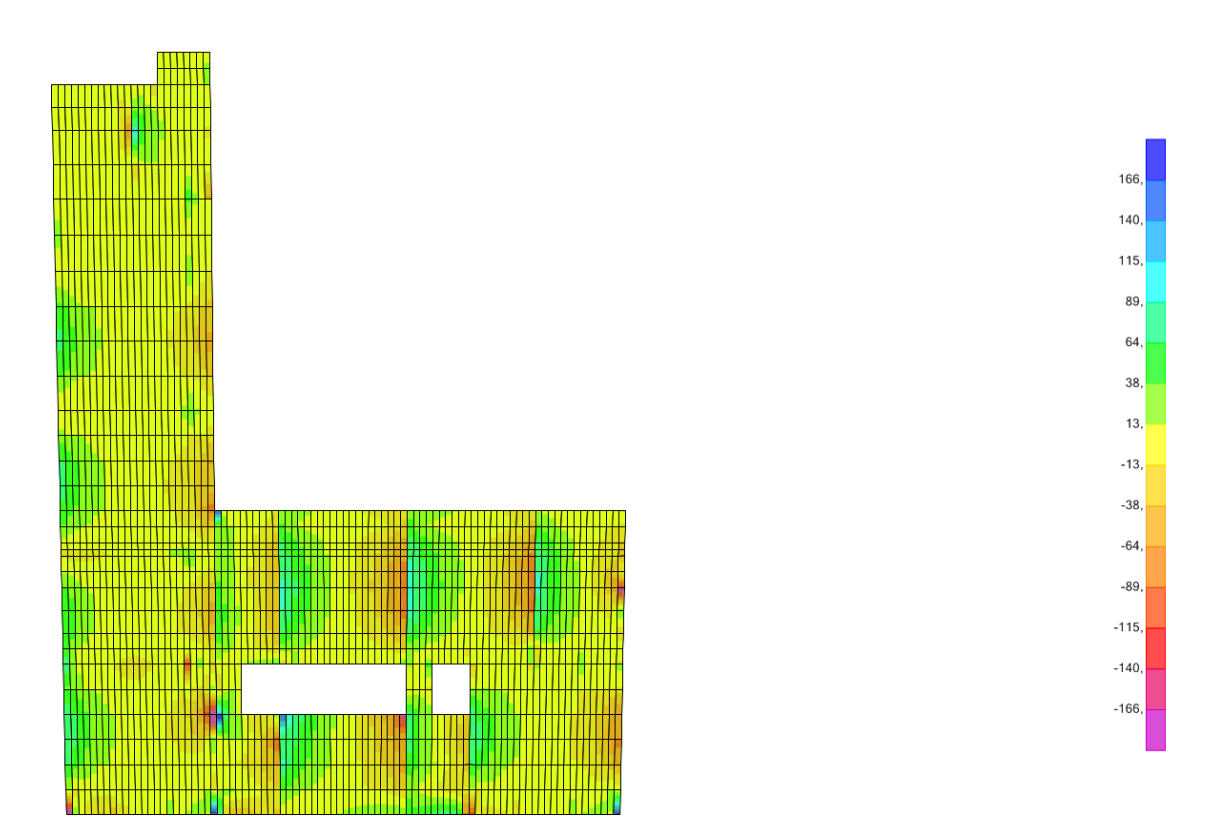

**Figura 129I Cortantes V23 en la losa de la primera planta de la "zona a". Valores entre -166 y 166KN/m.a. SAP2000.**

Por último, se comprobará uno de los muros en forma de "L", ya que son una parte fundamental en este proyecto. La comprobación de los muros es similar a la de los forjados, pero en este caso las fuerzas que nos interesan son: F11(Horizontales) ; F22( Verticales) ; M22(Flexión).

Analizando los resultados, podemos observar que se trata de un muro que trabaja a compresión, aunque en algunas zonas el esfuerzo sea de tracción. Para proceder con el dimensionado se introducen una serie de datos en la tabla Excel, para posteriormente, comprobar los valores límite con el SAP2000.

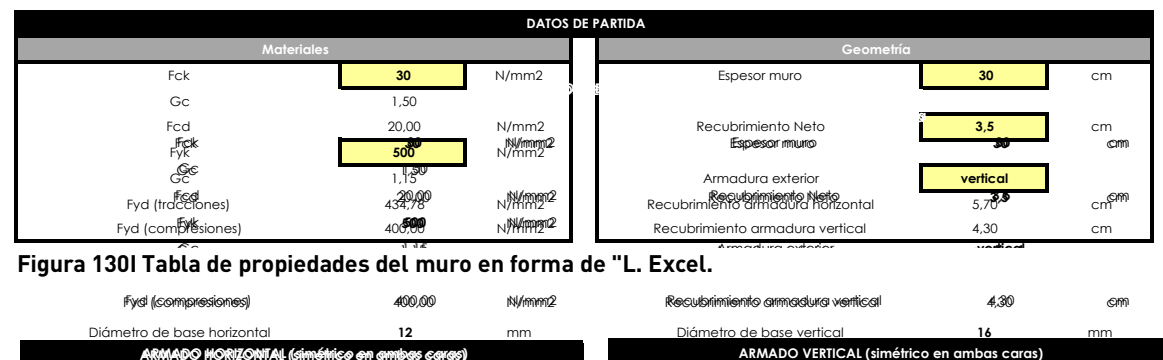

**ARMADO HORIZONTAL (simétrico en ambas caras)**  $F_{\text{max}}$  as propresented and many cm remains are  $\frac{1}{2}$ ,  $\frac{1}{2}$ ,  $\frac{1}{2}$ Figura 130I Tabla de propiedades del muro en forma de "L. Excel.

| Fyd (compresiones)                            | 400.00            | NVmm2      | Requibilimiento arimadura vertical          | 4.30           | CM          |
|-----------------------------------------------|-------------------|------------|---------------------------------------------|----------------|-------------|
| Diámetro de base horizontal                   | 12                | mm.        | Diámetro de base vertical                   | 16             | mm          |
| ARMADO HORIZONTAL (simétrico en ambas caras)  |                   |            | ARMADO VERTICAL (simétrico en ambas caras)  |                |             |
| Armadura horizontal - fuerzas F11 [kN/m.a.]   |                   |            | Armadura vertical - fuerzas F22 [kN/m.a.]   |                |             |
| Miáxiretra: de presió harizenda l             | $12 \overline{ }$ | kN/mm.     | Moximaction de exise aretical               | 16             | kN/mmm      |
| Distervision de digministration durantes      | 20                | kN/mmg.    | DisMundinaversinguiesion barras             | 20             | kN/matto    |
| Máxin <b>Máxima tescrión</b> migón            | 49100900          | kNomeo.    | Máxi <b>Máximantrassalórh</b> ormigón       | 8794, 1080, 00 | kN/mh/ma.a. |
| Máxima compresión acero                       | 452,39            | kN/m.a.    | Máxima compresión acero                     | 804,25         | kN/m.a.     |
| Máxima compresión                             | 5.552,39          | $kN/m$ .a. | Máxima compresión                           | 5.904,25       | kN/m.a.     |
| Máxima tracción                               | 491,73            | kN/m.a.    | Máxima tracción                             | 874,18         | kN/m.a.     |
| Armadura horizontal - Momentos M11 (kNm/m.a.) |                   |            | Armadura vertical - Momentos M22 [kNm/m.a.] |                |             |
| Cuantía <b>Fexilon</b> transversal            | ,930484           | kN / m.a.  | Cuantid FiteWebn transversal                | 1,91087.09     | kN / m.a.   |
| Momento último flexión transversal            | 54.43             | kNm/m.a.   | Momento último flexión transversal          | 99,16          | kNm/m.a.    |
| Armadura horizontal - Cortantes V13 (kN/m.a.) |                   |            | Armadura vertical - Cortantes V23 [kN/m.a.] |                |             |
| Epsilon                                       | 1.930484          |            | Epsilon                                     | 1.910975       |             |
| Cuantía geométrica                            | 0.002448          |            | Cuantía geométrica                          | 0.004171       |             |
| Cortante último                               | 104,02            | kN/m.a.    | Cortante último                             | 128.31         | kN/m.a.     |

**Figura 131I Tabla del armado del muro en forma de "L". Excel.**

Con un espesor de 30cm y una armadura horizontal de barras de 12mm cada 20cm, alcanzamos un valor máximo de compresión de 5552,39KN/m.a y un valor máximo de tracción de 491,73KN/m.a. La gran diferencia entre dichos valores se debe a que el hormigón no resiste esfuerzos de tracción, y es solo el acero el encargado de absorber dichos esfuerzos.

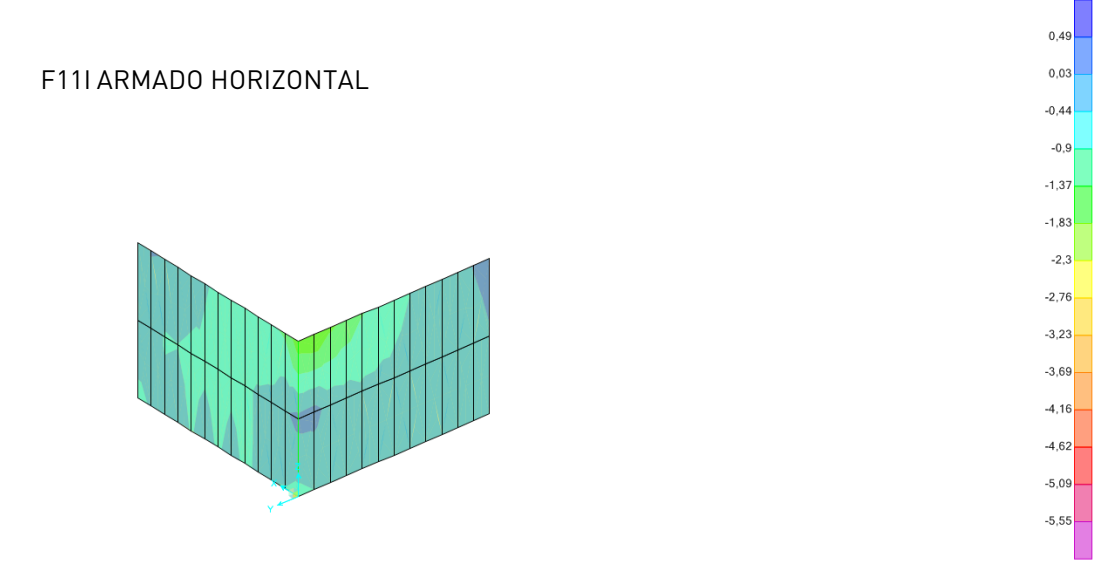

**Figura 132I Esfuerzos F11 en el muro en forma de "L". Valor máximo de compresión 5.552,39KN/m.a. y de tracción 491,73KN/m.a SAP2000.**

# Tal y como muestran los resultados, con la armadura mínima sería suficiente para para los esfuerzos horizontales

## F22I ARMADO VERTICAL

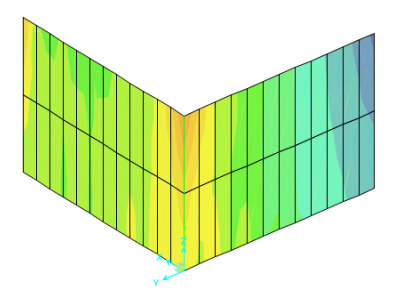

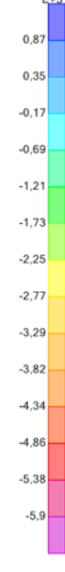

**Figura 133I Esfuerzos F22 en el muro en forma de "L". Valor máximo de compresión 5.904,25KN/m.a. y de tracción 874,18KN/m.a SAP2000.**

Con el espesor y la armadura elegida es suficiente para resistir los esfuerzos de compresión ya que el hormigón tiene una gran resistencia ante esta situación. En cambio, para los esfuerzos de tracción no será suficiente con dicha armadura, y por lo tanto, tendremos que reforzar la esquina coloreada en azul.

Para poder resistir los esfuerzos máximos de tracción, se ha decidido intercalar barras de 16mm entre la armadura base. De esta manera alcanzamos un valor máximo del orden de 1748,36KN/m.a, suficiente para resistir la totalidad de los esfuerzos de tracción.

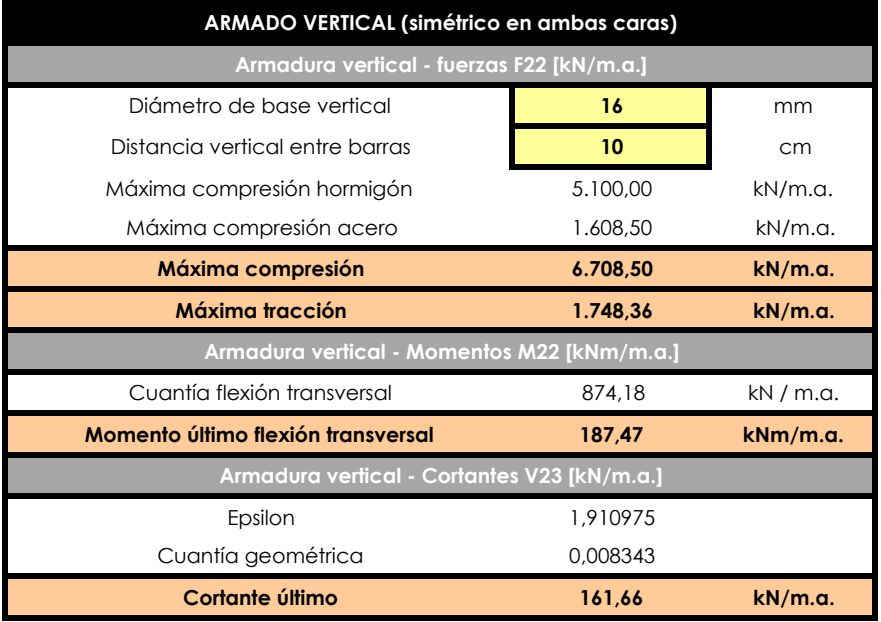

**Figura 134I Tabla del armado vertical del muro en forma de "L". Excel.**

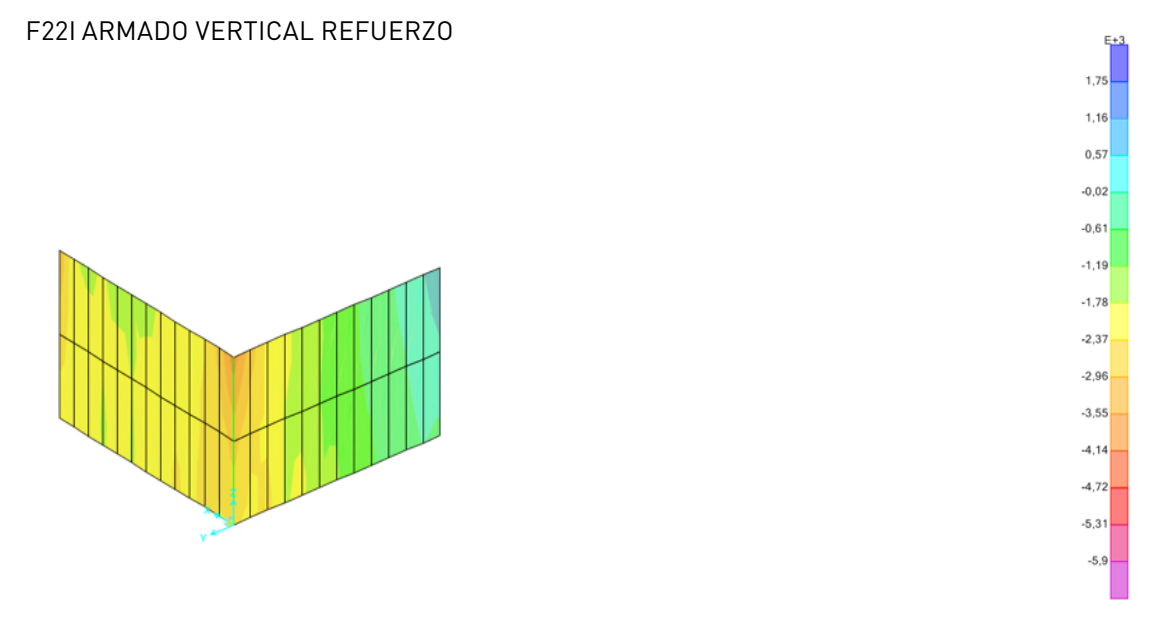

**Figura 135I Esfuerzos F22 en el muro en forma de "L". Valor máximo de compresión 6.708,50KN/m.a. y de tracción 1.748,36KN/m.a SAP2000.**

Como se aprecia en la imagen, no parece ninguna zona coloreada en azul ni en magenta, esto significa que estaría correctamente dimensionado.

También se debe comprobar que el momento último de flexión transversal alcanzado con la armadura elegida sea suficiente para resistir los esfuerzos de los momentos.

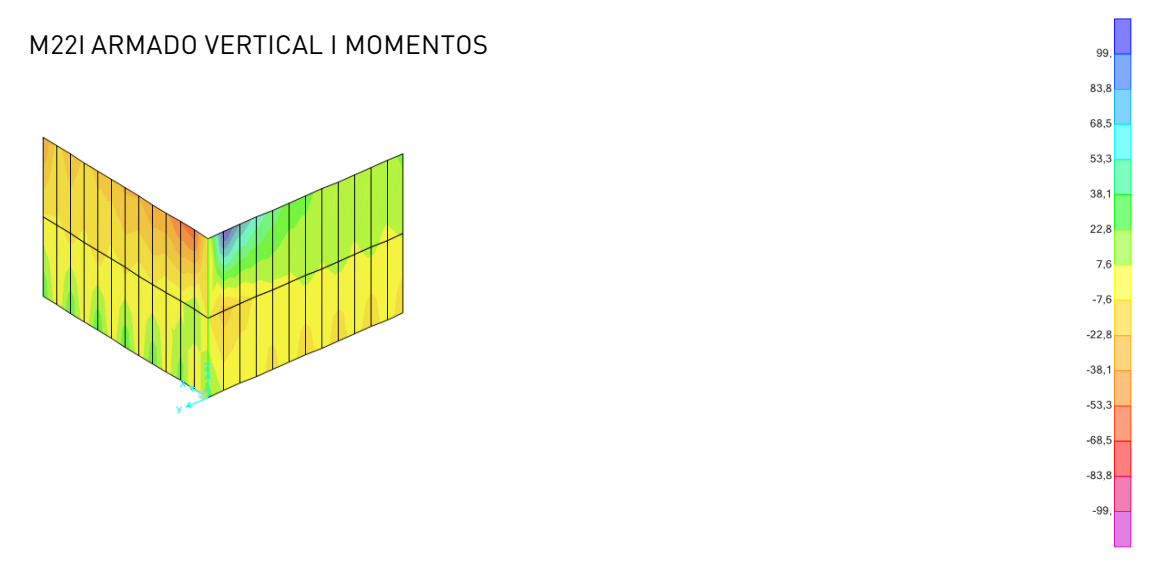

**Figura 136I Esfuerzos M22 en el muro en forma de "L". Valor del momento resistente último de flexión transversal 99,16KNm/m.a. SAP2000.**

Con la armadura vertical inicial, barras de 16mm cada 20cm, no es suficiente ya que en la esquina superior aparecen zonas coloreadas en azul. Del mismo modo que anteriormente, se decide intercalar barras de 16mm entre la armadura base.

# M22I ARMADO VERTICAL REFUERZO I MOMENTOS

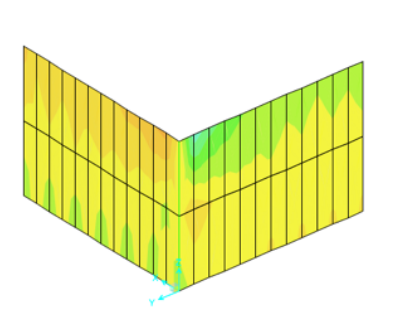

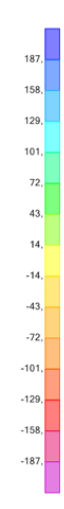

**Figura 137I Esfuerzos M22 en el muro en forma de "L". Valor del momento resistente último de flexión transversal 187,47KNm/m.a. SAP2000.**

# **3I CONCLUSIONES**

En primer lugar tengo que decir, que tras un primer contacto con el programa en la asignatura de estructuras 2, he podido profundizar en el aprendizaje de la dinámica de trabajo del programa, y aunque todavía queda mucho por aprender, este trabajo me ha ayudado a coger soltura con el programa y a poner en práctica todo lo aprendido en las diferentes asignaturas de estructuras y construcción III.

Para poder trabajar con SAP200, primero se ha realizado un modelo simplificado desde AutoCAD compuesto por líneas y 3Dcara. Este modelo ha sido revisado varias veces, ya que se tiene que realizar de manera minuciosa para que al importarlo al SAP2000 no haya ningún problema. Las 3Dcara han sido el principal problema en este modelo, ya que todos sus vértices tienen que estar unidos entre las caras adyacentes para que las cargas se trasmitan correctamente. Esta operación requiere precisión, y además, debido a la geometría del edifico se han llegado a crear 3Dcara de 1x1m, esto significa que la cantidad de 3Dcara y de sus correspondientes nudos es elevada, y por tanto el trabajo ha sido laborioso.

Una vez importado el modelo, se han creado diferentes grupos que nos permiten seleccionar los elementos y poder asignar los materiales, las secciones, y posteriormente, las cargas.

Tras realizar el análisis y obtener los resultados, el edificio no muestra ningún comportamiento extraño, cosa que era de esperar ya que se conocían los datos reales de la estructura, y por lo tanto el comportamiento se asemejaría a la realidad.

La comprobación de deformación de la estructura no ha causado ningún problema, ya que tras realizar la comprobación teniendo en cuenta la flecha diferida, la condición de deformación cumple. Sin embargo, al realizar la comprobación de resistencia de las barras, se ha podido observar que algunas de ellas no cumplían, ya que el SAP2000 estaba considerando una longitud de pandeo que dista de la real. Al realizar las pertinentes comprobaciones de pandeo de dichas barras, se ha demostrado que efectivamente, el problema estaba causado por el pandeo lateral. Dado el problema existente, se ha introducido manualmente la longitud de pandeo a cada una de las barras, y posteriormente, se ha verificado que todas ellas cumplen con la condición de resistencia.

La escala de trabajo de las barras que muestra el SAP2000, nos ofrece información acerca del correcto dimensionado de las barras. Según mis cálculos, muchas de ellas están trabajando a la mitad de su resistencia, es decir, se podría haber afinado más en la elección de algunos perfiles de la celosía. Este es el caso de los soportes principales de la celosía, que al tener asignado un perfil HEB-700 obliga a sobredimensionar el muro en forma de "L" por motivos de diseño, ya que como se ha demostrado con un espesor de 30cm es suficiente.

En mi opinión, creo que se trata de una estructura totalmente integrada con la arquitectura y que además le otorga un valor añadido. Se trata de un sistema estructural que ayuda a la idea de proyecto, permitiendo la elevación del cuerpo principal del edificio, enmarcando vistas desde el atrio de acceso y buscando la lejanía del horizonte desde las salas de lectura. Además, dado que la estructura se ubica en los límites de cada espacio, permite disfrutar de un espacio totalmente diáfano, perfecto para el uso y disfrute del edifico.

Por último quiero añadir que según mi experiencia, creo que es muy interesante realizar este tipo de trabajos para llegar a conocer estructuras como esta, y en un futuro poder realizar diseños fuera de lo estándar. Se trata por tanto, desde mi punto de vista, de una herramienta de trabajo muy interesante que nos ayuda a entender el comportamiento de la estructura y nos ofrece unos resultados que se asemejan a la realidad. Aunque el programa sea lo bastante hábil a la hora de calcular la estructura, como se ha podido comprobar en el problema causado por el pandeo, la persona que controla dicho programa debe tener el conocimiento suficiente como para poder verificar que los resultados son correctos, o en caso de identificar algún problema poder resolverlo.

# **4I BIBLIOGRAFÍA**

REVISTAS

AV Monografías, Álvaro Siza 1995-2016 (2016), nº186-187. Madrid: Arquitectura Viva. En blanco, Álvaro Siza (2008), nº1. Valencia: TC cuadernos.

LIBROS

SEOANE, C. MUÑOZ, L (2002). Álvaro Siza: Facultad de ciencias de la información. Santiago de Compostela, España, Editorial: C.O.A.G. Colegio Of Arquitectos Galicia.

GONZÁLEZ, A (1996). La síntesis europea del fin de siglo en la arquitectura de Álvaro Siza Vieira. En: "Arquitectura europea y americana después de las vanguardias". Espasa-Calpe, Madrid, pp. 587-613.

# RECURSOS EN LÍNEA

\*Página web de la empresa encargada de realizar el cálculo estructural.

JOÃO MARÍA SOBREIRA Y JORGE NUNES DA SILVA (1975). Biblioteca Municipal de Viana do Castelo. Porto, Portugal: Gabinete de Organização e Projectos. Recuperado de: http://es.gop.pt/projecto-detalhe.php?projecto=209&catProj=1&ordem=7

\*Página web que recoge información acerca de la vida y obra del arquitecto.

Premios Pritzker, viaje por la arquitectura contemporánea. Álvaro Siza Vieira [Recurso electrónico] Vitoria-Gasteiz, España: Artium. Recuperado de:http://catalogo.artium.org/dossieres/exposiciones/premios-pritzker-viajepor-la-arquitectura-contemporanea/biografia-y-obra-15

# DOCUMENTOS TÉCNICOS

CATÁLOGO DE ELEMENTOS CONTRUCTIVOS DEL CTE. Instituto Eduardo Torroja de ciencias de la construcción con la colaboración de CEPCO y AICIA (Marzo10)

DOCUMENTO BÁSICO SE-AE. SEGURIDAD SSTRUCTURAL. (Abril 2009)

DOCUMENTO AÁSICO SE-AE. SEGURIDAD ESTRUCTURAL. ACCIONES EN LA EDIFICACIÓN. (Abril 2009).

EUROCODE 1: Actions on Structures - Part 1-3 General actions: snow loads EN 1991-1-3 (2003).

EUROCODE 1: Actions on Structures - Part 1-4 General actions: wind actions EN 1991-1-4 (2005).

NORMA DE CONSTRUCCIÓN SISMORRESISTENTE: Parte general y edificación NCSE-02 (2009)

RSA-REGULAMENTO DE SEGURANÇA E ACÇOES PARA ESTRUCTURAS DE EDIFÍCIOS E PONTEs. (Decreto - lei no 235/83 de 31 de Maio).

# VIDEOS

GUARDIOLA, A.[ Universitat Politècnica de València – UPV]. (2011, Noviembre 28). Experimentando el pandeo lateral: Curso de estructuras de acero en edificación (9-16). Recuperado de: https://www.youtube.com/watch?v=77ZeA12dr1g

GUARDIOLA, A.[ Universitat Politècnica de València – UPV]. (2011, Noviembre 28). Fenómeno del pandeo lateral en vigas de alma llena: Curso de estructuras de acero en edificación (9-16). Recuperado de: https://www.youtube.com/watch?v=OyL6MOnhEBI&t=201s

# **ÍNDICE DE IMÁGENES**

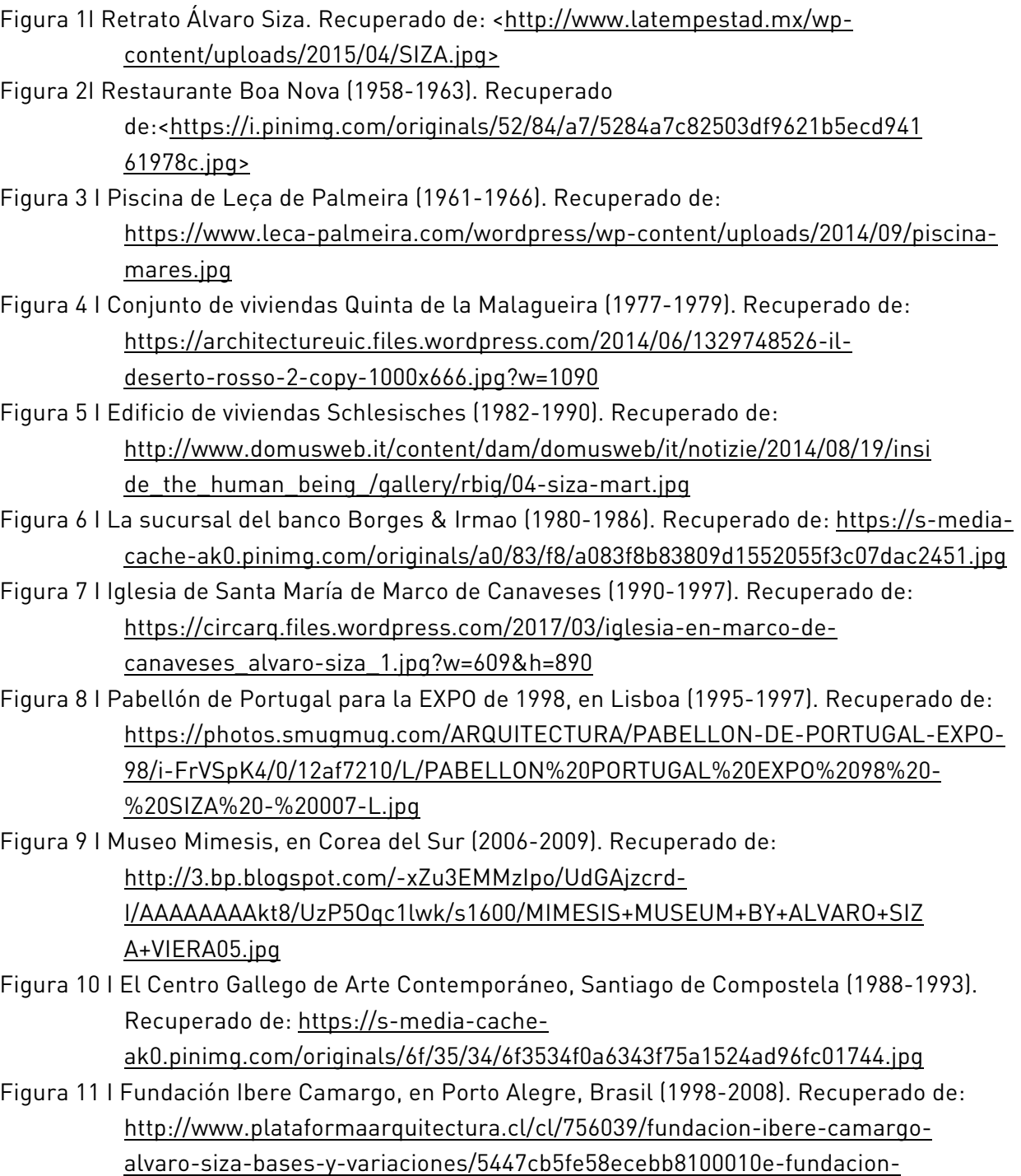

ibere-camargo-alvaro-siza-bases-y-variaciones-foto

Figura 12 I la Fundación Ibere Camargo, en Porto Alegre, Brasil (1998-2008). Recuperado de: http://www.plataformaarquitectura.cl/cl/756039/fundacion-ibere-camargoalvaro-siza-bases-y-variaciones/5447ce50e58ecebb81000124-fundacion-iberecamargo-alvaro-siza-bases-y-variaciones-foto

- Figura 13 I Plan de la Marginal de Viana do Castelo. Recuperado de: https://www.metalocus.es/sites/default/files/ml\_multiusos\_vianacastelo\_0 1siteplan9\_1200\_0.png
- Figura 14 I Biblioteca de Viana do Castelo, Alvro Siza. Imagen global. Recuperado de: https://smedia-cache-ak0.pinimg.com/736x/f2/7f/b5/f27fb53639a5b92b2ee1b388229a7358- -higher-education-portuguese.jpg
- Figura 15 I Volumetría, elaboración propia.
- Figura 16 I Biblioteca de Viana do Castelo, Álvaro Siza. Vista desde el atrio. Recuperado de: https://divisare.com/projects/89852-alvaro-siza-fernando-guerra-fg-sgbiblioteca-municipal
- Figura 17 I Biblioteca de Viana do Castelo, Álvaro Siza. Sala de lectura. Recuperado de: http://www.librarybuildings.info/portugal/viana-do-castelo-municipallibrary
- Figura 18 I Biblioteca de Viana do Castelo, Álvaro Siza. Sala infantil.Recuperado de: http://www.librarybuildings.info/portugal/viana-do-castelo-municipallibrary
- Figura 19 I Biblioteca de Viana do Castelo, Álvaro Siza. Sala polivalente. Recuperado de: http://www.librarybuildings.info/portugal/viana-do-castelo-municipallibrary
- Figura 20 I Biblioteca de Viana do Castelo, Álvaro Siza. Sala periódicos. Recuperado de: http://www.librarybuildings.info/portugal/viana-do-castelo-municipallibrary
- Figura 21 I Biblioteca de Viana do Castelo, Álvaro Siza. Vista desde Acceso. Recuperado de: https://divisare.com/projects/89852-alvaro-siza-fernando-guerra-fg-sgbiblioteca-municipal
- Figura 22 I Biblioteca de Viana do Castelo, Álvaro Siza. Encuadre de vistas. Recuperado de: https://divisare.com/projects/89852-alvaro-siza-fernando-guerra-fg-sgbiblioteca-municipal
- Figura 23 I Planos de la biblioteca de Vina do Castelo. Recuperado de: http://miesarch.com/work/799
- Figura 24 I Biblioteca de Viana do Castelo, Álvaro Siza. Materialidad. Recuperado de: https://divisare.com/projects/89852-alvaro-siza-fernando-guerra-fg-sgbiblioteca-municipal
- Figura 25 I Biblioteca de Viana do Castelo, Álvaro Siza. Foyer. Recuperado de: https://divisare.com/projects/89852-alvaro-siza-fernando-guerra-fg-sgbiblioteca-municipal
- Figura 26 I Biblioteca de Viana do Castelo, Álvaro Siza. Vista desde atrio.
- Figura 27 I Modelo global de la estructura. Elaboración propia.
- Figura 28 I Ejecución de la estructura. Recuperado de: http://es.gop.pt/projecto-detalhe.php?projecto=209&catProj=1&ordem=7
- Figura 29 I Sección 1 celosia. Recuperado de: http://es.gop.pt/projecto-detalhe.php?projecto=209&catProj=1&ordem=7
- Figura 30 I Sección 2 celosía. Recuperado de: http://es.gop.pt/projecto-detalhe.php?projecto=209&catProj=1&ordem=7
- Figura 31 I Detalle celosía. Recuperado de: http://es.gop.pt/projecto-detalhe.php?projecto=209&catProj=1&ordem=7
- Figura 32 I Detalle muro en "L". Recuperado de: http://es.gop.pt/projecto-detalhe.php?projecto=209&catProj=1&ordem=7
- Figura 33 I Ejecución de los mircropilotes. Recuperado de:

http://es.gop.pt/projecto-detalhe.php?projecto=209&catProj=1&ordem=7 Figura 34 I Ejecución de los cimientos. Recuperado de:

http://es.gop.pt/projecto-detalhe.php?projecto=209&catProj=1&ordem=7

- Figura 35 I Tabla de equivalencia del forjado losa aligerada. Tabla Excel
- Figura 36 I Memoria de cargas muertas permanentes. Elaboración propia.
- Figura 37 I Memoria de sobrecarga de uso. DB-SE-AE
- Figura 38 I Sobrecarga de nieve. Eurocódigo 1.
- Figura 39 I Ámbito de aplicación de cargas muertas permanentes. Elaboración propia.
- Figura 40 I Ámbito aplicación sobrecarga de uso. Elaboración propia
- Figura 41 I Espectro de respuesta elástica. Tabla Excel
- Figura 42I Axonometría del modelo de cálculo. SAP2000.
- Figura 43I Axonometría de la deformada del modelo de cálculo. SAP2000.
- Figura 44I Axonometría de la deformada del modelo de cálculo. Vista 1.Hipótesis ELS I DEAD. SAP2000.
- Figura 45I Axonometría de la deformada del modelo de cálculo. Vista 2.Hipótesis ELS I DEAD. SAP2000.
- Figura 46I Axonometría de la deformada del modelo de cálculo. Vista 1.Hipótesis ELS I CMP. SAP2000.
- Figura 47I Axonometría de la deformada del modelo de cálculo. Vista 2. Hipótesis ELS I CMP. SAP2000.
- Figura 48I Axonometría de la deformada del modelo de cálculo. Vista 1.Hipótesis ELS I SCN. SAP2000.
- Figura 49I Axonometría de la deformada del modelo de cálculo. Vista 2.Hipótesis ELS I SCN. SAP2000.
- Figura 50I Axonometría de la deformada del modelo de cálculo. Vista 1.Hipótesis ELS I SCV. SAP2000.
- Figura 51I Axonometría de la deformada del modelo de cálculo. Vista 2.Hipótesis ELS I SCV. SAP2000.
- Figura 52I Axonometría de la deformada del modelo de cálculo. Vista 1.Hipótesis ELS I SCU. SAP2000.
- Figura 53I Axonometría de la deformada del modelo de cálculo. Vista 2.Hipótesis ELS I SCU. SAP2000.
- Figura 54I Axonometría de la deformada del modelo de cálculo. Vista 1.Hipótesis ELS I ELSn. SAP2000.
- Figura 55 I Axonometría de la deformada del modelo de cálculo. Vista 2. Hipótesis ELS I ELSn. SAP2000.
- Figura 56I Axonometría de la deformada del modelo de cálculo. Vista 1.Hipótesis ELS I ELSp. SAP2000.
- Figura 57I Axonometría de la deformada del modelo de cálculo. Vista 2.Hipótesis ELS I ELSp. SAP2000.
- Figura 58I Axonometría de la deformada del modelo de cálculo. Vista 1.Hipótesis ELS I ELSqpu. SAP2000.
- Figura 59I Axonometría de la deformada del modelo de cálculo. Vista 2. Hipótesis ELS I ELSqpu. SAP2000.
- Figura 60I Axonometría de la deformada del modelo de cálculo. Vista 1.Hipótesis ELS I ELSu. SAP2000.
- Figura 61I Axonometría de la deformada del modelo de cálculo. Vista 2. Hipótesis ELS I ELSu. SAP2000.
- Figura 62I Deformada de la losa aligerada. Hipótesis ELS I ELStab. SAP2000.
- Figura 63I Deformada de la losa aligerada. Hipótesis ELS I SCU. SAP2000.
- Figura 64I Deformada de la losa aligerada. Hipótesis ELS I ELSqpu. SAP2000.
- Figura 65I Deformada de la cubierta. Hipótesis ELS I ELSqpu. SAP2000.
- Figura 66I Deformada de la cubierta. Hipótesis ELS I ELStab. SAP2000.

Figura 67I Deformada de la cubierta. Hipótesis ELS I ELSqpu. SAP2000.

- Figura 68 Deformada del forjado de la primera planta. Hipótesis ELS I ELStab. SAP2000.
- Figura 69I Deformada del forjado de la primera planta. Hipótesis ELS I SCU. SAP2000
- Figura 70I Deformada del forjado de la primera planta. Hipótesis ELS I ELSqpu. SAP2000.
- Figura 71I Diagrama de esfuerzos en barras. Axiles. Valor máximo 2700KN.
- Figura 72 I Diagrama de esfuerzos en barras. Torsiones. Valor máximo 143KN/m.
- Figura 73 I Diagrama de esfuerzos en barras. Cortantes 2-2. Valor máximo 562KN.
- Figura 74 I Diagrama de esfuerzos en barras. Momentos. Valor máximo 358KN/m.
- Figura 75 I Diagrama de esfuerzos en barras. Cortantes 3-3. Valor máximo -169KN.
- Figura 76 I Diagrama de esfuerzos en barras. Momentos 2-2. Valor máximo -112KN.
- Figura 77I Diagrama de esfuerzos en las barras del forjado de la "zona b". Axiles. Valor máximo 318KN.
- Figura 78I Diagrama de esfuerzos en las barras del forjado de la "zona b". Torsiones. Valor máximo 143KN/m.
- Figura 79I Diagrama de esfuerzos en las barras del forjado de la "zona b". Cortantes 2- 2. Valor máximo 562KN.
- Figura 80I Diagrama de esfuerzos en las barras del forjado de la "zona b". Momentos 3-3. Valor máximo 358KN/m.
- Figura 81I Diagrama de esfuerzos en las barras del forjado de la "zona b". Cortantes 3- 3 Valor máximo -124KN.
- Figura 82I Diagrama de esfuerzos en las barras del forjado de la "zona b". Momentos 2-2. Valor máximo -70KN/m.
- Figura 83I Escala de trabajo de cada una de las barras. SAP2000.
- Figura 84I Barras que no cumplen la condición de resistencia. SAP2000.
- Figura 85I Tabla que muestra la razón de incumplimiento de las barras. SAP2000.
- Figura 86I Información detallada sobre la razón de incumplimiento de las barras. SAP2000.
- Figura 87I Tabla de comprobación de pandeo. Excel.
- Figura 88I Información detallada de la demostración de cumplimiento. SAP2000.
- Figura 89I Verificación del cumplimiento de resistencia de las barras. SAP2000.
- Figura 90I Tabla de propiedades de la losa de la cubierta de la "zona a". Excel.
- Figura 91I Tabla de la armadura base. Valor del momento resistente último de flexión 149,08KNm/m.a. Excel.
- Figura 93I Momentos M11 en la losa de la cubierta de la "zona a". Valores entre -149 y 149KNm/m.a. SAP2000.
- Figura 93I Tabla de la armadura de refuerzo. Valor del momento resistente último de flexión 229,35KNm/m.a. Excel.
- Figura 94I Momentos M11 en la losa de la cubierta de la "zona a". Valores entre -229 y 229KNm/m.a. SAP2000.
- Figura 95I Momentos M22 en la losa de la cubierta de la "zona a". Valores entre -149 y 149KNm/m.a. SAP2000.
- Figura 96I Momentos M22 en la losa de la cubierta de la "zona a". Valores entre -229 y 229KNm/m.a. SAP2000.
- Figura 97I Momentos M22 en la losa de la cubierta de la "zona a". Valores entre -288 y 288KNm/m.a. SAP2000.
- Figura 98I Cortantes V12 en la losa de la cubierta de la "zona a". Valores entre -177 y 177KN/m.a. SAP2000.
- Figura 99I Cortantes V23 en la losa de la cubierta de la "zona a". Valores entre -192 y 192KN/m.a. SAP2000.
- Figura 100I Tabla de propiedades de la losa de la cubierta de la "zona b". Excel.
- Figura 101I Tabla de la armadura base. Valor del momento resistente último de flexión 62,75KNm/m.a. Excel.
- Figura 102I Momentos M11 en la losa de la cubierta de la "zona b". Valores entre -62 y 62KN/m.a. SAP2000.
- Figura 103I Tabla de la armadura de refuerzo. Valor del momento resistente último de flexión 93,60KNm/m.a. Excel.
- Figura 104I Momentos M11 en la losa de la cubierta de la "zona b". Valores entre -93 y 93KN/m.a. SAP2000.
- Figura 105I Momentos M22 en la losa de la cubierta de la "zona b". Valores entre -62 y 62KN/m.a. SAP2000.
- Figura 106I Momentos M22 en la losa de la cubierta de la "zona b". Valores entre -93 93KN/m.a. SAP2000.
- Figura 107I Cortantes V12 en la losa de la cubierta de la "zona b". Valores entre -117 y 117KN/m.a. SAP2000.
- Figura 108I Cortantes V22 en la losa de la cubierta de la "zona b". Valores entre -117 y 117KN/m.a. SAP2000.
- Figura 109I Tabla de propiedades de la losa aligerada de la "zona b". Excel.
- Figura 110I Tabla de la armadura base de la losa aligerada de la "zona b". Valor del momento resistente último de flexión 294,95KNm/m.a. Excel.
- Figura 111I Tabla de la armadura de refuerzo de la losa aligerada de la "zona b". Valor del momento resistente último de flexión 564,41KNm/m.a. Excel.
- Figura 112I Momentos M11 en la losa aligerada de la "zona b". Valores entre -294 y 294KN/m.a. SAP2000.
- Figura 113I Momentos M11 en la losa aligerada de la "zona b". Valores entre -564 y 564KN/m.a. SAP2000.
- Figura 114I Tabla de la armadura base de la losa aligerada de la "zona b". Valor del momento resistente último de flexión 362KNm/m.a. Excel.
- Figura 115I Tabla de la armadura de refuerzo de la losa aligerada de la "zona b". Valor del momento resistente último de flexión 875,16KNm/m.a. Excel.
- Figura 116I Momentos M11 en la losa aligerada de la "zona b". Valores entre -875 y 875KN/m.a. SAP2000.
- Figura 117I Momentos M22 en la losa aligerada de la "zona b". Valores entre -362 y 362KN/m.a. SAP2000.
- Figura 118I Cortantes V12 en la losa aligerada de la "zona b". Valores entre -297 297KN/m.a. SAP2000.
- Figura 119I Cortantes V23 en la losa aligerada de la "zona b". Valores entre -297 y 297KN/m.a. SAP2000.

Figura 120I Tabla de propiedades de la losa de la primera planta de la "zona a". Excel.

- Figura 121I Tabla de la armadura base de la losa de la primera planta de la "zona a". Valor del momento resistente último de flexión 106,07KNm/m.a. Excel.
- Figura 122I Momentos M11 en la losa de la primera planta de la "zona a". Valores entre -106 y 106KN/m.a. SAP2000.
- Figura 123I Momentos M11 en la losa de la primera planta de la "zona a". Valores entre -201 y 201KN/m.a. SAP2000.

Figura 124I Tabla de la armadura base de la losa de la primera planta de la "zona a". Valor del momento resistente último de flexión 248,53KNm/m.a. Excel.

- Figura 125I Momentos M11 en la losa de la primera planta de la "zona a". Valores entre -248 y 248KN/m.a. SAP2000.
- Figura 126I Momentos M22 en la losa de la primera planta de la "zona a". Valores entre -106 y 106KN/m.a. SAP2000.
- Figura 127I Momentos M22 en la losa de la primera planta de la "zona a". Valores entre -201 y 201KN/m.a. SAP2000.
- Figura 128I Cortantes V12 en la losa de la primera planta de la "zona a". Valores entre -180 y 180KN/m.a. SAP2000.
- Figura 129I Cortantes V23 en la losa de la primera planta de la "zona a". Valores entre -166 y 166KN/m.a. SAP2000.
- Figura 130I Tabla de propiedades del muro en forma de "L. Excel.
- Figura 131I Tabla del armado del muro en forma de "L". Excel.
- Figura 132I Esfuerzos F11 en el muro en forma de "L". Valor máximo de compresión 5.552,39KN/m.a. y de tracción 491,73KN/m.a SAP2000.
- Figura 133I Esfuerzos F22 en el muro en forma de "L". Valor máximo de compresión 5.904,25KN/m.a. y de tracción 874,18KN/m.a SAP2000.
- Figura 134I Tabla del armado vertical del muro en forma de "L". Excel.
- Figura 135I Esfuerzos F22 en el muro en forma de "L". Valor máximo de compresión 6.708,50KN/m.a. y de tracción 1.748,36KN/m.a SAP2000.
- Figura 136I Esfuerzos M22 en el muro en forma de "L". Valor del momento resistente último de flexión transversal 99,16KNm/m.a. SAP2000.
- Figura 137I Esfuerzos M22 en el muro en forma de "L". Valor del momento resistente último de flexión transversal 187,47KNm/m.a. SAP2000.